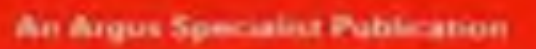

**WIN** 200 prizes of

Home

**No.58** 

April 17-23, 1984

**BBC and Electron** to type in

**Three fun listings For the Spectrum** 

**PLUS:** programs to type in for the Commodore 64, **Oric and Dragon** 

Computers or james Players?

40p

## **Black box**

**AND U.S. Scene, your** letters, software charts for SIX computers...

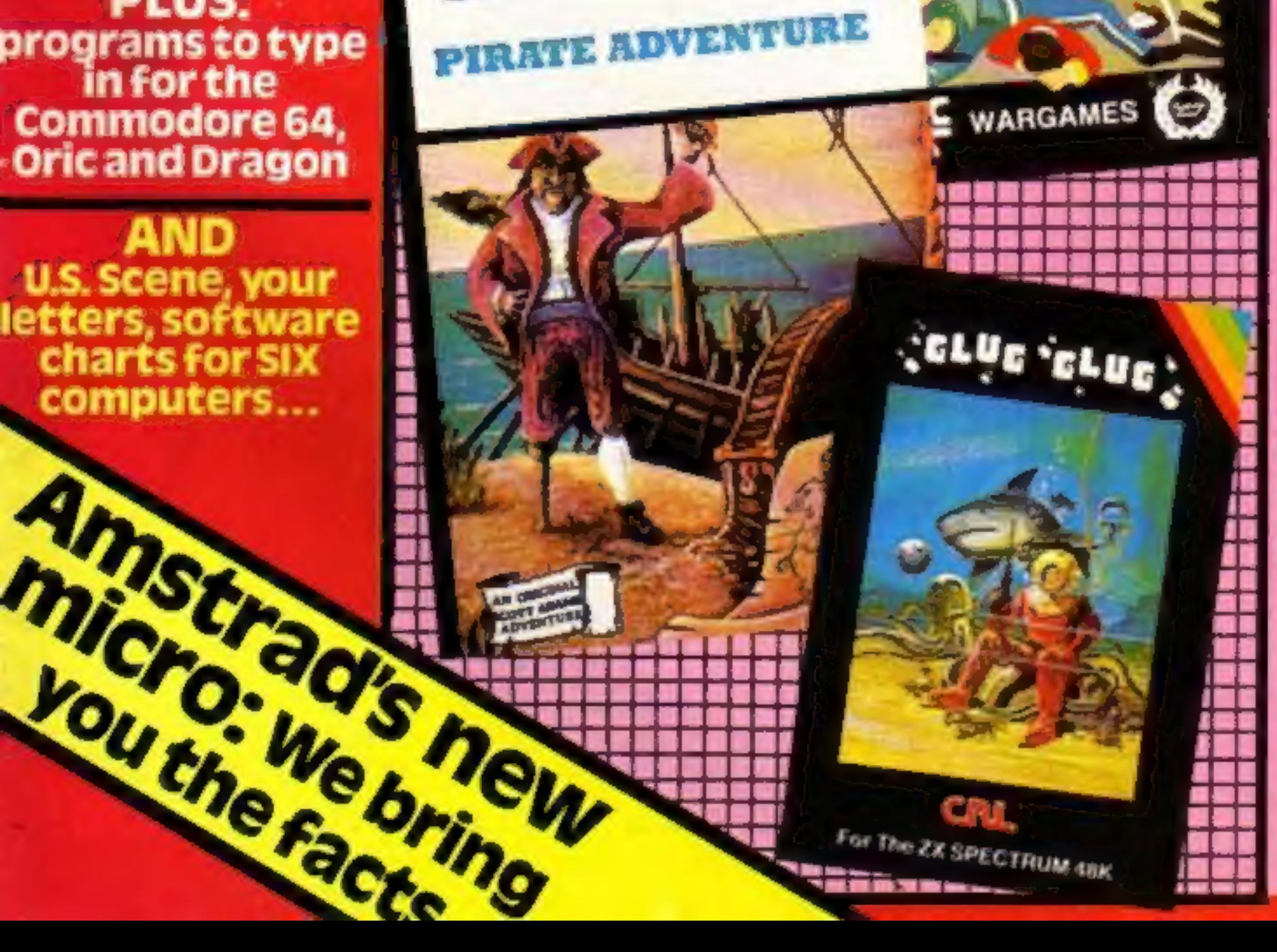

 $ver{tuf}$  $\theta$ 

Buyers of a new Dragon game<br>
Buyers of a new Dragon game<br>
will also find inside a black box. It<br>
is a "software key", designed<br>
to halt piracy.<br>
It is a test exercise by<br>
Microdeal, the Cornwall-based<br>
Software house, and

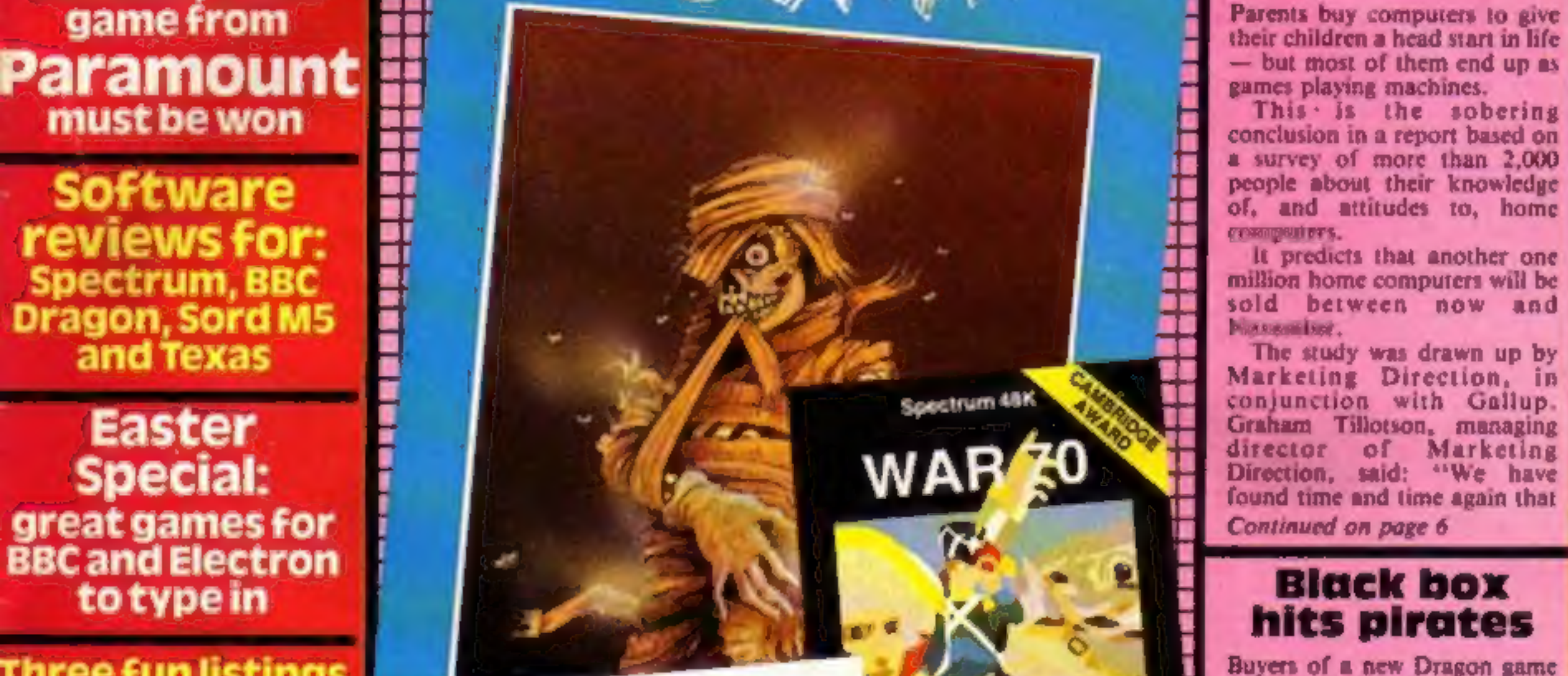

Continued on page 6

## ROM DER LIDDLE WABBITS FOR THE KOMMANDANT 64

 $\bullet$ 

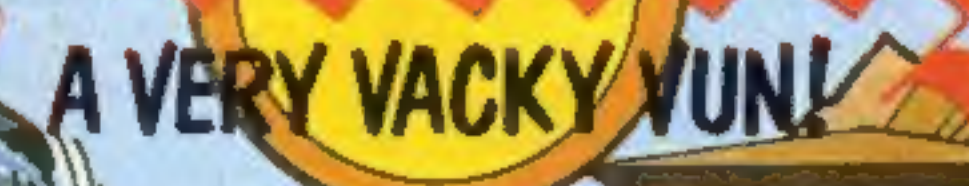

HAPPY DOGGY

**WHEA** 

DIG, DIG, BRITISH FOOLS...

FOR ZEM DER WAR

IS OVER - VUNCE

YOU STOP ZEM!

SCHULTZY VILL BITE

ANYZING UND

ANYVUNI

**IT'LL END IN TEARS, TEDDY!**  **AA** 

215 S 100.00

OHIOT

A SCHWEIN

YOU ARE!

 $\sum_{i=1}^n$ 

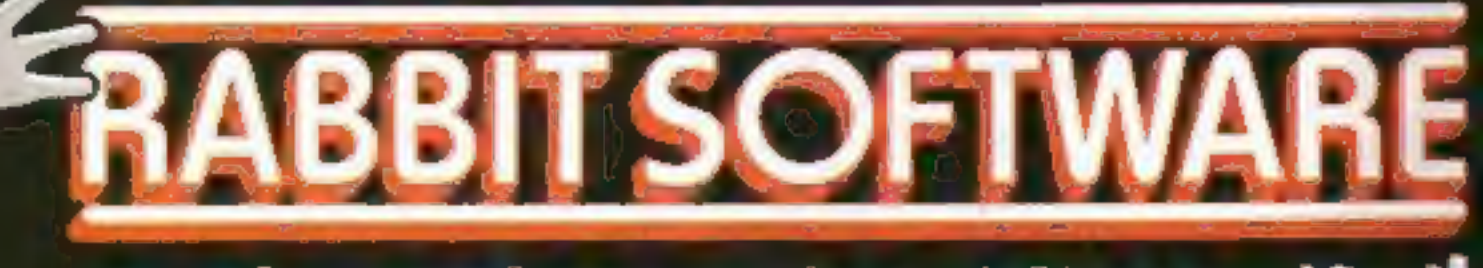

## AT THE BEST SOFTWARE STORES NOW!

#### CONTENTS April 17-April 23, 1984 No. 58

#### BUY THIS SPACE

your latest products! Ring Coleen or Barry on

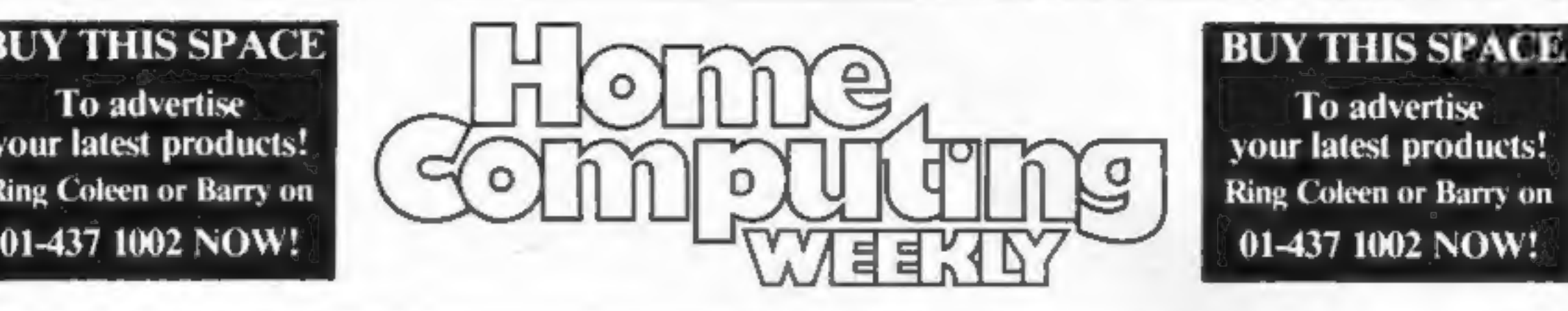

To advertise 01-437 1002 NOW!

#### REGULARS

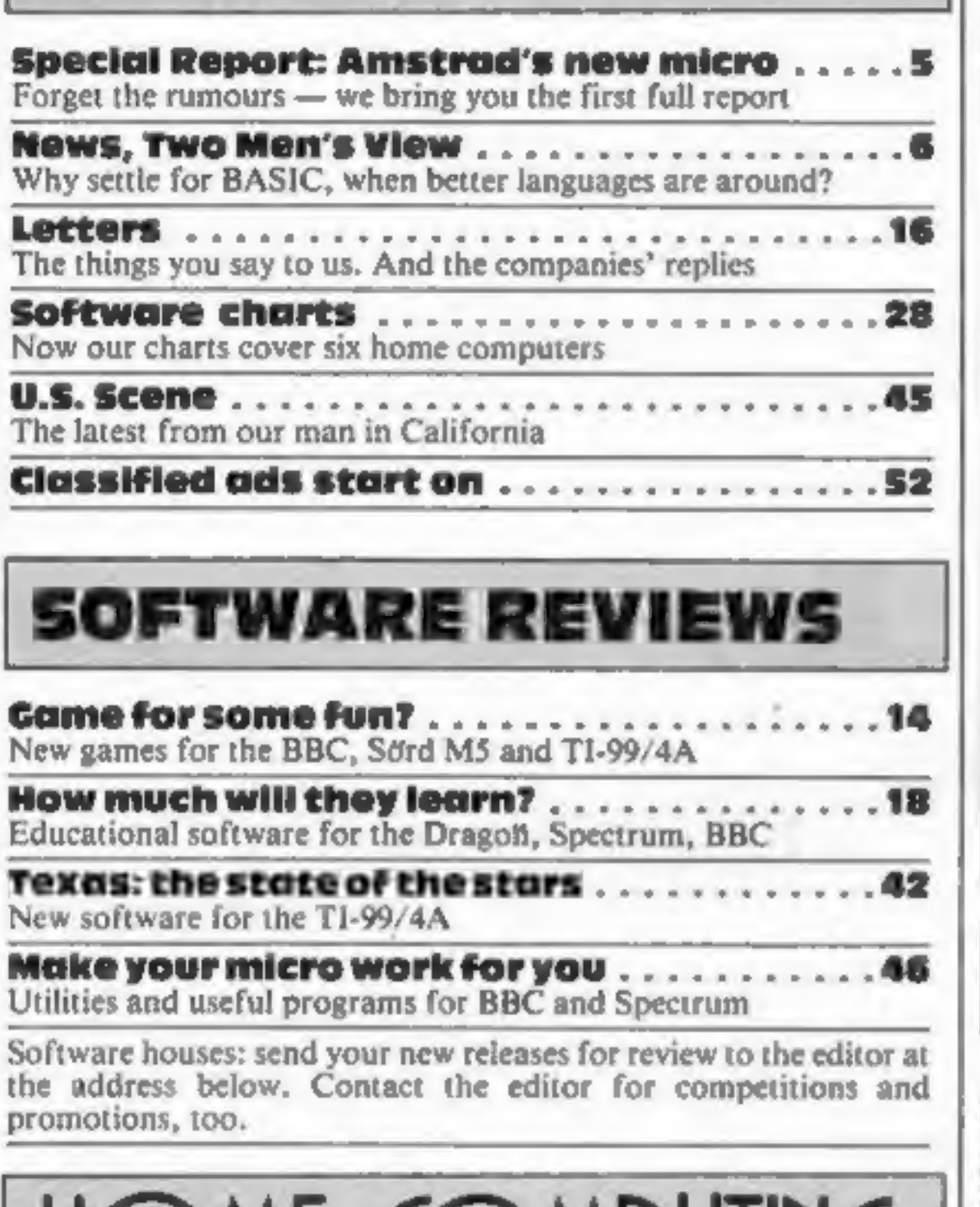

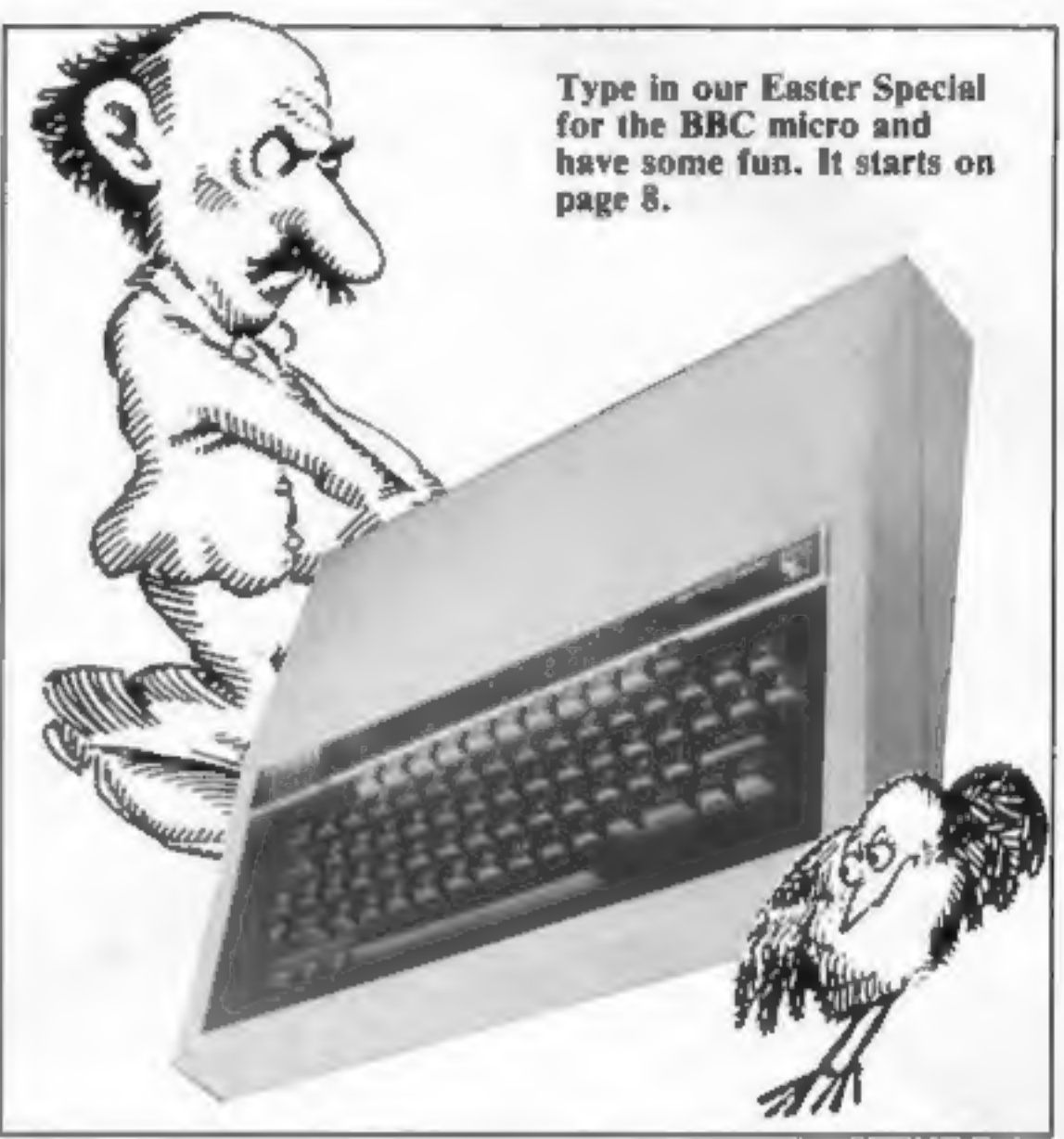

#### **PROGRAMS**

BBC/Electron Easter special Two games: Peck the worms, save your planet

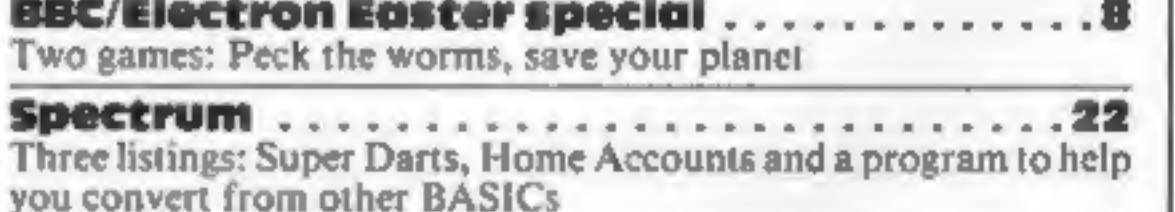

# FORTLE COMPUTING

Commodore 64 .. Two programs: Moon lander and some sound eff programs Bas ++ -34 ts for your own

on your memory in this

Oric ....48 Two games: test your driving skill and your knowledge of words

We welcome programs, articles and tips from our readers — see the panel in this issue for details

Editor:<br>Paul Liptrot<br>Assistant Editor:<br>Liz Gramam<br>Designer:<br>Bryan Pitchford<br>Managing Editor:<br>Ros Harris<br>Group Editor<br>Elspeth Joiner

Argus Specialist Publications Ltd. No.1 Golden Square, London WIR 3AB. 01-437 0626

Advertisement Manager:<br>
John Quinn<br>
Assistant Advertisement Manager:<br>
Stuart Shield<br>
Divisional Advertisement Manager:<br>
Coleen Pimm<br>
Classified Advertising:<br>
Debra Stupple<br>
Chief Executive<br>Jim Connell

. 40

Home Computing Weekly is published on Tuesdays. Subscriptions and back issues: Infoner Ltd, 10-13 Times House, 179 Marlowes, Hemel Hempstead, Herts HP1<br>1BB. Trade distribution: Argus Press Sales and Distribution Ltd, 12-14 Home Computing Weekly is published on Tuesdays. Subscriptions and back issues: Infonet Ltd, 10-13 Times House, 179 Marlowes, Hemel Hempstead, Herts HP1

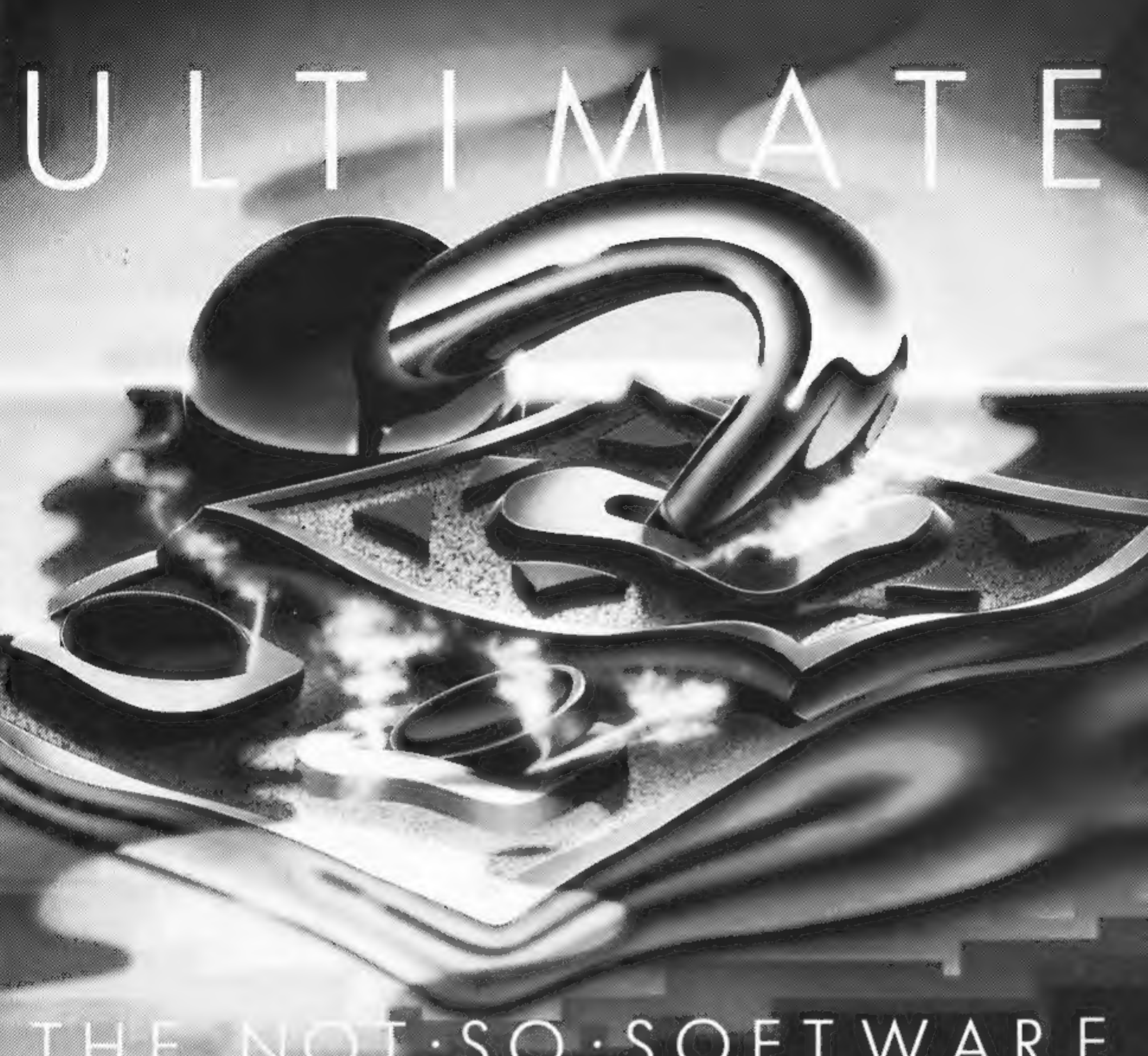

CAN YOU HANDLE THE ULTIMATE? THE MOST AMAZING PROGRAMMES, THE SMOOTHEST **ACTION, THE HIGHEST RESOLUTION GRAPHICS?** ALL ULTIMATE GAMES ARE ARCADE STANDARD,

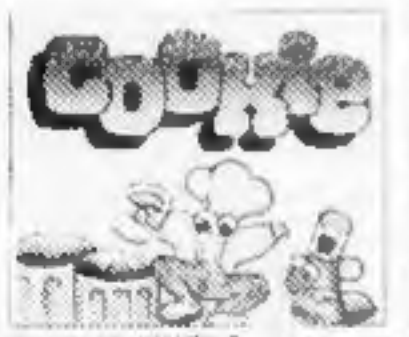

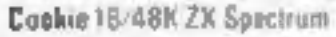

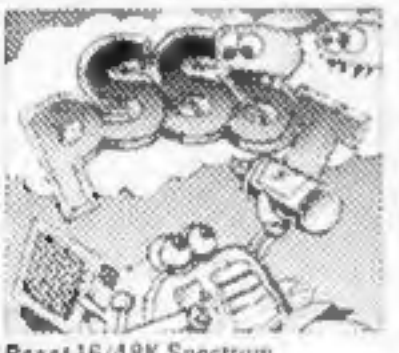

48K Spectrum

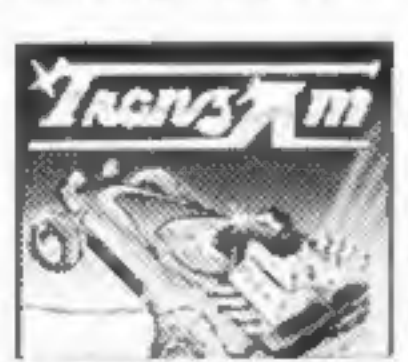

Tranz Am 16/48K ZX Spectrum

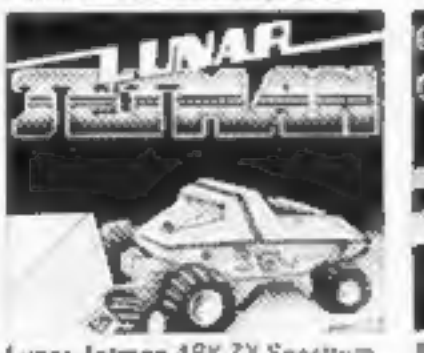

Lunar Jetman 48K ZX Spectrum

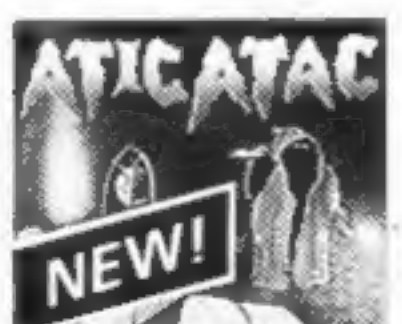

Atic Atac 48K ZX Spectrum

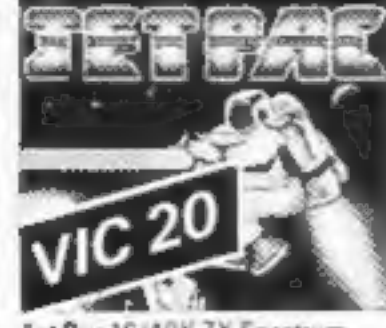

Jet Pac 16/48K ZX Spectrum or SK Expanded VIC 20

FEATURE PACKED, 100% MACHINE CODE. AND PURE ADDICTION. SO WHICH WILL BLOW FIRST - YOUR COMPUTER OR YOUR MIND?

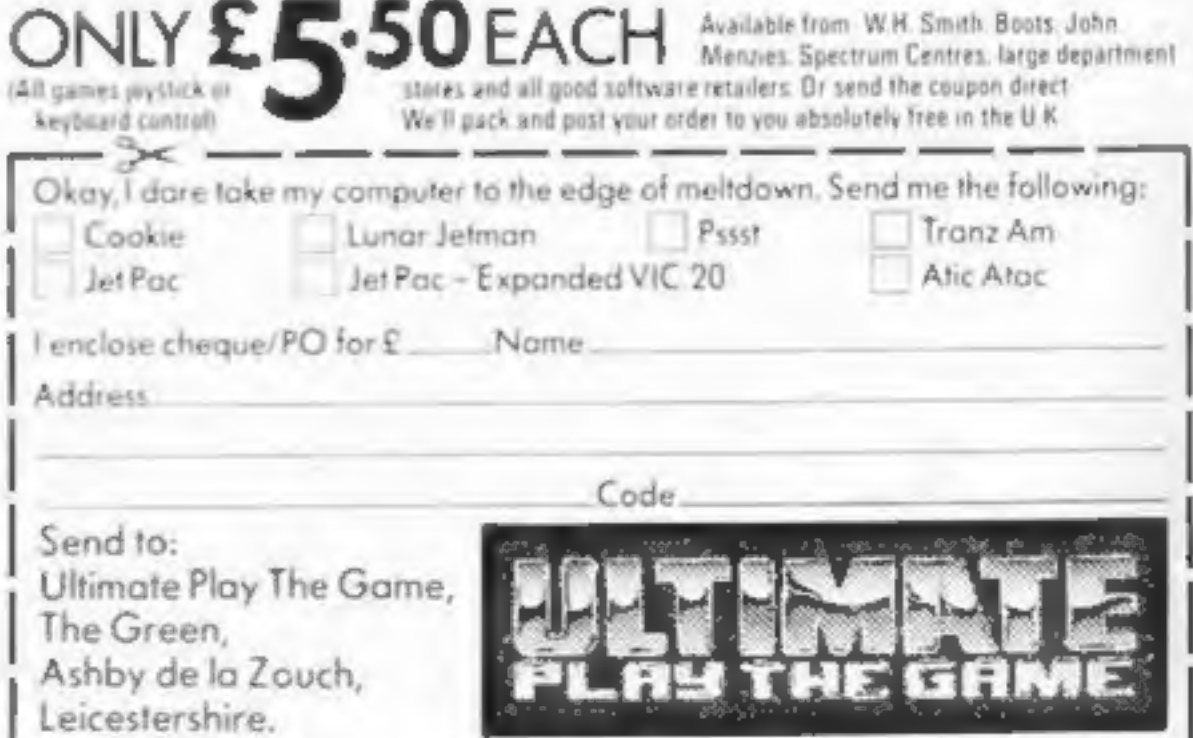

Ultimate Play The Game is a trade name of Ashby Computers and Graphics Ltd., The Green, Ashby de la Zouch, Leicestershire, Tel (0530) 411485. Dealer enquiries welcome.

After success with hi-fi equipment, Amstrad has launched a range of competitivelypriced home computers.

Paul Liptrot brings you the first full report

## Amstrad's new micros: all the details

Four chain stores have agreed to take 200,000 of Amstrad's new all-in-one home computer — the whole production for this year — and they will be on sale in eight weeks.

Amstrad, best known for hi-fi,<br>developed the four-model range injust<br>11 months, said chairman Alan Sug-<br>ar, who made the decision after visit-<br>ing. a U.S. consumer electronics<br>show.<br>All the new computers have a green<br>stree

Amstrad CPC 464 BASIC keywords

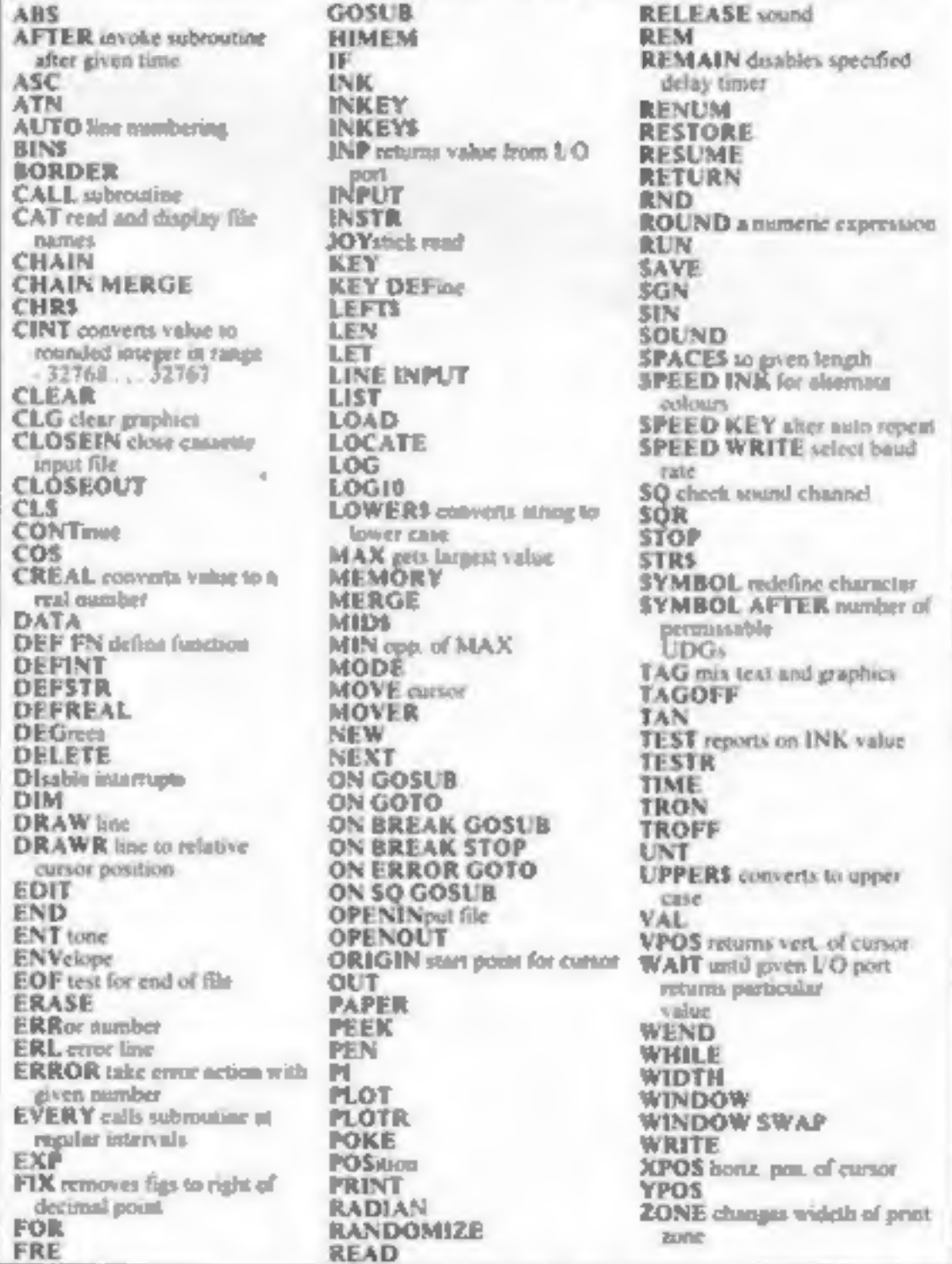

called Shakespeare and Einstein and<br>three children named Ravel. Archi-<br>medes and Monet who demonstrated<br>the computers.<br>Several Japanese computer makers<br>are launching models here this year,<br>all using the MSX standard, desig

And he said of his own range: "We are<br>quite happy to stand head-to-head<br>with them."<br>William Poel, chairman of Amsoft,<br>said 48 K of the 64 K of RAM was use-<br>able by the industry standard BASIC,<br>which also featured interrupt

modes, using colours selected from a palette of 27 (including black)

The Amstrad CPC 464 home computer

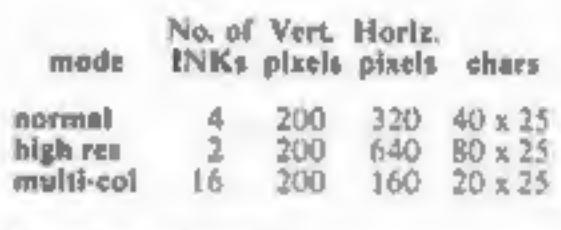

Colour: thescreen border canbe setto

any pair of colours regardless of mode<br>and can be steady or flashing, with<br>user-definable repeat rates. Each<br>user-definable repeat rates. Each<br>way<br>Windows: up to eight text windows<br>Sound: the CPC464 uses a sound<br>generator

TV.

Amstrad faced a crisis earlier, said<br>Mr Sugar, when there was a staff pro-<br>blem and a new team was recruited<br>from Ambit International and Loco-<br>motive Software. At that stage the cas-<br>ing had been designed, but pen was<br>fir

# a Se Se TWO MEN'S VIEW

#### **NEWS**

#### Game players?

#### From front page

middle-class parents are the kind of people most likely to buy home computers.

"They tend to buy them because they believe that it will give their children an advantage in life.

"But we also know that what actually happens is that the child  $-$  usually a boy  $-$  ends up using it solely for playing games.

"So much for the £125, £199 or even £399 investment in the child's future."

Mr Tillotson said the most important sources  $0<sup>1</sup>$ information for potential buyers were people who already own micros.

He said: "For the first time, we have a large installed base of home computers in this country.

"When next Christmas rolls" around and new purchasers ask the people next door whether it was worth buying a computer for the kids, I wonder what the answer will be.

"If the answer is 'no' then I sense the writing may be on the wall for home computers."

The survey also showed that only half of the people questioned could name a single home computer brand, despite an estimated £37m spent last year by the makers on advertising.

Sinclair and Commodore were, as expected, at the top with BBC, Atari and Apple next. Brands like Lynx and Oric were virtually unknown.

middle-class parents are the<br>
indo of people most likely to<br>
livid of people most likely to<br>
buy home computers.<br>
"They tend to buy them<br>
because they believe that it will<br>
in life,<br>
in the solar believe that it will infi When prompted, Atari's name shot ahead of Sinclair's in people's minds. The theory is that, although the company spent relatively little on advertising, it is well known for its games players. Mr Tillotson said: "There is still a tremendous ignorance about home computers. "Spontaneous awareness of brands is low, brand images have barely formed and people's awareness and knowledge of even quite commonly used jargon is at a low level." Respondents were shown a list of 18 terms, like "micro", "software" and "userfriendly". The highest awareness figure for any of them was 55 per cent, and that was the percentage of those who knew the word "micro". Mr Tillotson said: "We didn't do anything clever in this part of the survey, like asking people to define the words they claimed to know  $-$  if they said

the word, we assumed that they<br>were being honest.<br>"If, in fact, some of them<br>weren't telling the whole truth,<br>then the level of understanding<br>out there is much worse than<br>the figures show."<br>Last year 1.7m computers —<br>total

Black Box From front page

letter from a boy who said he

was paying a pound to a group<br>for copies of games."<br>Microdeal had placed an<br>initial order of 25,000 of the<br>keys and a patent had been<br>applied for.<br>Mr Symes said: "We will<br>make it available on our future<br>releases. We will t

investment only.

He said: "After all, while

people are playing other<br>companies' ripped off games<br>they are not buying ours."<br>And he said that Buzzard<br>Bait had been chosen for the<br>test because it was the best of<br>the 41 being released. The<br>others, which include a small the Commodore 64, Atari, Dragon, Aquarius, Spectrum,<br>Oric, Electron, BBC, Tandy<br>Colour and VIC-20.<br>Mr Symes said that<br>eventually he wanted the<br>software key available for all<br>popular computers, if the<br>demand was there. As it used<br>the joystick port,

Page 6 HOME COMPUTING WEEKLY 17 April 1984

## Why settie for BASIC?

Having used BASIC, Pascal, Forth, Logo and various other<br>languages, we fail to see why people settle for BASIC, which we<br>feel is one of the most complicated.

Poseci and Forth, for example, are much easier to use<br>because of proper programming structures which remove the<br>because of proper programming structures which remove the<br>need for complicated jumping. It is much easier to

A. Hegedus and D. Sutton East Sheen, London SW14

• This space is for you to sound off about the micro scene, to present bouquets, to burl brickbats, or just to share your opinions or experiences. Contributions from individuals earn a fee. Send your views to Paul Liptrot,

## **COMPETITION Must be won:** 200 prizes of Outback, a

Baby kargaroos are under threat from cunning swagmen in Outback, Paramount's new game for the VIC-20 and Commodore 64.

In-house author Jason Henhams puts you in charge of the Boss Roowho has to defend the outback.

You can win a copy of Outback We've got  $200$  to give away  $\rightarrow 100$ each for the VIC-20 and Commodore 64 - to winners of our spot the difference competition.

According to Bob Horsham, Paramount's marketing director, a team effort is needed for top quality software. To aid this, the company is altering its headquarters to create a building equipped for film visuals, graphic design and research.

Outback costs £7.50 for the Commodore 64 and £5.50 for any VIC 20 - which means that the total prize value is £1,300.

Paramount, of 67 Bishopton Lane, Stockton on Tees. Cleveland **ISIR IFU, also has Megawarz for** the Commodore 54 (£7.50), Jogger (VIC-20, E5.50), Chocabloc (VIC)<br>plus 8K 16K, 26,50), Counidown VIC plus 8K/16K, 15.50) and Castle of Doom and Sporting Decathlon (both 16.50 for the Drugon 32).

### RNMOUN **SOFTWARE**

#### How to enter

Study the two cartoons and try to field all the differences. Mark the differences on cartoon 8 by circung them with a ballpoint pen and then fill in your name, fan address, the number of differences you found and your computer. Please write clearly - if you are a winner, the coupon will be used as a label.

Seal the marked drawing and the coupon in an envelope and write clearly on the back of the envelope. the number of differences you or Commodore 64. Do not enclose anything cine,

Post your entry to Parameters Software Competition, Home Computing Weekly, No. Golden Square, London WIR 3AB

Entries close at first post on Friday, May 4.

You may enter as many times as you wish, but all entries must be on the official coupon and cartbon; copies will not be accepted.

The winners will be the first 100 correct entries from VIC-20 owners of the Commodite 64 prened at random.

The solution and the names of the winners will appear in Home Computing Weekly and the prizes will arrive from Paramount within a days of the publication of that assue, or before.

Important: please follow these guidelines carefully. Incomplete entries cannot be accepted.

#### The rules

Entries close as first post on Friday, May 4 1984 and the guidelines in the How to enter weren form part of the tules. Entries will not be accepted from employees of Argas Specialist<br>Publica is Paramo at Software and restriction also applies to employees

#### **Paramount Software Competition**

**Entry Coupon** 

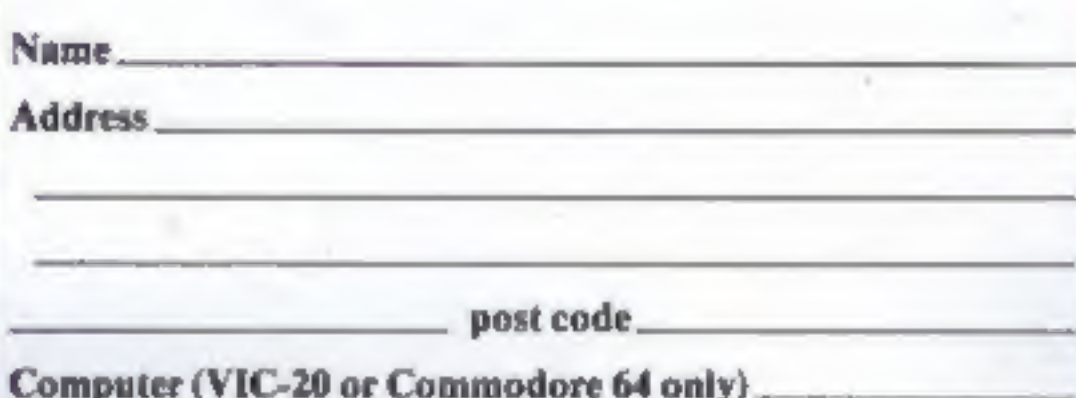

Number of differences found

Complete clearly; if you are a winner this will act as a label for your prize. Post to Paramount Software Competition, Home Computing Weekly, No. 1 Golden Square, London W1R 3AB. Entries close at first post on May 4.

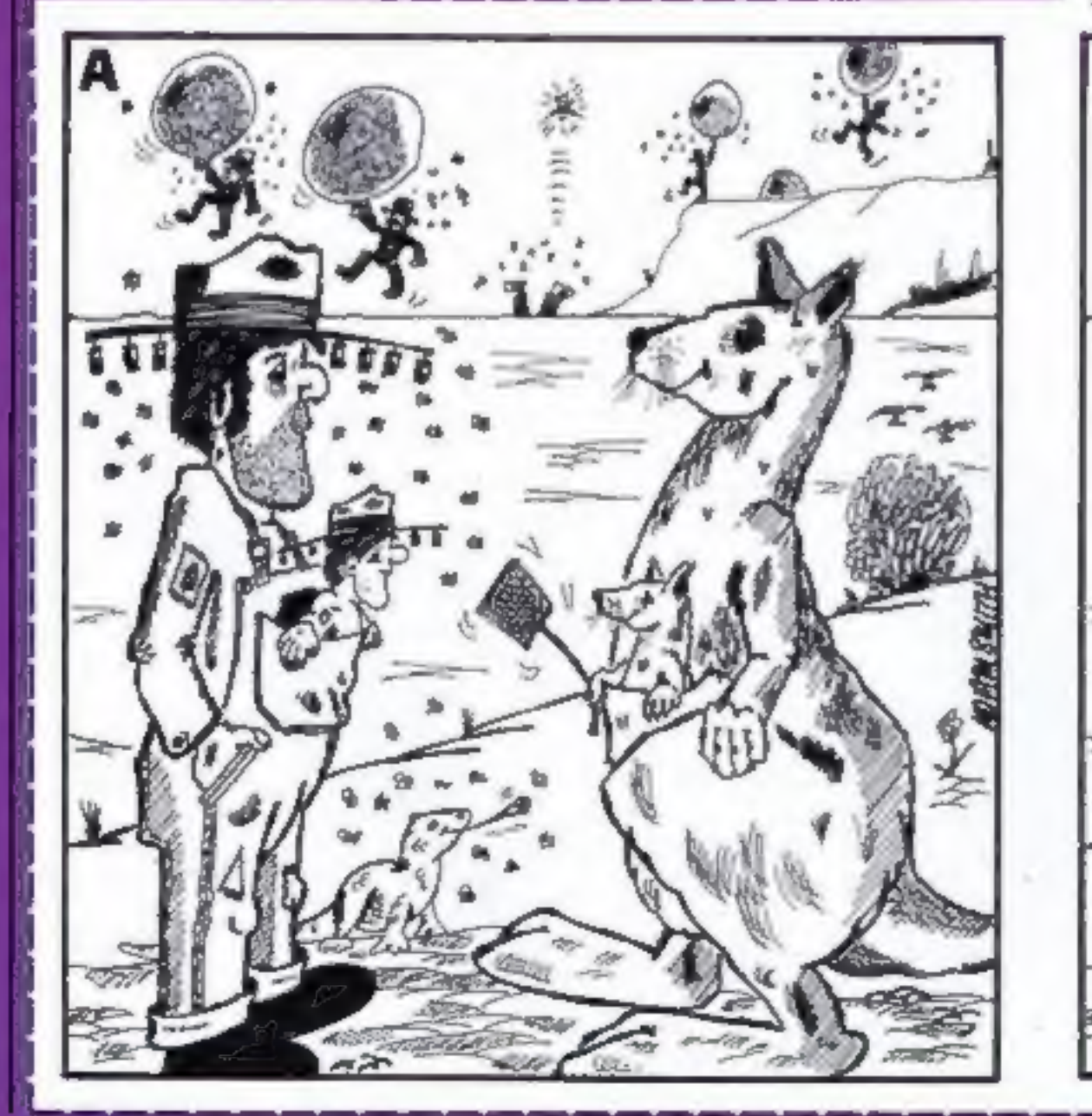

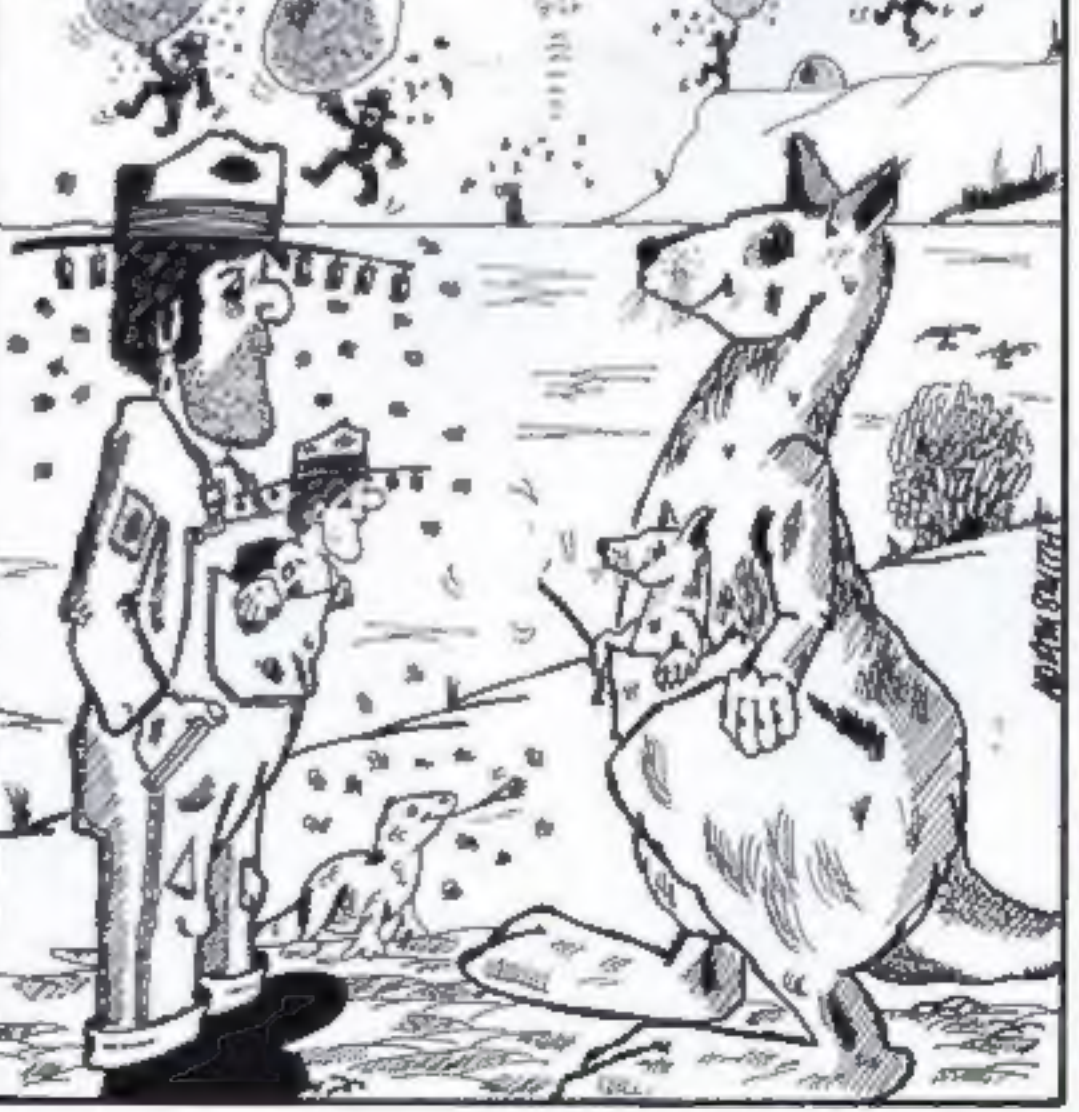

## Chocky Egg<br>Dave Carlos<br>Dave Carlos<br>Jon Revis

Which came first, the chicken<br>or the chocolate egg? This is a question which has puzzled

scholars for centuries now.<br>
The well known Cadbury<br>
group believe it was the 'chocolate egg while any farmer will claim the chicken was first. This program tries to solve the deadlock by making it quite plain that it was of course the worm which came first. For without worms there are no chickens to lay eggs and no eggs

to become chickens.<br>The aim of this program is to<br>see how many worms you can peck before you run out of chickens in the coop. If you manage to peck five worms from the 10 that come to the surface each day then you get to lay your chocolate egg and upon its hatching get another life.

return. The way to eat worms is to get right over them and then peck just as they get to the surface.

Unfortunately the chicken you command is low down in the

So if the wiggly worm does<br>stray towards the rocks our<br>advice is to keep your chicken<br>well clear!<br>Control is by pressing Z to<br>move left and X to move right.<br>If you wish to peck then press

pecking order so not only does she have to peck for herself but must also suffer the harassment of being constantly henpecked by the top chick too. This disturbs the concentration and leads to a momentary hesitation.

The final hazards to our modern-day chicken are the buried radioactive rocks which do rather strange things to worms. Any worm passing too close 'to such a rock is immediately turned into a rather nasty radiation beam which, yes you guessed it, kills chickens. If you are not right on the

ma sa

planet

ek fane

worm or don't peck at just the<br>right time then you will have<br>lost your chance with that<br>worm.<br>The sensitivity of both the<br>worm to the rocks and the<br>chicken's pecking can be<br>adjusted. To do so you must<br>alter the value being line 1580 and line 2130, i.e. the value after the equals sign. To<br>make them less sensitive<br>decrease the value, for more<br>sensitivity increase it.<br>For the most difficult game

make the value on line  $1580 = 64$  and the value on line  $2130 = 8$ . They should always be in multiples of eight though, due to the MODE 2 screen. The program is in two parts

to save memory and so that it String:  $\frac{1}{10}$  String: will work on BBC disc drives.

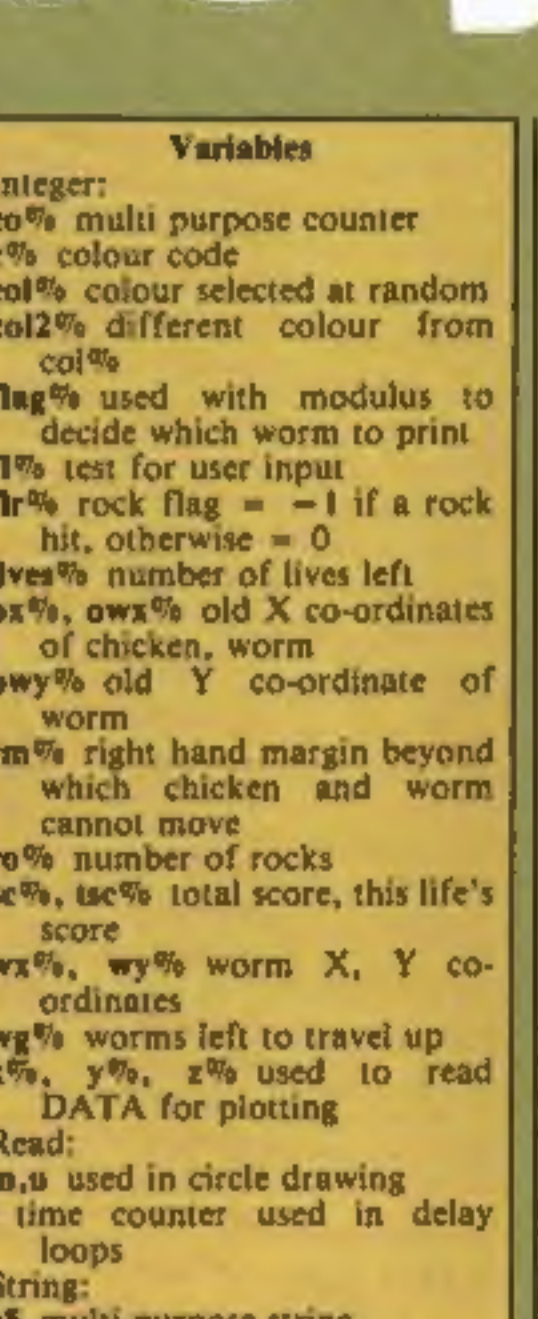

# and the contract of the contract of the contract of the contract of the contract of the contract of the contract of the contract of the contract of the contract of the contract of the contract of the contract of the contra BEAR SPORT

egg5 cgg hen2\$, hen1\$ pecking hen, standing hen rock\$ rocks **1\$** title wipes used to crase hen

ш

#### ECTRON

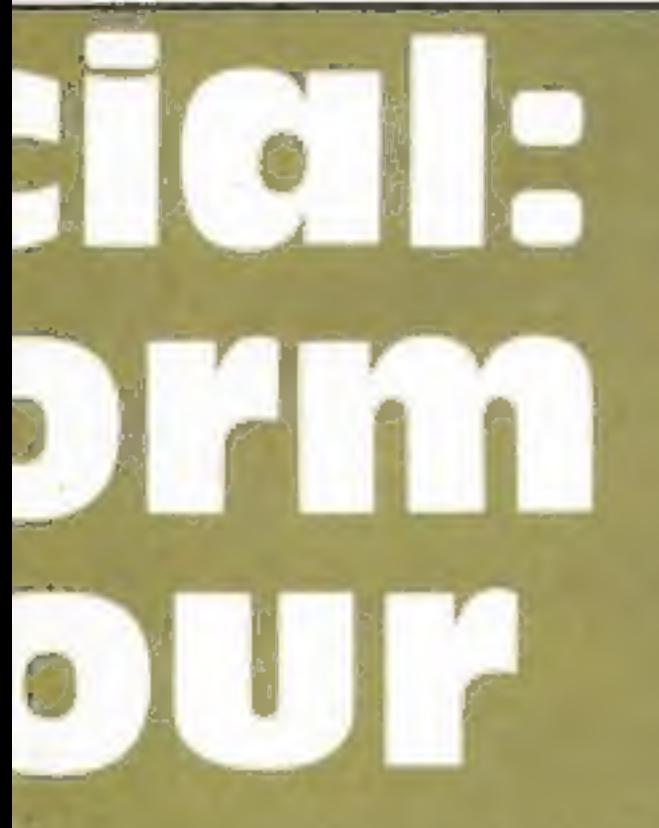

Listing 1 sets all the user-<br>defined characters and the<br>sound envelopes which are then<br>put to use in Listing 2. This is a good technique for saving<br>memory on the BBC machine.<br>We have also put spaces into the listing after every BBC

word. These are not strictly necessary and can be left out if you wish. They are there for clarity only (this also applies to

(b) The program has been tested<br>on the BBC Model B and<br>Electron micros. On the<br>Electron the progress is rather slow but the game is actually no<br>easier. If the BBC has discs then<br>you should include the line in<br>listing 1 which sets PAGE to

&1200.<br>The program has few<br>REMarks in order to save<br>memory and to make things as<br>fast as possible but the<br>PROCedure names are<br>supposed to be self explanatory<br>and should help you to see what<br>is happening.<br>The use of strings

move around the screen is a little unusual. They were used<br>to make it easy to print the multi-coloured characters, some of which need 10 actual characters to be printed. This technique can save a lot of memory if used wisely. 'You will also search in vain for the program title. It is held Listing 1 - Chocky Fgg, part 1, defines characters

(worm\$(0) and wormS(1)) we can print either from a single line of BASIC. Then by only allowing f1% to have values of Qand 1 (which is what the MOD 2 does) we print first one then the other worm in rotation. This gives us the wiggle if we define two opposite worms to put in the array.

in ACII codes and READ into the tS. Greatest care needs to be taken over typing the DATA and one which resets everything lines. A single mistake here can before each new life or sheet be very hard to find and can (init2).

the case over typing the DATA<br>
Inces. A single mistake here can<br>
be very hard to find and can<br>
before each new life or sheet<br>
be very hard to find and can<br>
have highly enpredictable<br>
self the function FNrock tests to<br>
res

have highly unpredictable The funtion FNrock tests to results.<br>
The use of an absolute value them. If it is then the value  $-1$ <br>
(ABS) to test the proximity of (true on a BBC) is returned, if<br>
the chicken, and of the rock

The other interesting thing<br>about the worm is its wiggle. By<br>putting the worms into an array

routines setting variables, one for the whole program (init!)

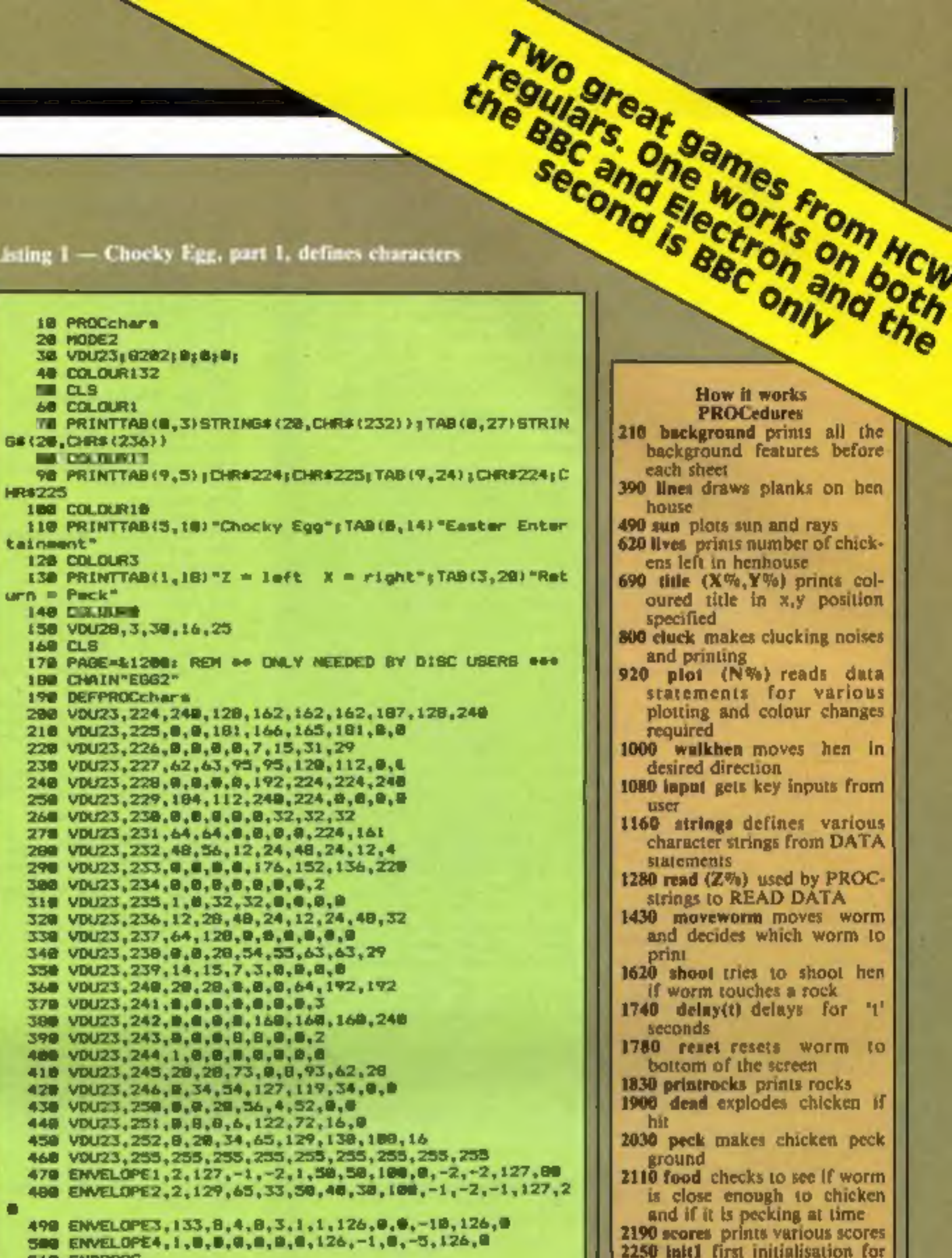

2190 scores prints various scores to se initialisation in the 2150 scores initialisation and it is pecking at the 2190 scores prints various scores 2190 scores prints various scores prints various scores 2190 in the 2190 s whole game<br>2290 init2 initialisation for each life prints egg and con-<br>
gratulations message if given<br>
a new life<br>
2520 end finishes game and<br>
offers another go<br>
1550 FNrock checks to see if 'worm has hit rock

**218 ENDERO** 

co-ordinate values will give a fairly small answer. We are not really interested in whether the direction is left or right so the ABS function converts this to a positive value. There are two initialisation

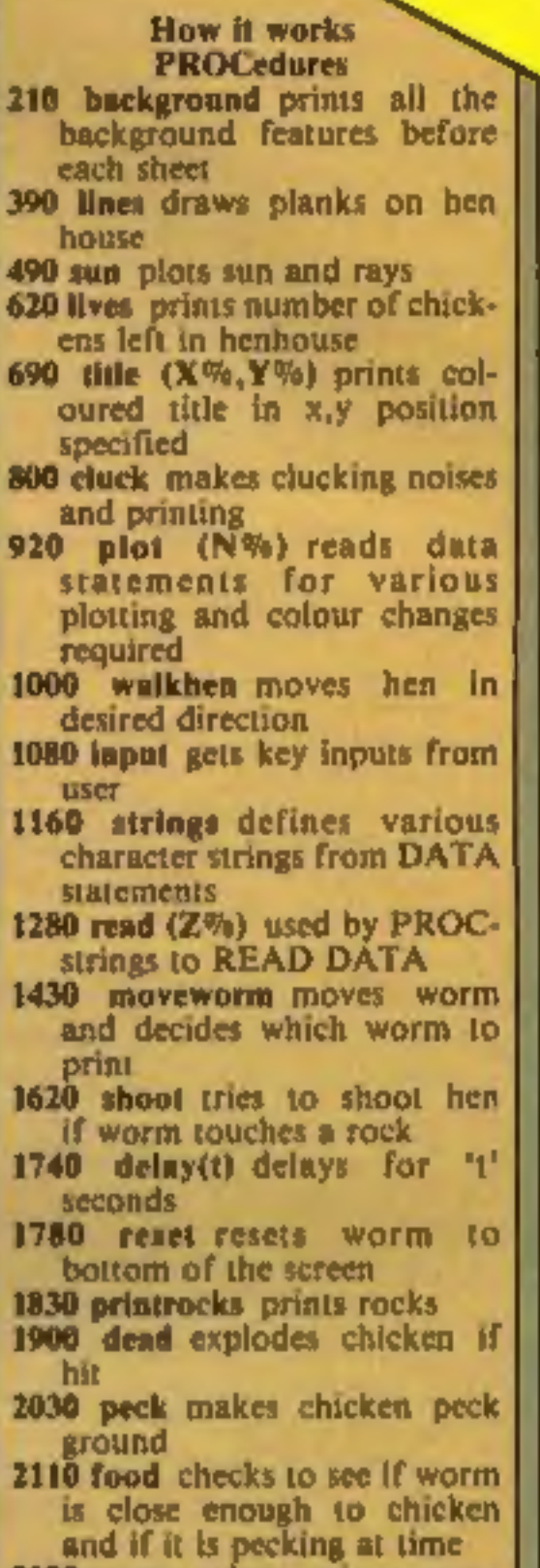

**BBC/E** 

You are the sole defender of the<br>planet Gorgon. All the others in<br>your position have been wiped<br>out in previous attacks by the<br>aliens. How long can you<br>protect your people?<br>Type in Listing 3 and SAVE<br>it under the name ALIE

it vitally important that you<br>SAVE FALLOUT before you run it as it will over-write itself<br>and you'll have to type it in all<br>over again!

- Now it works<br>Allen<br>10-40 REM statements<br>50 call a PROCedure which the<br>defines characters and has envelopes<br>60 select MODE: 10-40 REM statements
- 
- 60 select MODE7<br>
To print title page<br>
80 CHAIN in main program BBC corresponds to the EGC code 100-220 PROCedure to print the print title page 310-520 define characters

However, once you have<br>typed it all in — and provided<br>it's correctly entered — the first<br>program will automatically<br>reset PAGE to the appropriate<br>value and CHAIN in the second<br>program.<br>When the main program is<br>loaded a br

۰

will appear and it will wait for<br>you to press the space bar.<br>Then the screen will clear and<br>you will see the aliens at the top

with your tiny ship at the

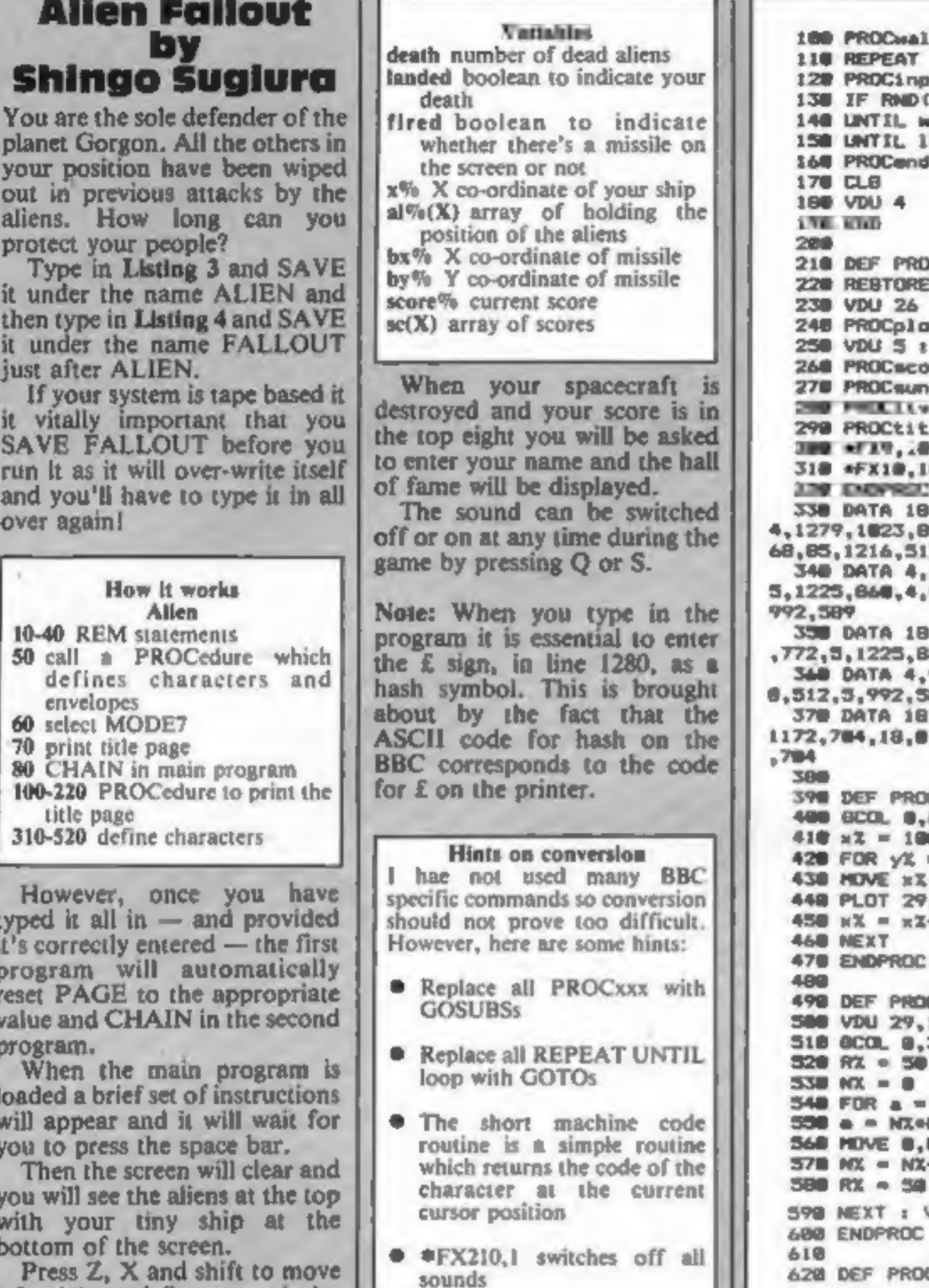

1**00 PROC**walkhen<br>118 REPEAT<br>128 PROCinput<br>138 IF RND(4@) = 1 PROCcluck<br>148 UNTIL woX<=@ : livesX = livesX-1<br>15@ UNTIL TivesX = @<br>168 PROCend<br>178 CLS<br>188 VDU 4<br>198 END 218 DEF PROChackground<br>
228 REBTORE 338<br>
238 VDU 26<br>
248 PROCplot(48)<br>
258 VDU 3: HOVE 1869,698 : PRINT heni\$ : VDU 4<br>
268 PROCessores<br>
278 PROCessores<br>
278 PROCessor<br>
278 PROCessor<br>
278 PROCessor<br>
278 PROCessor<br>
278 PROCe 4,1216,512,5,1216,852,5,944,752,5,944 68,5,1225,848,5,1216,832<br>992,768,5,992,512,4,992,569,5,928,512,5,99<br>89<br>,0,7,4,1848,630,4,1849,784,85,1172,630,5,1172 Clines 0B. = 768 TO 628 STEP 18<br>.yX  $, x2, 512$  $+32$ Caun 128,896; 3 INTO 2\* PI- PI/RX STEP PI/RX<br>0.2 : IF a = INT(a) THEN RX = RX+3<br>0 : DRAW RX\* COSa.RX\* SINa  $+1$ VDU 29,8;0; Clives  $638$  FOR coX = livesX-1 TO 1 STEP  $-1$ 

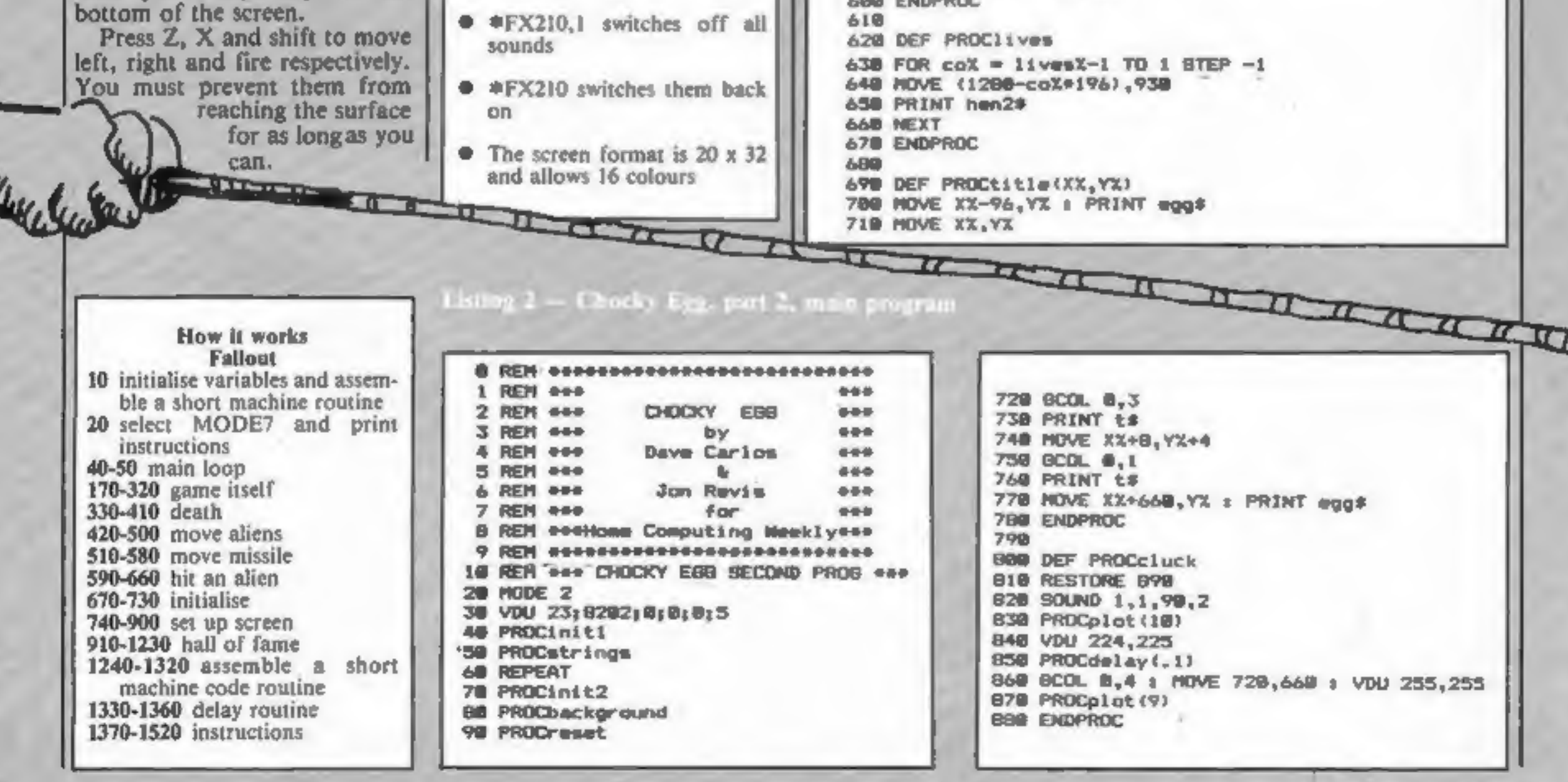

ш

#### **SCTRON**

```
878 DATA 16,0,7,4,784,672,21,848,716,4,984,656,21,896
,675,4,984,640,21,896,615,4,984,630,21,880,555,4,720,66
  900 DATA 18, 8, 4, 4, 984, 672, 21, 848, 710, 4, 984, 656, 21, 896
,673,4,984,640,21,896,613,4,984,630,21,880,555
  910
  920 DEF PROCplot (NX)
  930 FOR c_0x = 1 TO NX
  940 IF coZ = 30 PROClines
  950 READ x\ddot{x}_{+}y\ddot{x}_{+}z\ddot{x}960 IF \kappaX = 18 THEN VDU 18, \gammaX, xX ELSE VDU 25, xX, \gammaX; xX
÷
  970 NEXT
  980 ENDPROC
  998
 1000 DEF PROCwalkham
 1010 MOVE OX 7.YX
 1020 PRINT wiges
 1030 MDVE XX, YX
 1040 PRINT hen1$
 1050 \, \text{a} \times \text{X} = \text{X} \times1868 ENDPROC
 11578
 1880 DEF PROCERDUE r f1X = 0
 1098 IF INKEY-98 AND XX>32XX = XX-32 E 41X = L
 1100 IF INKEY-67 AND XICraZXI = XI+32 : 41X = 1
 1110 1F - 41Z = 1 PROCwalkhen ELSE PROCdelay (0.1)
 1120 IF INKEY-74 PROCpeck
 1130 PROCepveworth
 1140 ENDPROC
 11501160 DEF PROCetrings
 1170 RESTORE 1350
 1180 PROCread (49) x hen2$ = A$
 119B PROCread(49) E henl# = a#
 1208 PROCread (9) : wipe# = a#
 1210 PROCread (13) t rocks = \Delta$
 1228 PROCread(9) : t# = a#
 123B PROCread(3) | worm$(8) = a$
 1248 PROCread(3) : wore$(1) = a$
 1258 PROCread(8) i wgg$ = a$
 1260 ENDPROC
 1278
 1280 DEF PROCread(XX)
 1290 = 5 = 771300 FOR cX = 0 TO ZX
 IBIO READ COX
 1320 at = at CHR#(coX)
 LIST NEXT
 L340 ENDPROC
 1350 DATA 18,0,3,226,8,16,0,1,238,8,18,0,0,234,18,0,3,
228, 8, 10, 16, 8, 3, 229, 8, 18, 0, 1, 233, 8, 18, 0, 0, 237, 6, 8, 18, 9,
3,227,8,18,0,1,231,8,18,0,0,235
1360 DATA 18,0,3,230,8,18,8,1,240,0,18,0,0,243,18,0,3,
228,8,19,18,0,3,229,8,18,9,1,242,8,18,0,9,237,8,8,19,0,
3,239,8,10,0,1,241,8,18,0,0,244
 1370 DATA 18,8,4,255,255,8,8,15,255,255
1380 DATA 18,0,11,250,8,18,8,12,251,8,18,0,0,232
 1398 DATA 67,72,79,67,75,89,32,69,71,71
 1408 DATA 18,0,5,232,18,8,5,236
 1410 DATA 18.9.1.245.6.18.0.3.246
 1428
```
1678 BCG, 8.6 1680 МОЧЕ ик%+32,му% 1699 PLOT 29, mx2+32, 584 1788 IF (wxX DIV 32)-1 = XX DIV 32 THEN PROCHEED 1718 PROCraset 1720 ENDPROC 1730 1740 DEF PROCdelay (t) 1758 coX = TIME : REPEAT UNTIL TIME -coX>t+100 **1760 ENDPROC** 1779 1790 DEF PROCresst  $1790$   $WX = 0$ 1909 un:X = RND(23)+32 1819 ENDPROC **Contract Contract** 1830 DEF PROCprintrocks  $1848$  FOR col =  $8$  TO rol **1850 MOVE RXX(coX), RYX(coX)** 1868 PRINT rock\$ 1878 NEXT 1880 ENDPROC 1878 1900 DEF PROCdmad 1918 VDU 19,6,14,0,0,0,19,4,11,0,0,0  $1920$  FOR  $c_0$ X = 1 TO 45 1938 MOVE XX+64,504 1940 BCOL @.coX 1950 DRAM XX-200+ RND(400), YX+ RND(400) 1968 SOUND 1.1, COX, 2 **1970 NEXT** 1988 VDU 20 1998 +FX15.1  $2800 \text{ mg} \times 7 = 1$ 2018 ENDPROC 2928 2030 DEF PROCpeck 2040 MOVE XX, YX & PRINT wipe# 2050 HOVE XX, YX : PRINT hen2# 2868 SOUND #,-15,6,2 2070 NOVE XX, YZ & PRINT wipes 2080 MOVE XX, YX : PRINT hen 1\* 2090 ENDPROC 2180 2110 DEF PRDCfood 2120 #FX15.D 2138 IF ABS({XX-16}-wxX)<=16 AND }MKEY-74 THEN tecX = teck+1 = 8% = 8%+1 = 80%ND 1.3.200.5  $2140$   $m0X = mgX-1$ 2150 PROCecores 2168 IF tech = 5 mgX = -: : 1:vesX = 1:vesX+2 : PRODeg g : IF livesX>6 livesX = 6 2170 ENDPROC 2188 2198 DEF PROCecores 2200 VDU 4,20,15,30,19,18 2218 COLOUR & : COLOUR 134 : PRINT TAB(3,4) BPC 2: TAB  $(3,10)$  SPC 2 2228 COLOUR @ : PRINT TAB(@,@)"Warms"; TAB(@,1);"Eaten "; TAB(2,2) STR#(ecX+tscX, | TAB(0,5)"Worms"; TAB(0,6);" Left": TAB(2.7) STRs(wgX);" "; TAB(0.9)"Boore"; TAB(2.1 @):8% : VDU 26.5

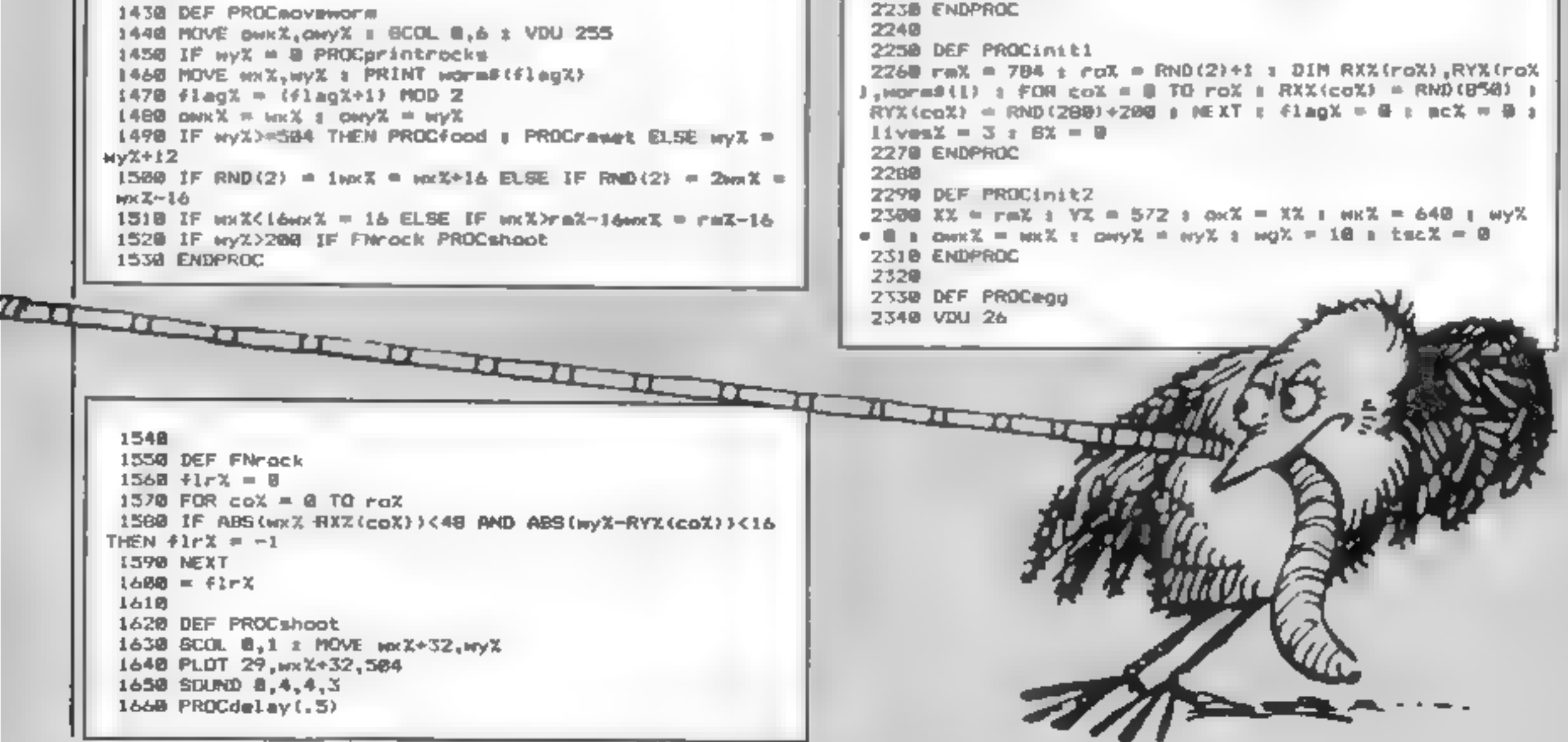

BBC/|

r

2350 MOVE XX-112,540 : PRINT wgg\$<br>2350 PROLeley(3)<br>2370 BCOL 0,132 : LLG<br>2380 PRORTitle(300,984)<br>2390 PRINT 4945 (132 STEP -64<br>2400 FDR MX = 84 10 1216 STEP -64<br>2400 FDR MX = 8410 115 : co124 = colX+5 MD 15<br>2420 SOUND 1,2,

```
IOPROCINAL:PROCESS<br>
DRODE?<br>
DRODE?<br>
DRODE?<br>
DRODE?<br>
DRODE?<br>
DRODE?<br>
DRODE?<br>
DRODE?<br>
DRODE?<br>
DRODE?<br>
DRODE?<br>
DRODE?<br>
DRODE?<br>
DRODERIT Landed<br>
DRODERIT DRODERIT<br>
100PROCRAIN<br>
100PROCRAIN:<br>
100PROCRAIN:<br>
100PROCRAIN:<br>
100PROC
    000002:VDU23;10,32;0;0;0;<br>60height#=2:score%=0:screen%=0
120PROCwait(8000), *FX15
```
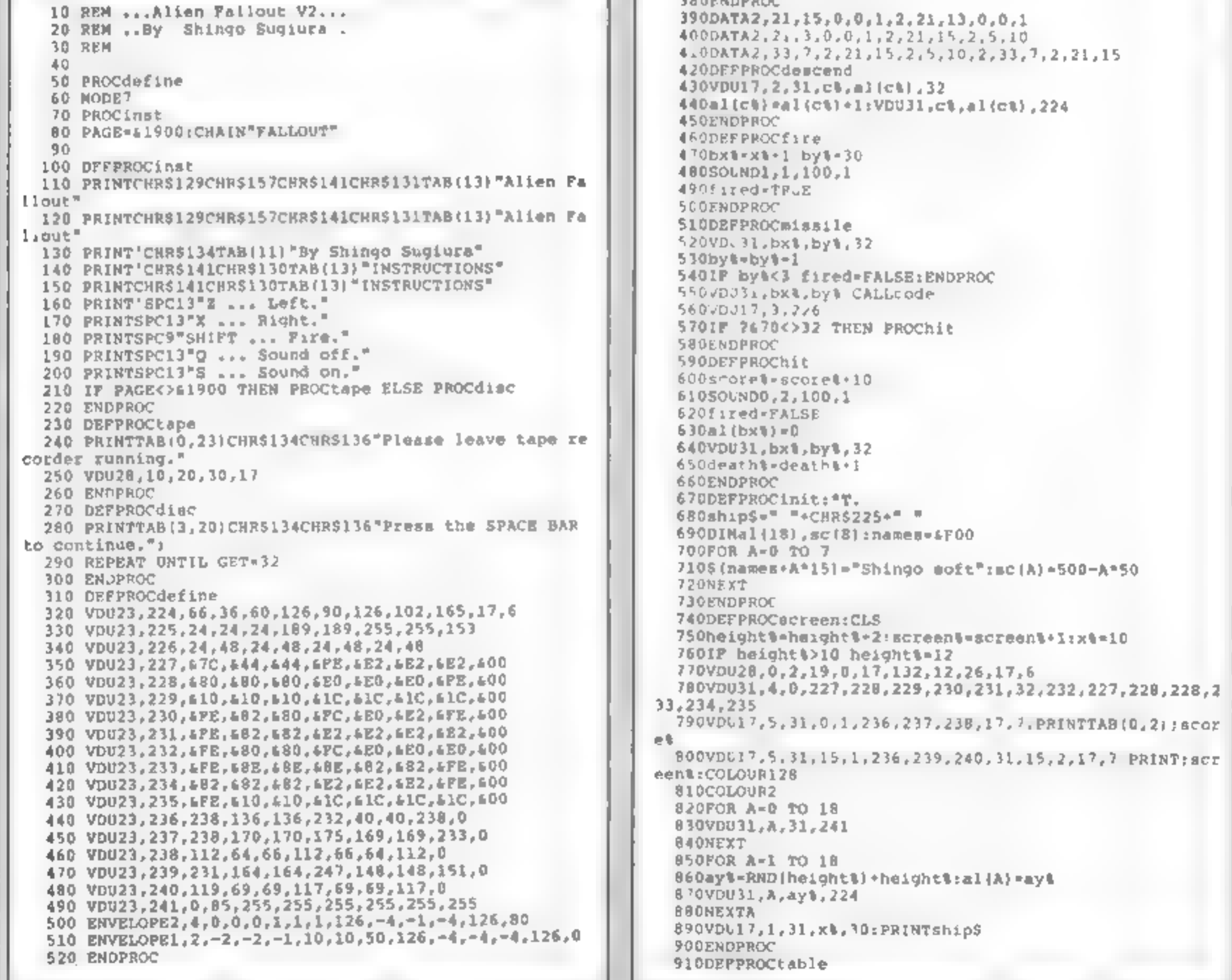

ECTROM

920PROCammerd CLS 930PRINTCHFS129CHRS157CHRS130CHRS141TAB(5) "ALIEN FALL OUT HAIL OF FAME" 940PRINTCHRS129CHRS157CHRS130CHRS141TAB(5) "ALIEN FALL OUT HALL OF FAME"' 950PRINTTAB(10)CHR\$134CHR\$141"Today's Greatest" 960PRINTTAB(10)CHR\$134CHR\$141"Today's Greatest"' 970FOR I=0 TO 7 980VDu1+49,46 PRINTTAB(6), SC(1), TAB 12)".,, **TrSinam** es+I\*15)' **990NEXTI** 1000PRINTTAB(2,23)CHR5134CHR\$136"Press the SPACE BAR b o replay.": 1010REPEAT 1020REPEAT  $1030A-GET$ 1040UNTIL A=32 OR A=81 OR A=83 10501P A-81 THEN \*FX210,1 10601F A-83 THEN \*FX210 1070UNTIL A=32 1080ENDPROC 1090DEFPROCammend 1100IF acoret<=sc(7) ENDPROC 1110FOR 1-7 TO 0 STEP-1 11201P scoret>sc(1} sc(1+1)+sc(1}):\$(names+(1+1)\*15)-\$1 names+I°15];fix=I 1130NEXT 1140sc fixl scoret 1.50PRINTTAB 6,2 CHRS134CHR\$141"Congratulations' " 1160PRINTTAB 6,3 CHP\$134CHRS\_41"Congratu.at.ors !. " 1170PRINTTAB(6,8)CHR\$129"Your score of ";scoret 1180PRINTTAB 0,10 CHR\$129"qualifies for the Hall of Fa  $me^{-n}$ 1190PRINTTAB(4,13)CHR\$131"Please enter your name." 1200VDU31,5,15,134,157,129,31,26,15,156,31,9,15; \* PX15 1210'6.000-pames+fix\*15 ?61002=14 ?6.003=32.?61004+12? 1220X%-0:Y%-410.A%-0:CALL&FFF1 1230ENDPROC 1240DEFPROCass:osbyte=&FFF4 1250FOR passe0 TO 2 STEP2:P&=&E00 1260 [OPT pass  $1270$ , code 1280LDA%135.JSR osbyte 1290STX470 1300RTS 1310)NEXT pass 1320ENDPROC 1330DEFPROCWAIt(T) 1340POR de.ay%=0 TO T 1350NEXT delayt LIGOENDPROC 1370DFFPROCinat 1380PRINTCHR\$129CHR\$1\$7CHR\$141CHR\$131TAB(13)"Alien Fal lout" 1390PRINTCHR\$129CHR\$157CHR\$141CHB\$131TAB(13) "Alien Fal lout" 1400PRINT'CHRS133TAB(11)"By Shingo Sugiura" 14) OPRINT''" You are the sole defender of the" 1420PRINT"planet GORGON. All the others have been" 1430PRINT"destroyed in previous attacks by the" 1440PRINT"aliens. They attack in strict formation" 1450PRINT"so shooting them is easy, it's a matter" 1460PRINT"of shooting them all...

#### **BURNHAM HOUSE SOFTWARE PO BOX 81 FAIRFIELD ROAD UXBRIDGE UB8 1AA PHONE 0895 33834**

#### **LOWEST SOFTWARE PRICES EVER ON THESE BEST SELLERS**

#### **COMMODORE 64**

OUR PRICE

£5.90

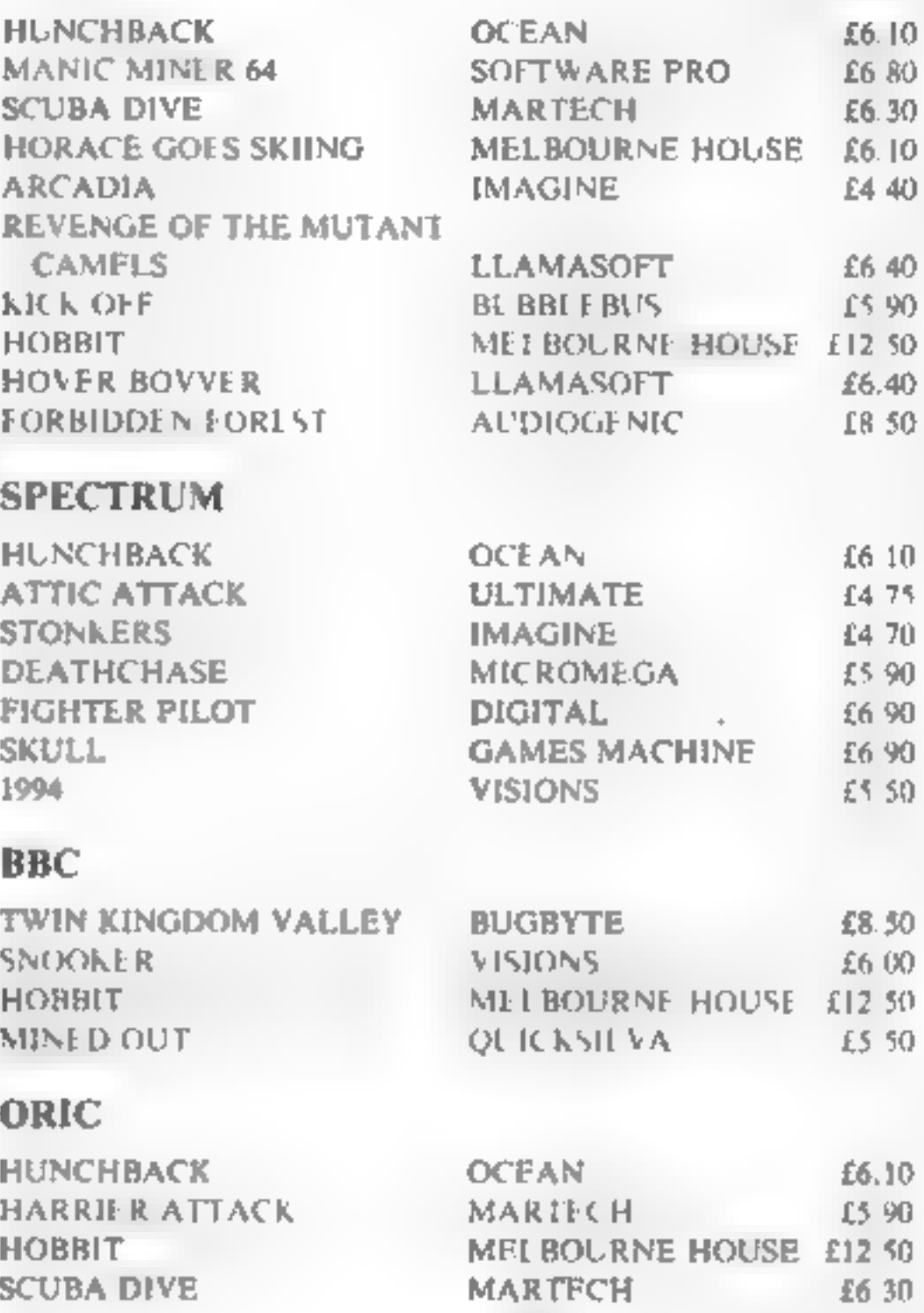

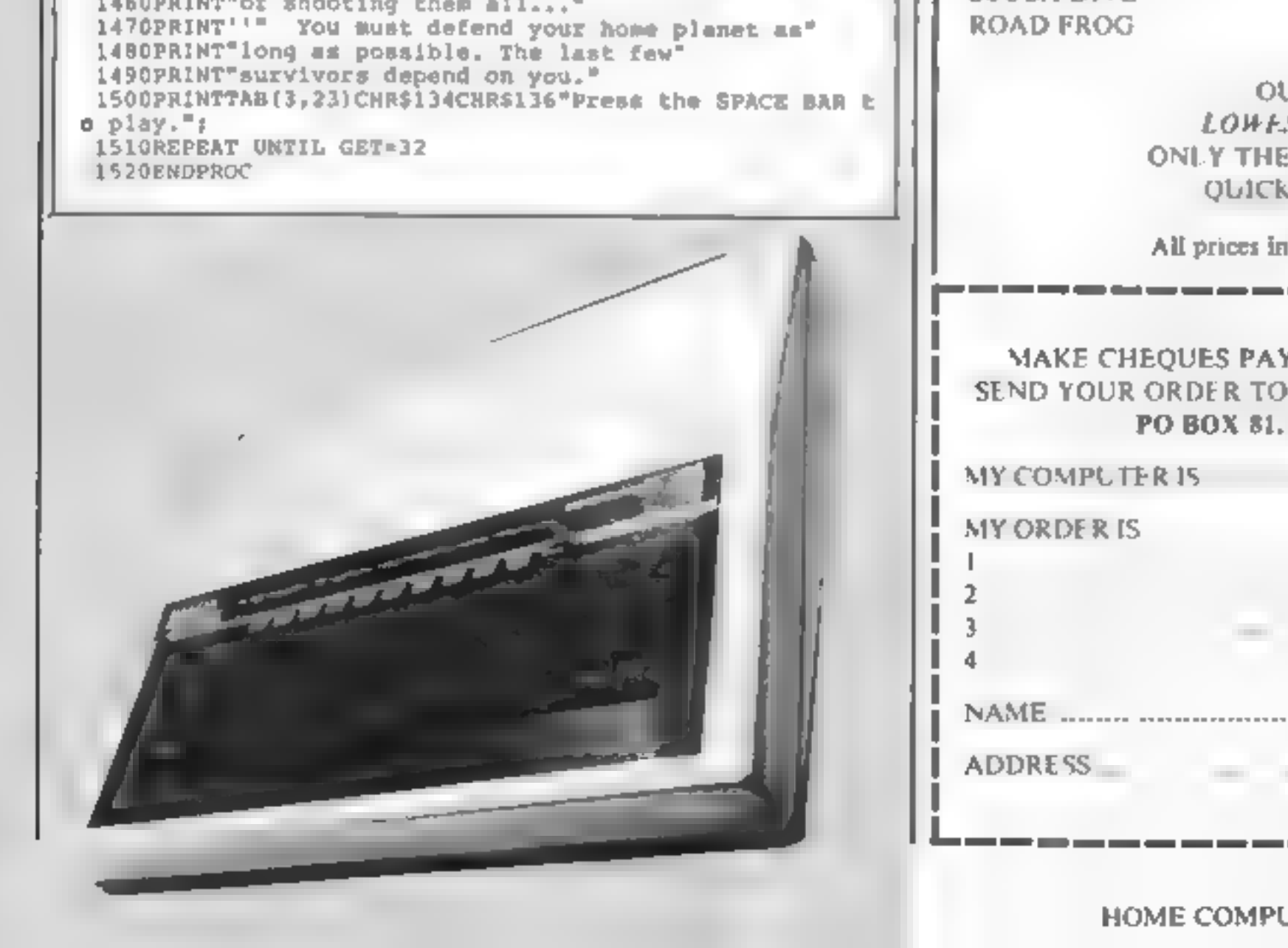

**OUR PROMISE** LOWEST PRICES EVER **ONLY THE GENUINE ARTICLE** QUICKEST DESPATCH All prices include Postage & Packing MAKE CHEQUES PAYABLE TO. BURNHAM HOUSE. SEND YOUR ORDER TO: BURNHAM HOUSE SOFTWARE, PO BOX 81, UXBRIDGE L B8 1AA 6 NAME ........ ................... TOTAL ENCLOSED £

**OCEAN** 

HOME COMPUTING WEEKLY 17 April 1984 Page 13

#### SOFTWARE REVIEWS

100% 70%  $70%$ **BU%** 

ESERCIAL EN EL COMUNITAT DE L'ANGELET DE L'ANGELET DE L'ANGELET DE L'ANGELET DE L'ANGELET DE L'ANGELET DE L'AN

In the first game you control your fuel runs out. Of course, John, who goes jogging every before this happens you must morning. He wants to win the big land

game. John is a brightly<br>coloured, well-defined character unstruction<br>and as he waves his arms and playability<br>legs, background scrolls to give graphics<br>the impression of movement. value for r<br>You can make him run, stop<br>an

**Sidewinder** screen is the sky and bottom half<br>
Sidewinder is the ustrument panel. The sky<br>
Sord M5 £8.95 = <sup>bas</sup> dozens of dots — enemy Extra different computer Games, Goldings Hill, planes. You have to destroy as Loughton, Essex 1G10 2RR many of them as you can using your sidewinder missiles before

race next week. A rival, however, Although both these are<br>is trying to interfere. He digs written in BASIC, they feature holes in the road, drops apples in good graphics and sound.<br>his path, and uncages a very. They're obviously not as holes in the road, grops apples in good graphics and sound<br>his path, and uncages a very They're obviously not as untridge value can the pleasantly sophisticated as cartridge games. The came of the cames of the cames of the unfriendly crow sophist a ted as cartridge games.<br>You will be pleasantly but represent good value for<br>surprised when you run this money. 8.S.

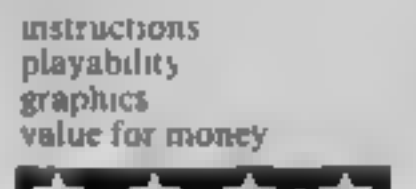

**Choules**<br> **Chouse** and the screen display changes<br>
that idealize the screen in the screen display changes<br>
that double sears, there's a time interesting feature is that when<br>
colour, making the long bading<br>
much interest

## **Game for** some fun?

New games for the BBC, Sord M5 and TI-99/4A are given the once-over by our review panel

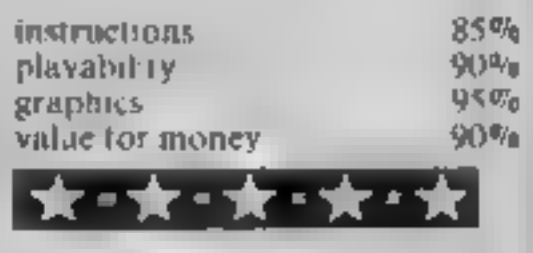

evil war ord Nogrob You have<br>to collect fuel pods from one side monster. To add to this impossible task, the sides of each graphics<br>ledge are live. Touching them  $\frac{1}{\text{wz}}$  will cause Jack to plummet to his death Is this game difficult? You're<br>not kidding. After plenty of<br>practice I finally got the hang of<br>moving Jack around. Now, I'm

**Jet Power Jack** starting to play the game. If you<br> **32K BBC £7.95** Presentation is of the high<br>
Micro Power, 8/8a Regent S., standard we have come to expect<br>
Chapel Allerton, Leeds LS7 4PE you must prepare yourself for<br>
J Micro Power, 8/8a Regent S., standard we have come to expect Chapel Allerton, Leeds LS7 4PE you must prepare yourself for the lerrible alien the pictures of the terrible alien

of the gatage and ferum to the the trouble. Possibly not very<br>other side to refuel the waiting original, I think new ideas are<br>starship Just to add excitement, getting few and far between<br>Just has to avoid nasty space Stil instructions playability 85%  $90%$ 95%

maze from which only one is to head in the spainst an equally you may escape. The object is to highly pitch your wits against an equally

**3-D Stalkers**<br>
T1-99/4A E5<br>
Stainless, 10 Alstone Rd, Stock-<br>
port, Cheshire<br>
An interesting tactical game of the starts. Movement, controlled by<br>
port, Cheshire<br>
An interesting tactical game or turn back, left or right<br>

pursue and kin your opponent failable human will you be the before he finds and eliminates who knows, will you be the hunted?<br>Source he finds and climinates who knows, will you be the hunted? The screen shows an overhead<br>view of the maze and 3D instructions<br>perspectives of what is directly playability<br>ahead of each player, updated graphics 90%  $60%$ 50% perspectives of what is directly playe<br>shead of each player, updated grap)<br>after each move. Your position value 85% alies of each move. Your position<br> $\mu$  the maze is not shown, but<br>in the maze is not shown, but in the maze is not shown, but<br>may be displayed at any time if requested. Obviously this option should not be used arbitrarily.<br>Confirmation of your, whereabouts is not only critical to you, Continuouse only critical to you.<br>abouts u not only critical to your but of <del>cel</del><br>opponent  $-$ 

Raging Amazon, and one rate at which the panorama machine mould and, aithough<br>wonders why the author gave it moves past you. There are the graphics are excellent and wonders why the author gave it moves past you. There are the graphics are excellent and<br>two titles. It is of the ski-run occasionally delays while a every effort has been made to two titles. It is of the ski-run occasionally delays while a every effort has been made to<br>type you must gide your canoe melody is played – at the overcome the slowness of TI type: you must glide your canoe melody is played — at the overcome the slowness of TI<br>through a vertically moving beginning and whenever you fall BASIC in the end it is just as

Alsione Rd, Stockport, Cheshire benchant for canoes it seems)<br>
The first is actually called The the movement by controlling the<br>
Raging Amazon, and one rate at which the panorama beginning and whenever you fall

Ruging River/ Panorama Graphies are very foul of a hazard. The cassette<br>
Super Jackpot made of colour. Hazards include to travel 82 miles — it can be<br>
TI-99/4A E6 fallent trees tying half-done, it says — but I found that<br> done, it says — but I found that<br>frequently the river was biocked submerged, rocks and man- frequently the river was blocked<br>earing al jeators (who also have a playmetelly 75% more than one penchant for canoes it seems) hazard and it was quite an effort<br>You can speed up or slow down — to travel just a few miles. The<br>the movement by controlling the — second is yet another in the fruit

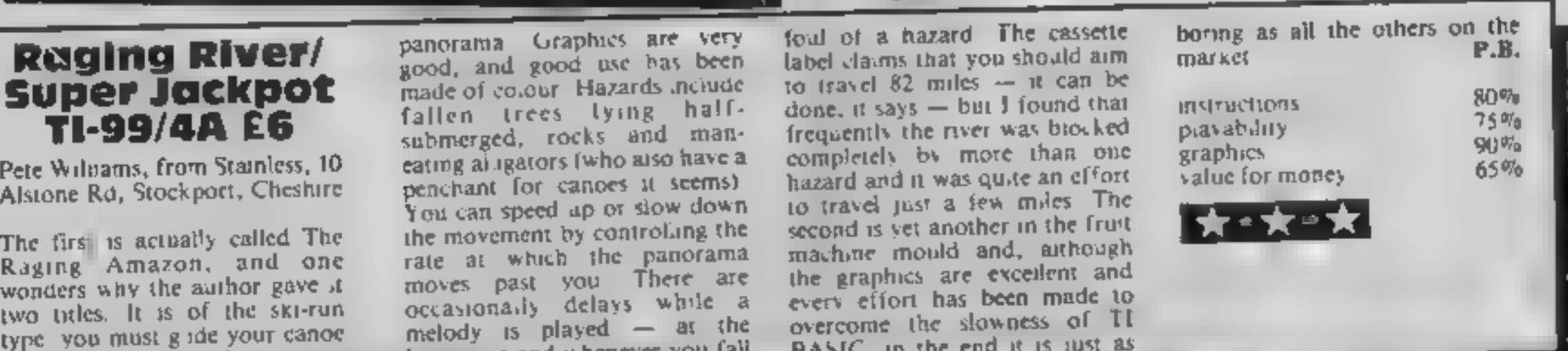

## The First Major Software Louse to introduce programs for the Memotech 500 512 **PSS LAUNCH**

MEMOTECH SOFTWARE

MAXIMA is certain to become a best seller for the Memotech. It is a graphically superb game that has you zapping 16 different varieties of aliens, each with its own formation and attacking patterns.

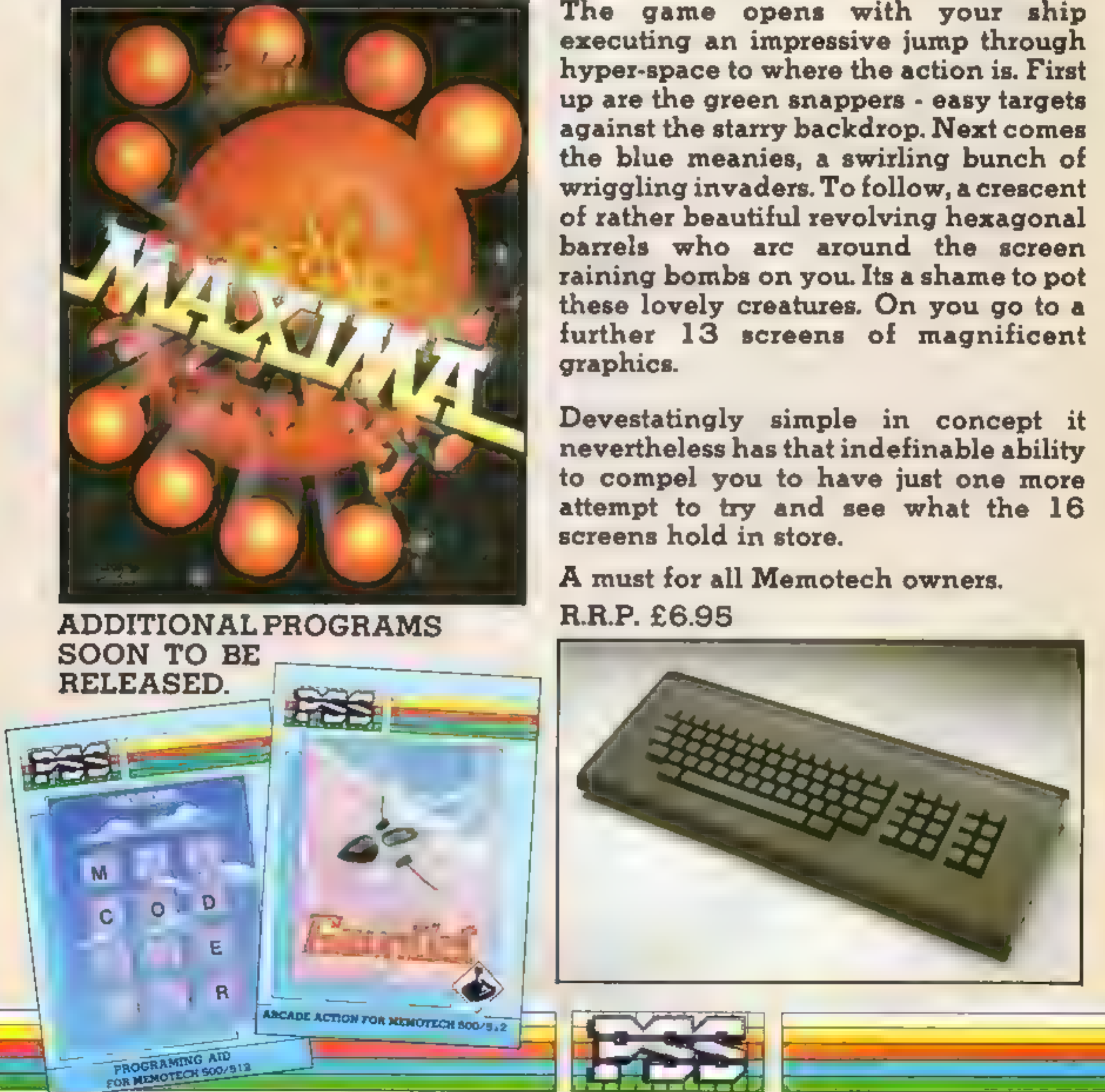

The game opens with your ship

#### P.S.S.452 STONEY STANTON RD. COVENTRY CV6 5DG. TEL: COVENTRY (0203) 667556

# tters Letters Letters Letters Letters<br>ers Letters Letters Letters Lett

## need to eat

I am writing because I am<br>afraid Spectrum owners

I am writing because I am<br>
a land set are the wholesale price wanter district in the record of the matter is a cent on the wholesale price<br>
and the wholesale price wanter tamply and crosss since the program was<br>
and the s

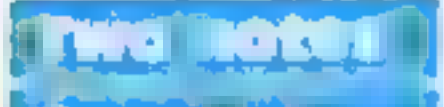

If you have a 16K RAM Sinclair UK you are told hovering buzzards and the take one's eyes away from pack, the following to buy through the chasm.<br>
commands entered in direct distributors out here the secondly, to get past t

at ment as I work in an<br>
selling mainly through user<br>
selling mainly through user<br>
selling mainly through user<br>
selling mainly through user<br>
selling mainly through user<br>
the day We don't want to<br>
of Battle Flight, for the<br> mentioned in a footnois is the difference in the particular and the particular and the state in the state in the state in the state in the state of the state in the state of the state in the state in the state of the stat

Solution and offer the counter and the set of a solution of the state of the state of the state of the state of the state of the state of the state of the state of the state of the state of the state of the state of the st

power up will set up the lawe overheads and have to | CROSS. This scares the review, that the program is<br>VIC to RUN a program | honour warranties and so | werewolf and allows you to | "... too complicated for<br>designed for designed for a VIC or a VIC | forth, but as import duty | enter any direction except | younger children  $'$  We plus 3K:

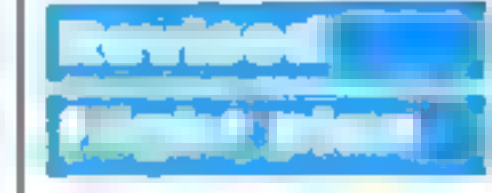

s to make sure you find the solution in the control of the case of the control of the control of the control of the control of the control of the control of the control of the control of the control of the control of the c

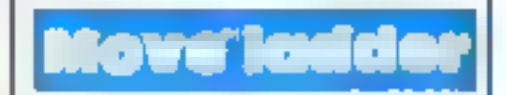

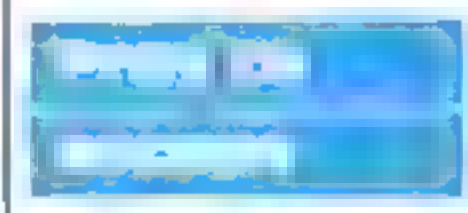

AOUNI ENTRE COMMODORES<br>
COMMODORES<br>
COMMODORES<br>
COMMODORES<br>
COMMONORES<br>
COMMONORES<br>
COMMONORES<br>
COMMONORES<br>
COMMONORES<br>
COMMONORES<br>
COMMONORES<br>
COMMONORES<br>
COMMONORES<br>
COMMONORES<br>
COMMONORES<br>
COMMONORES<br>
COMMONORES<br>
COMMONORES<br> OUTBACK

**25.50 <b>August** 2008 2009 E5.50 & £7.50

Pure Machine Code.

#### **MEGAWARZ**

Where does your faritaay<br>go when your mind leaved<br>your body ? Megawarz will take you<br>there you can be sure.<br>High resolution, multi-<br>colour graphics. Sprite graphics. Sprite graphics.<br>Synthysound. Pure Machine Code action.

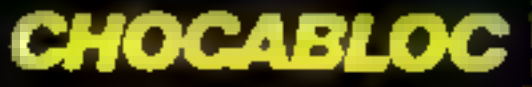

SOFTWARE

A fast moving, pure Machine Code action game, with Chocabloc **our**<br>our hero trying to sort out some Real Cool  $\frac{1}{2}$ <br>Choc Bars -- until every-<br>thing goes crazy and the<br>action is on! Arcade standard, Fully Featured.<br>Excellent sound and Arcade Standard, graphics, A magical planetary - trip. A magical planetary - trip. VIC 20 8K or 16K COMMODORE 64 inc. VIC 20 inc. VIC 20 inc. VIC 20 inc. VIC 20 inc. VIC 20 inc. VIC 20 inc. VIC 20 inc. VIC 20 inc. VIC 20 i

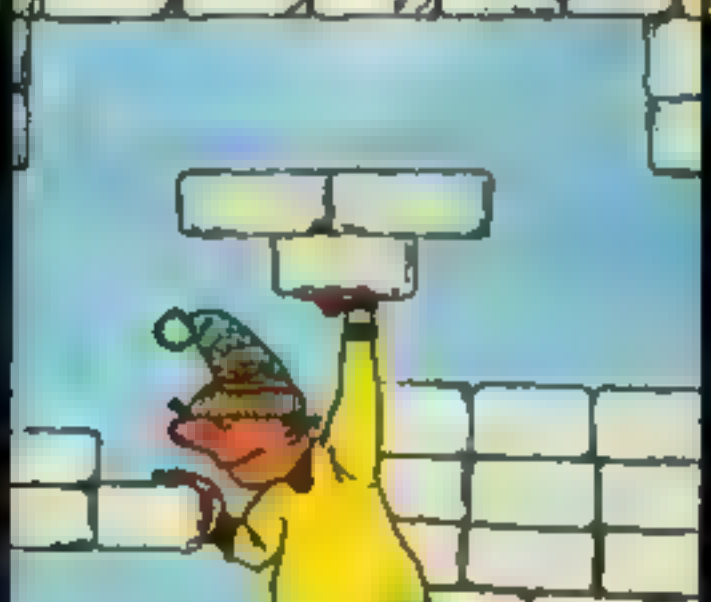

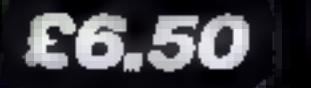

Truly a jogger amongst joggers. If you have trotted with the rest, now run with the best. Machine Code action. Superiative sound Creative Colour. A quality programme from Paramount. Any VIC 20. Joystick

**JOGGER** 

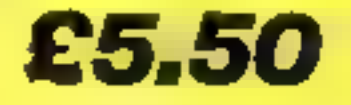

Selected titles are available at BOOTS, JOHN MENZIES. major department stores and computer stores nationwide.

> Dealer, export and distribution enquiries to **Bob Horsham** (Paramount) Tel: 0642 604 470 (day) 0642 316 211 (night)

#### **Authorised distributors:**

Centresoft Ltd. - Tel: 021 520 7591 Tiger Distribution - Tel: 051 420 8888 Pilonmiat Ltd - Tel: 0924 264412 Websters Software Ltd - Tel: 0483 62222

£7.50 |

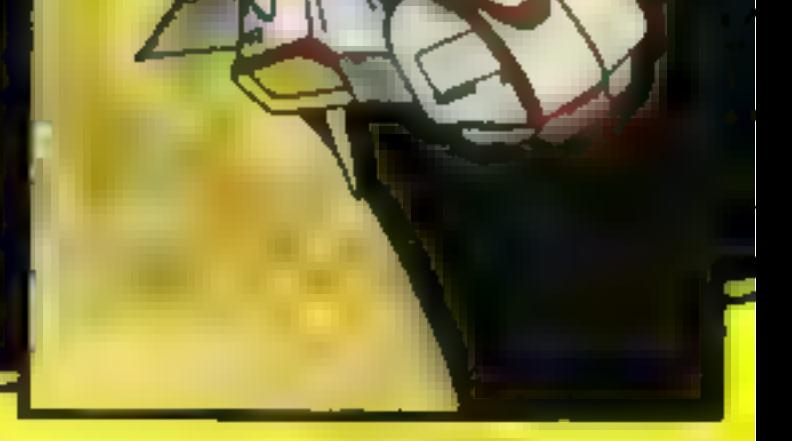

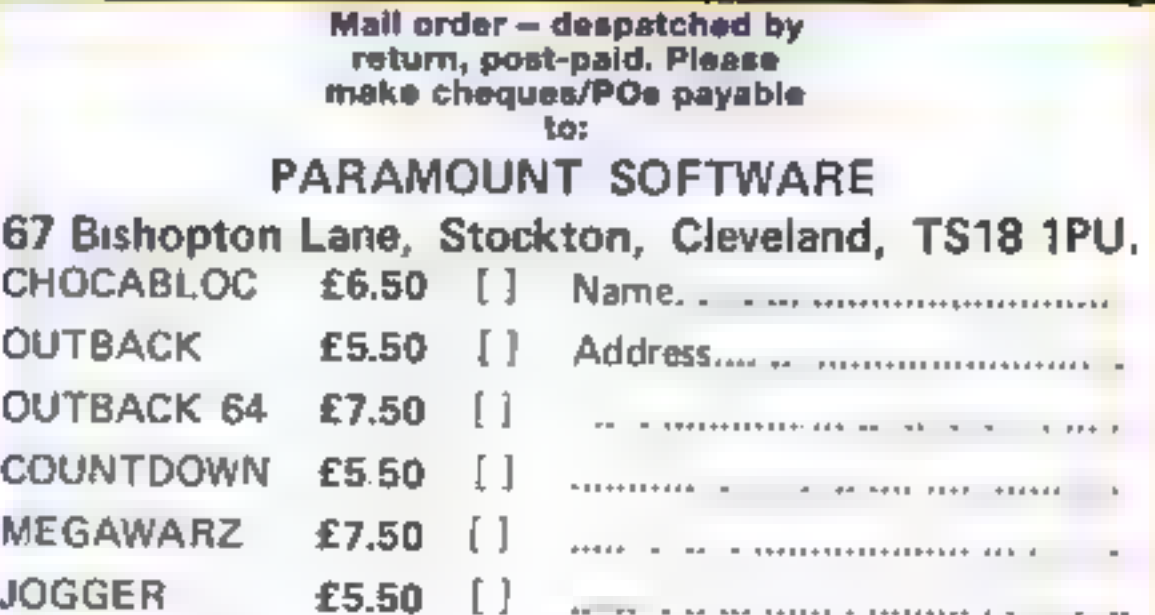

enclose cash/cheque/P.O. for £......

Overseas orders please add £0.50 peritem

#### **EDUCATIONAL SOFTWARE REVIEWS**

 $75 - 1$ 

#### Active computer Learning **LIK SPOCIFUM**

ACL Division, Express Marketing, 73 Watery Lane, Bordesley, Birmingham

A program with a difference. It's interactive and sets out to teach you about the computer, its uses and its future, with tests at the end of each of 11 section. At the back of the manual is a course test record sheet for the codes and scores that appear at the end of the exercises to send off to ACL. A certificate will be sent, tramed if £4.99 is enclosed!

Will this program be more successful than a book? I feel it could have made better use of the graphics and sound facilities that a 48K Spectrum offers, and not

relied upon putting information across by using masses of words printed on screen using ordinary Sinclair type.

With the many aids now available to programmers larger type, fewer words and more diagrams are possible. The offered game of Space Invaders gives no chance for a second go, and answers are not put into blanks in exercises

And why must programmers imagine that educational programs need correct answers entered before the next question can be asked? I liked the basic idea and use of the space bar to move to the next screen. T.W.

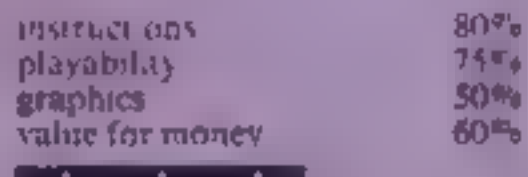

|黄\*\*黄\*\*黄

**Lasermaths 32K BBC £7.50** 

LVL, Blectron House, Bridge St. Sandiacre, Nottingham

Alien spacecraft are invading your planet against your defence of three laser weapons The lasers can only be charged by mathematical answering.

problems correctly. Ten consecutive correct answers charge a laser sufficiently to enable an altern craft to be Reservated. Get one wrong, or take too long to answer, and you lose a laser

The Mode <sup>+</sup> Teletext dispity is neat and well presented, but I think the battle scene could be a little more imaginative. The use of sound as the laser is charging

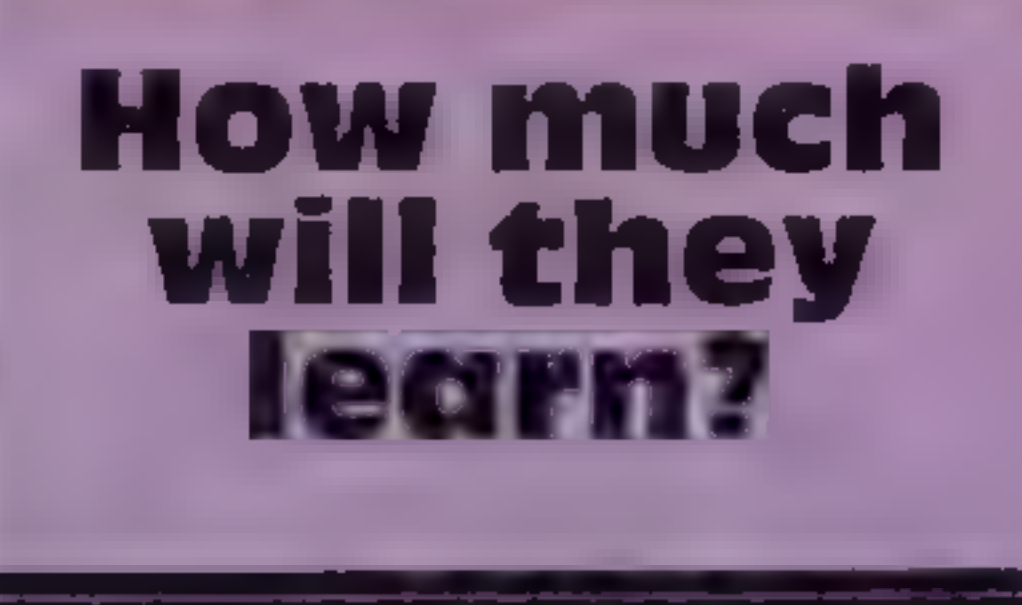

#### **Our team of examiners marks** the report cards of new software designed to teach

would also add a little more excitement for the six to 16 year. old to whom the program is ayned

The options make this anextremely versative program. The are 56 selectable grades with various combinations of add on, subtraction, multipication and division. Positive and negative numbers, the time. allowed for answers, the largest number to be dealt with and the number of parts in the questions.

can also be selected. Difficulty level can be constant or increasing

lostructions are excellen. For A ds who have to suffer computer maths there should at least be some enjoyment in this D.H. approach.  $90%$ **INSTANCTIONS**  $85,000$ playability  $740%$ graphics. **Bioteche** value for money 医蜜果蜜

#### Geography Dragon 32 E8.75

Cable, PSL Marketing, IL Limbury Rd, Luton LU3 2PL

This an educational program according to its producers and the subject is Geography 1 would beg to differ This is a database program with a few

this type of question, some of the alternatives can be ridiculous. There is also the facility to check. the currency and capital of each country in the database but the search is frustratingly slow

The only feature I can fully recommend is the spelling check which means slight misspellings. can be used and the information. st.l. found However, to ca. this package Geography 3 like caling Genesis the Bible. It's a start but

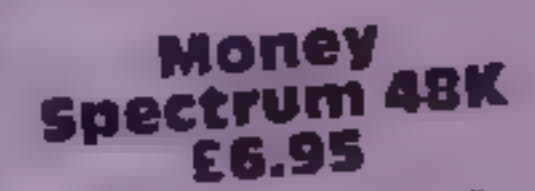

Stell, 36 Limefield Av, Whalley, Lancs BB6 9RJ

A program designed to introduce voung children to coins, various combinations of coins, notes, change and so one It's rather unfortunate the government has

and manipulate the numbers involved in changing two fivers for a 10, or four fives for 20, let alone calculating change As a result Mum or Dad should be standing by. This being so, they could do this with real money which would be a much better experience for the child

To be fair, the designers have tried to make the program as sample as they can, but then, money i compi cated stuff! Buy this program if you have no idea

90%

 $90\%$ 

 $80%$ 

60%

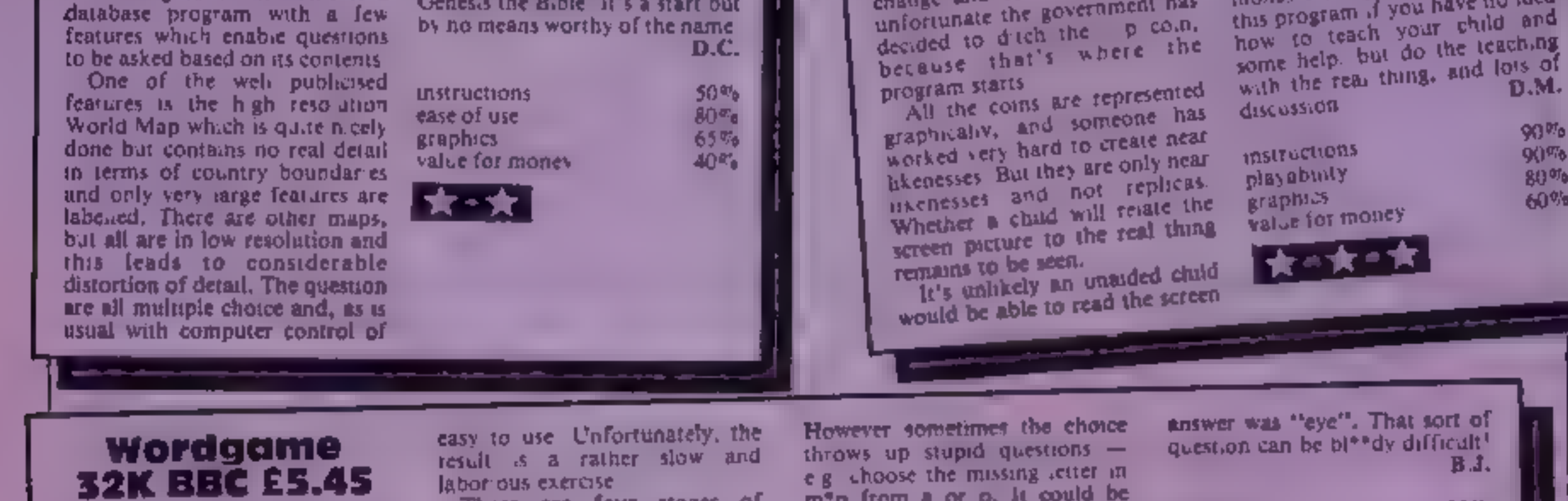

Scientific, Old Loom House, Back Charch Lane, London El ILS

A lot of work has gone into this A special Character set has been designed to give better formed letters with proper ascenders and descenders. The instructions are good; controls sample and fairly

labor ous exercise

There are four stages of question, each with five difficulty levels  $-$  though this  $\mathfrak k$ gathered from the printed instructions not the program In the first two you choose letters from those displayed to fill gaps; in the other two, you key in letters to make up a word It has a 1.000-word vocabulary

m<sup>\*</sup>p from a or o. It could be either' This happened enough times to become annoving. At one stage the word was one letter offered. Then at stage three, it gives you one letter of a three-letter word and you guess the rent. Try "e"\*", with only four mistakes allowed. The

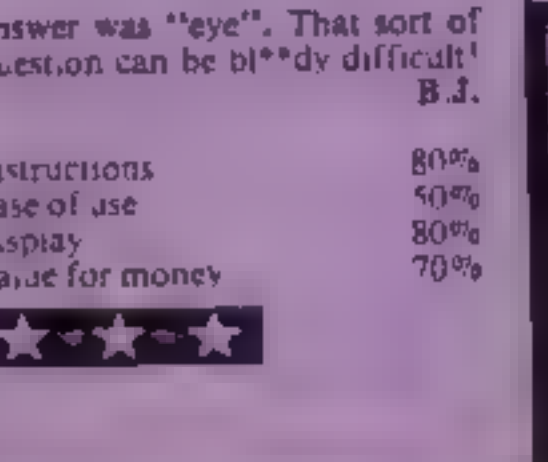

# It's easy<br>to complain<br>about<br>advertisements.

## The Advertising Standards Authority. **Here**<br>If an advertisement is wrong, we're here to put it right.

ASA. Ltd, Brook House, Torrington Place, London WCIE 7HN.

#### LANGUAGE LEARNING AIDS FOR FRENCH, GERMAN & SPANISH

**Regardez!** 

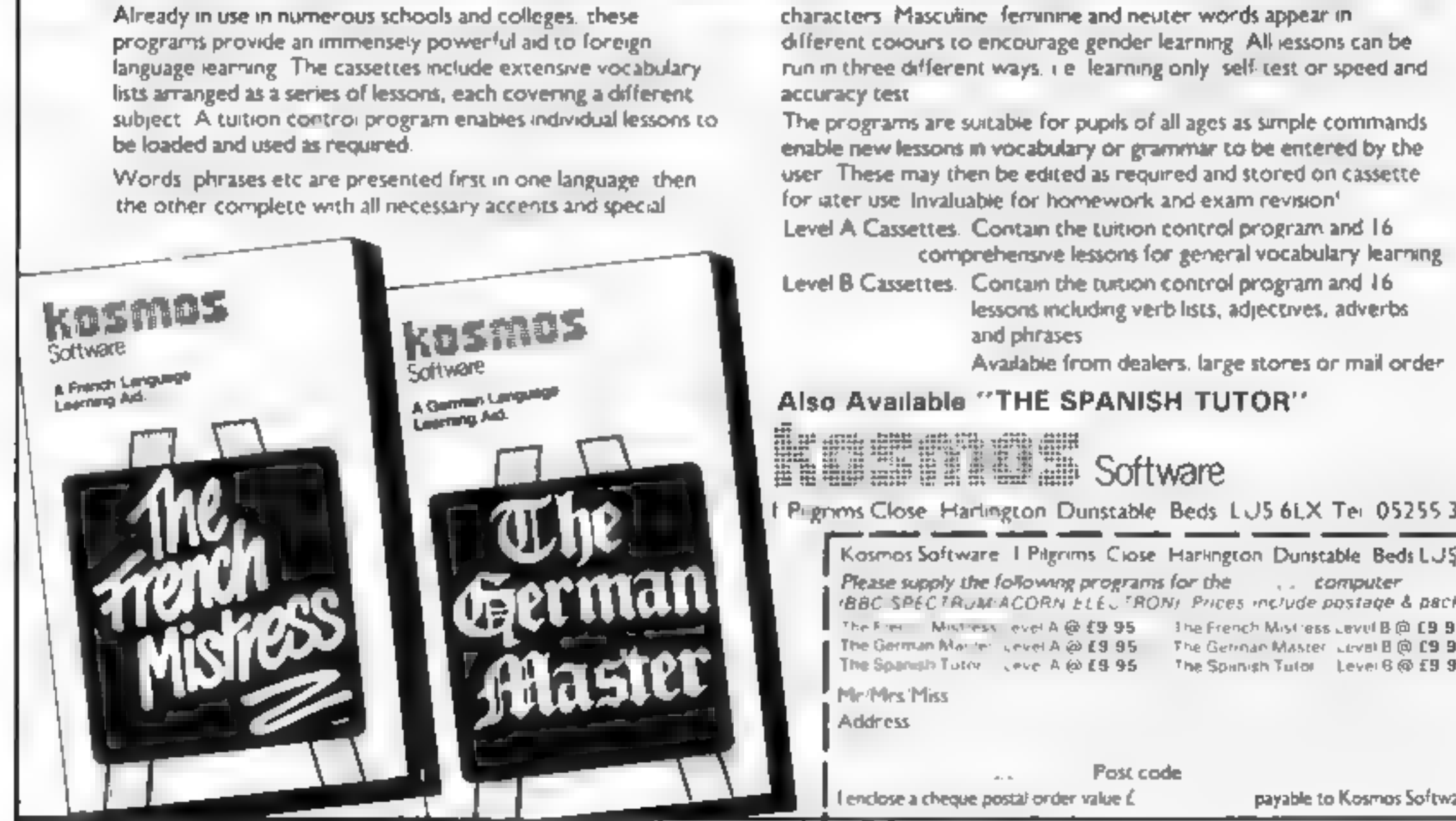

#### Also Available "THE SPANISH TUTOR'

**KOWAND Software** 

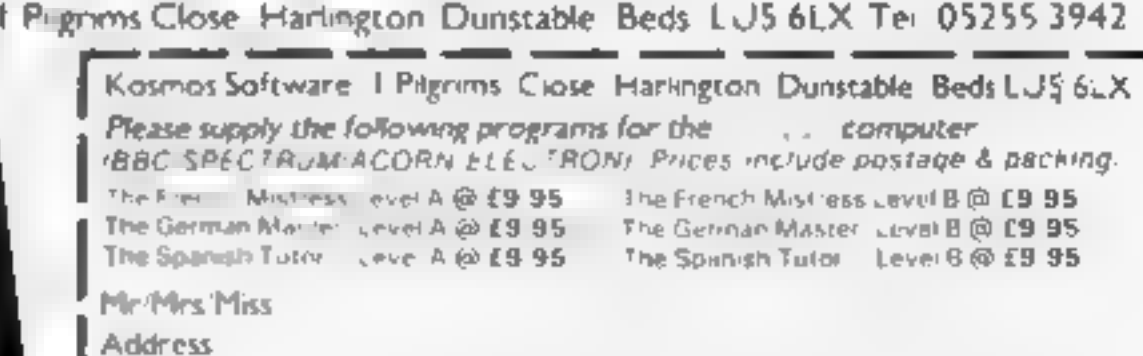

| Post code.<br>| enclose a cheque postal order value £ payable to Kosmos Software

#### **ZXBY PROCRAM**

## **Save your money** play this slot machine

This game simulates a slot machine in an amusement arcade where the coin bounces. in a random manner into appropriate pockets.

The characters in reverse field are:

710 1234567 760 DUMMY YOU SCORED NIL. 765 YOU NEED SOME **PRACTICE** 770 NOT BAD NOT BAD 775 VERY GOOD VERY GOOD 780 EXCELLENT EXCEL-LENT **785 CLEVER DICK CLEVER DICK** 1030 1234567 1060 3050503

Slot, P.H. Cooke's game for the<br>16K ZX81, simulates arcade<br>machines in which coins bounce into pockets

1 REM 4 38 GOTO 1888<br>188 PRINT AT Y.X. 105 LET Y=Y+1 110 PRINT AT Y,X; "0" 119 RETURN 130 PRINT RT Y.X. 139 RETURN 299 RETURN 300 LET X=4 **309 RETURN** 310 LET X=6 319 RETURN 320 LET X=8 329 RETURN<br>330 LET X=10<br>339 RETURN

How it works 100-139 prints a rubout routine for the falling coin. 290-359 allows for players' choice of which slot to use and prints it 560-689 randomly selects next position of falling coin-700 determines score 760-785 comments on your final score. 799 alters top score if necessary 810-840 routine for another game 1000-1120 pr ats the slot machine

#### **Variables**

So the player's score. M the 16p score held in address. 16514, which is POKEd with the new top score if necessary

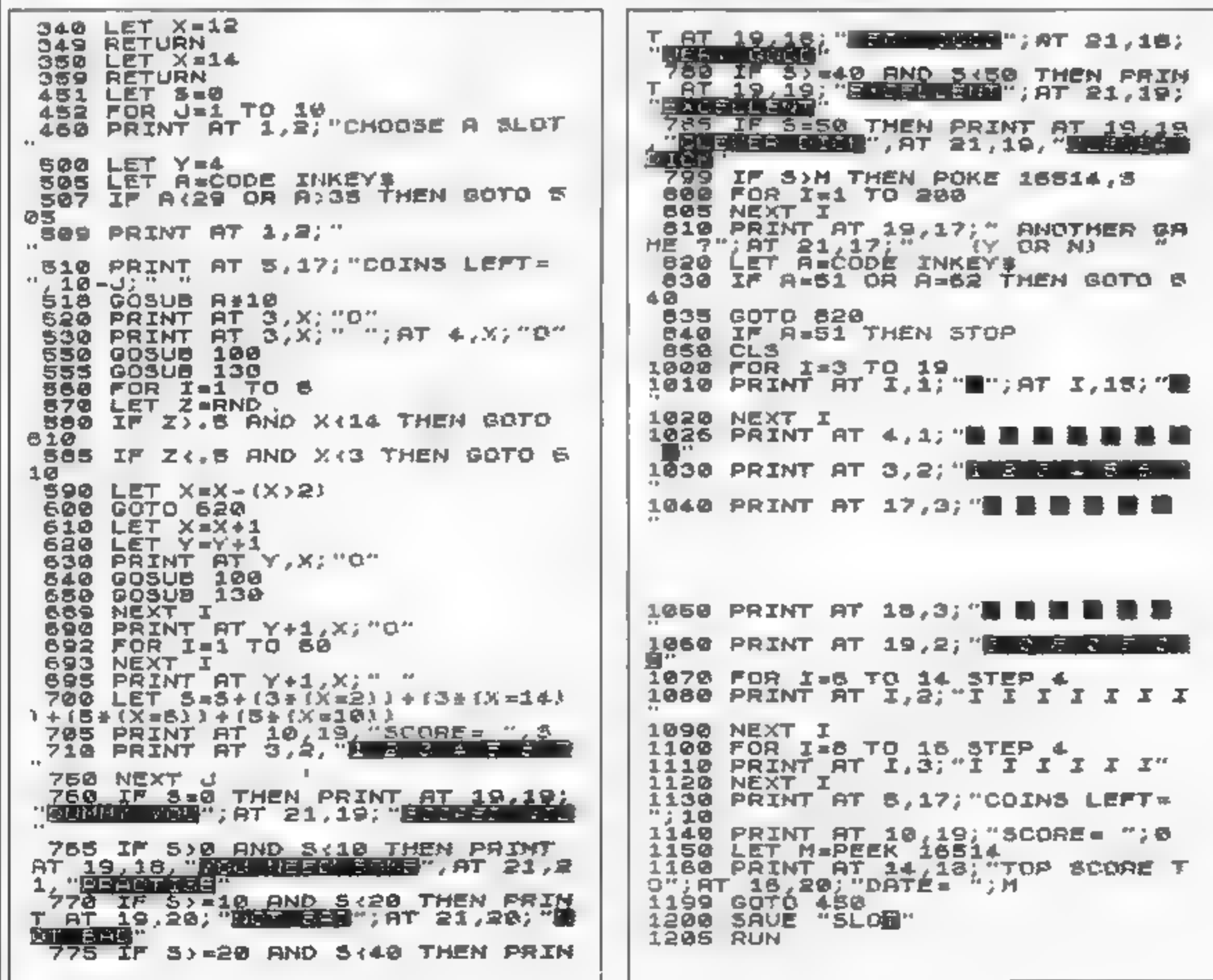

THE NAME IN VIDEO GAMES

## DEMOLATOR Following the Thousand the Alien Demolators the last remnants of the<br>are being transported across the galaxy in

₩

 $\overline{a}$ 

suspension aboard the B.S. Quinn (Figule 8)

**Elwe** 

**nvad** 

kan in

 $-156$ 

スラック+50

bay and it is you got to defend Humanity popularly named

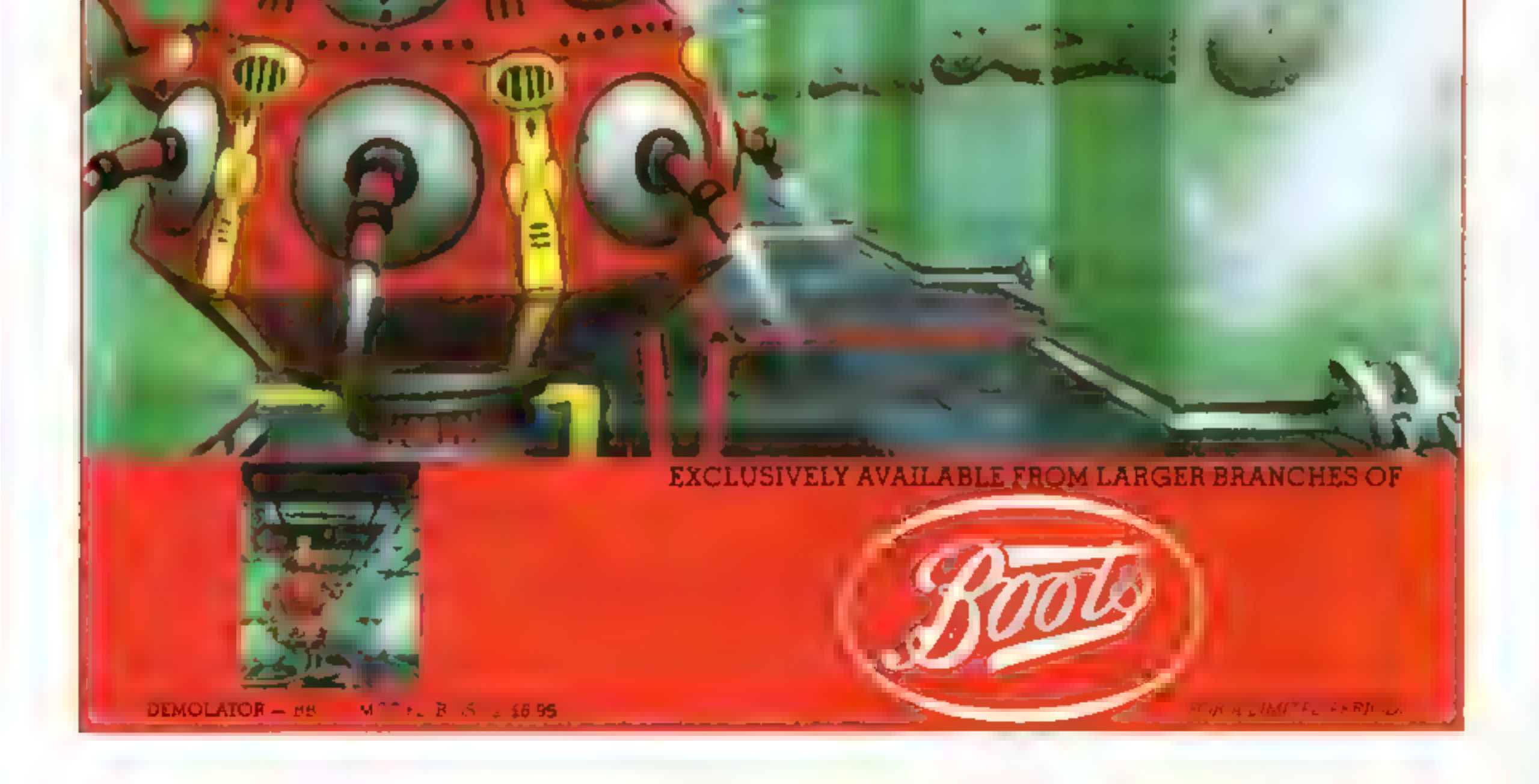

SPECTRUA

How it works<br>
9851-9859 set up menu<br>
9860-9865 routine for dealing<br>
with LEFTS<br>
9866-9892 routine for dealing<br>
with RIGHTS<br>
9893-9906 routine for dealing<br>
with MIDS<br>
9907 exit and return to main listing

The rutes of darts specify<br>that, to fimsh, a player has to<br>reach a zero total exactly, the<br>final throw being either a<br>double or a bull<br>Super Darts is no exception<br>— and the scoreboard will even<br>tell you which double you ne

DVER AT B. J. When (AT P. LN) ceads (AT 28) To animal B (AT 11)(24). to three 489 FAUSE 10  $\frac{4+8}{8}$  (  $\frac{1}{12}$  ) THE ATT CAR IN THE 2011 STATISTICS AND THE STATISTICS.  $\Box$ **ALL BINDS TT AND D** TOW. 705 **VII** FOT FA-SH 28 AND A AF R THEN BOOT TELLS ALL ART 200 AND WITH MAXINE SERVICE  $\mathbb{R}$   $\rightarrow$   $\rightarrow$ 645 IF A 354F1 JE AND A 74F2 JE 7HDH E SH 5

It's a game for one or two players, and the starting score is a matter for the players to specify. The normal rules of larts apply, and the darts are supplied (electronically, of<br>course) in sets of three.

#### **Super Darts** by **Mike Stranger**

'My 12-year old son Ian and I have produced an electronic version of darts for the 16K 'Spectrum. It was our first real attempt to make a program, but, if Ian's reaction and that of his friends is anything to go by,<br>then you can take it that it's 'super entertainment.

To aim each dart, there is a small aiming circle at the top right-hand corner of the screen.<br>A flashing dot can be moved by the cursor keys to the point where the player wants the dart to be aimed at, When ready to "throw", you

But, as nobody is a perfect darts thrower, there is no guarantee that the dart will hit the board exactly where you<br>aimed it. How like real darts!

The score achieved by each dart is confirmed by the scoreboard, with appropriate accompanying beeps, and the<br>total remaining reduced<br>accordingly.<br>For two players, separate score-

boards are displayed to the left and right of the main board. As you. would expect, anyone scoring the magic 180 with a set of three darts is rewarded by a suitably triumphant sequence of beeps!

press zero, and a dart appears on the full-screen board, which is marked in the usual manner.

> 7000 quite program, option to save and verify<br>9000 validates entered amount,<br>reformats it for printing and<br>data ptorage, sets vS to indicate validity or otherwise 9996 prints blanks on error line 9998 prints error message on error line

centre of the circle is first of all<br>multiplied by a factor of three.<br>Before applying this to the<br>full-screen board, a random<br>variation is added to the<br>calculations at this stage<br>(nobody's a perfect darts<br>player!) Then the

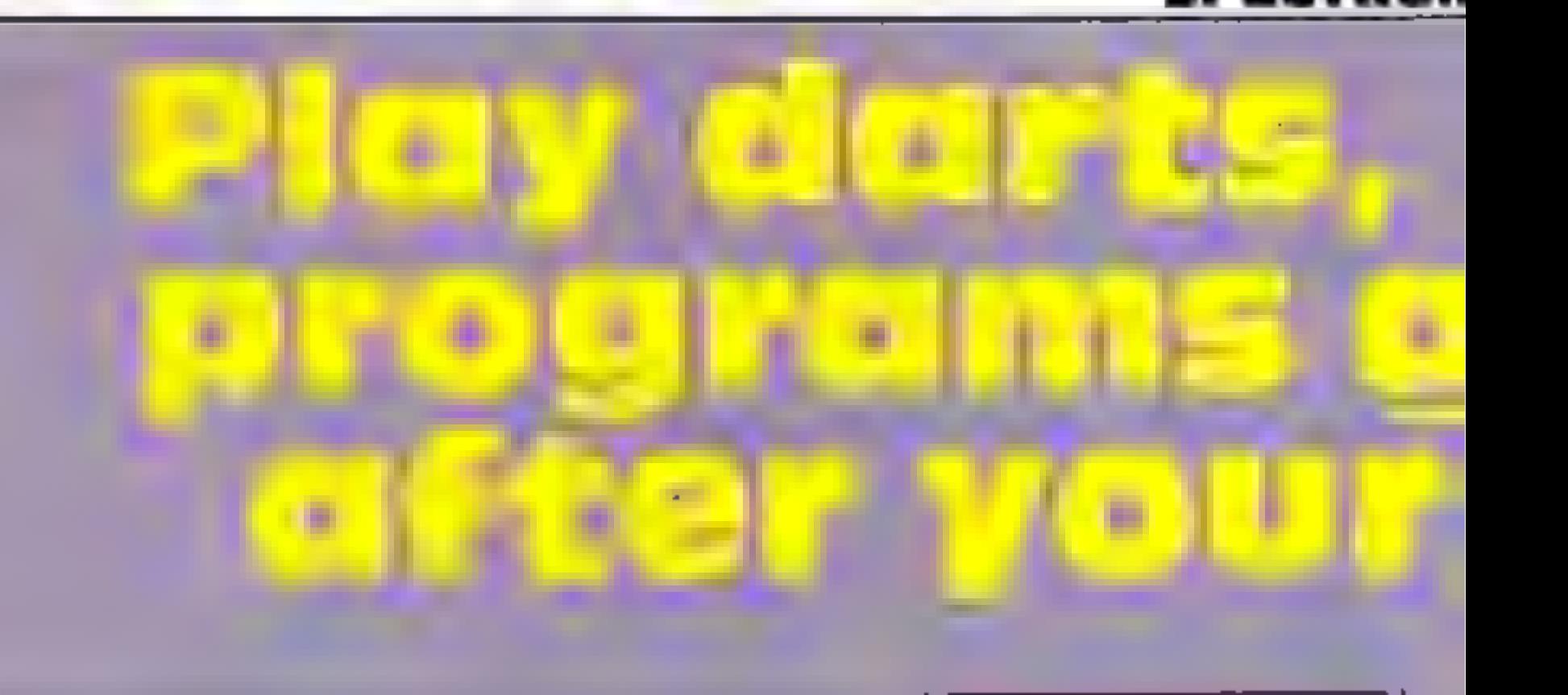

#### Listing 1 — Super Darts

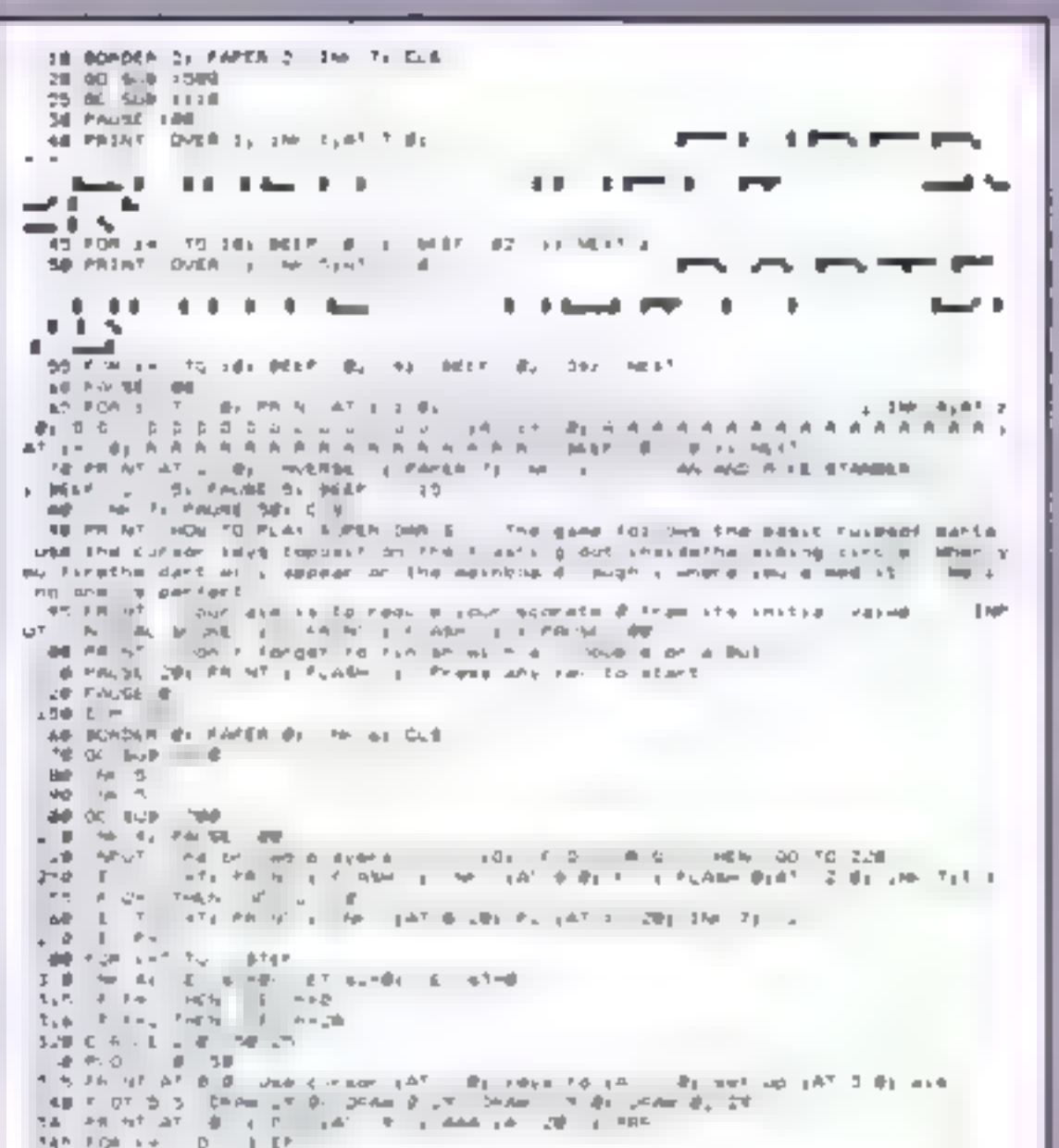

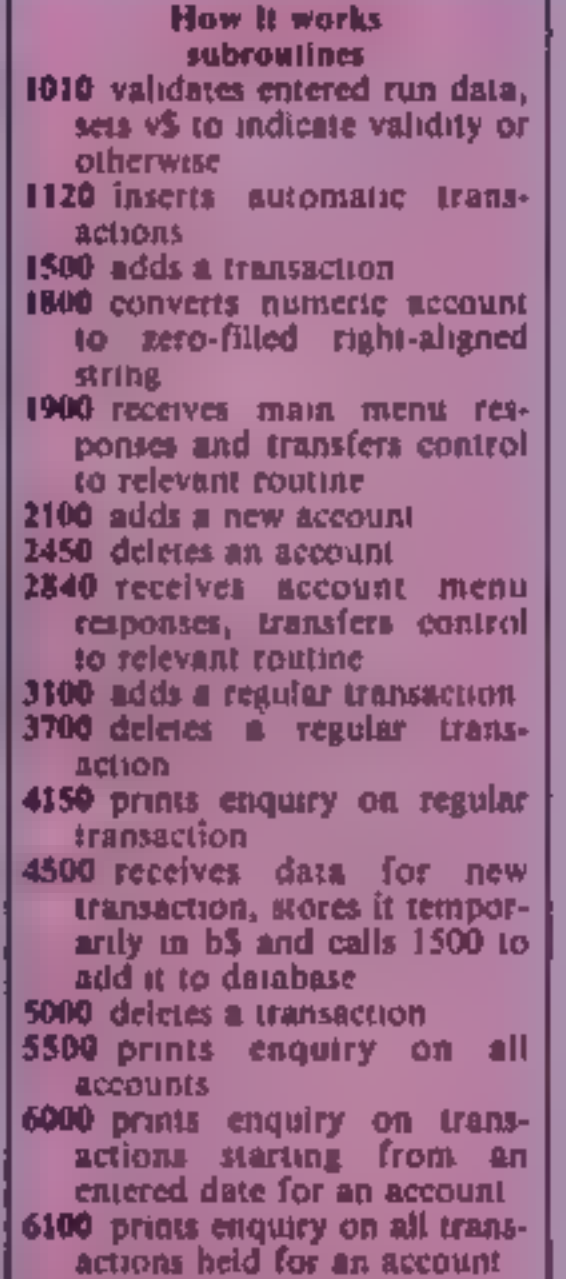

centre and the angle from the

#### PROGRAMS

858-37-A =37 Php 28 AND A 19xP1 # Telch LET ship 001 FA-179-FI-20 AND O PF HER I WAS<br>UNE FO A NND O B THEN I WITH FOR THE 19 ON THE INTERNATIONAL PRODUCT THE STATE OF THE INTERNATIONAL PRODUCT THE STATE OF THE INTERNATIONAL PRODUCT THE STATE OF THE STATE OF THE STATE OF **CAN PA AT AT B ALL** AD SIMPLY FRIM IN 1987, CALIFORNIA COMPANY MPS P D S AND D A HER ANT TO LE FOR LA TO BE BLEP AND TAN HE . I FALSE S NAT A ava prise times biblioteches da formet.<br>899 - Fisch P. AND D. & HEN up to HET.<br>1988 - Fisch P. THEN LET TIP STIP select - P. P. S. Hecken L. BEEF 1 -2009 BEE 491 90 70 955 P. **WEST PRINT AT LITTLE** 938 LET FRIATRIS<br>NIO LET FRIANCIA DO TOLIMONI<br>NIO EFI FI AN ENDA DO TOLIMONI<br>NORTE EFICIPI LENI TIPLI INDITARRI PRINTIATI LINE E PI DE PLANARI E RAINI 00 TD 948 938 Phinl 67 (2.6) 16 1.7.8 **RAB MULT 6** 950 IF STRATESTINE FORM FOR 2ND 2ND BEAT 20 201 FOR NOTICE IN MOTOR WITH CLU 3 LIMP. enn due a van 7<br>Mae de a en 4mb findal do Folking<br>Mao de l'XIII (2) ha inter lui volument en Artant many rivevant lui hant PI (2) (2) est  $10 - 72$ 978 PRINT OF BUR - P. PORT 24 INTOP 998 26 Pay 1989 LE Pal 995 11 P-1 DEN LET h-8 TORO IP PAL SVEN. IST NAZU.<br>TORO IP P.P. AU THEN DO TO TORO.<br>TORO IP - Y.P. J. INT - P. Z. AU THEN PRENT ( PLAGH LIAT © N) V (PLAT - LLN)T P. . J - J - DO TO 1848 SETE PRONT | FLAGH | RT B B P 37 RT 32 N TIP 3858 PM NT L FAPER 21 SM T A T LE. THE RUBBLE PUPE WINDS LEA **By MELL DUML ... IN' TL 10** (BAR FOR 24 D)<br>| 476 FOR 24 D) TO BE BYEF | 1 BEEF | BES 24 BEEF | 882 | 14 9817 | 1<br>1898 FEX | 0 2000-MEA e<br>1995 MEUT Another game < N ⊓a<br>1995 F.Gáir On Gare Frank OC TO 1501<br>1.00 BORDER © FAREN BLCLG LEADSE B 85.00 TO 2009 50 C FL C 0 4 3 04 F P - 10

 $\mathbf{a}$ 

Million,

t\$(9,50.43) holds transactions for all accounts. Each element consists of date six characters,

**Complete the contract of the contract of the contract of the contract of the contract of the contract of the contract of the contract of the second the second of the contract of the second distribution of the contract of** account number d\$(6) current date pS(6) date of previous update<br>gS(6) work date — used in<br>regular transaction processing S({) used as a validation result indicator and to hold menu responses<br>
w\$(7) work field<br>
1b\$(35) used to hold a transaction<br>
temporarily<br>
vects number of accounts<br>
(12) number of days in each month t, j, k, l, subscripts<br>w, a, y work fields supplying you with the Sinclair<br>
equivalent.<br>
The program allows you to

part of the main program if<br>there is no shortage of memory. It may be worthwhile adding<br>line 9850 STOP as a precaution<br>against the utility program<br>becoming used in the main<br>program.

Mere's something for every

Note: Capitals in PRINT state ments should be entered in GRAPHICS mode.

#### Converting **BASIC** by R.A. Houlton

Sinclair BASIC uses a non-<br>standard form of string slicing,<br>as those who try to convert<br>programs written for other<br>computers know only too well.<br>This program takes the<br>sweat, toil and tears out of<br>conversion by allowing yo

 $\begin{bmatrix} \text{input} & \text{both} & \text{numeric} & \text{and} \\ \text{alphabetic} & \text{values} & \text{for} & \text{the} \end{bmatrix}$ variables associated with a<br>LEFTS, RIGHTS, and MIDS in any combination. The line numbering may at first seem peculiar, but in fact serves two Purposes:

If it is essential to remove lines 9851 to 9907 then an easy way to do it is to SAVE the conversion program, then prepare a dummy program consisting of the line numbers 9851 to 9907 each followed by a REM statement; SAVE this on the same tape and following the conversion program.

When you wish to remove the.<br>
conversion program MERGE<br>
the dummy program which will<br>
overwrite the existing program. Enter LIST 9851 and push the<br>BREAK key. Now, keeping the<br>CAPS/SHIFT key depressed,<br>press keys 1, 8, 0, ENTER in<br>sequence and repeat until all<br>tines have been removed. This<br>way you do not have to think<br>about which line numb

Sinclair Basic Microsoft Basic<br>
XS(1 TO A)<br>
or<br>
XS(A TO A) LEFTS(XS,A,(B<br>
XS(A TO B) MIDS(XS,A,(B<br>
+ 1) – A))<br>
XS(A TO) RIGHTS<br>
(XS,((LEN XS. +1) – A))  $(X5, ((1 \text{ EN } X5))$ <br> $+ (1) - A))$ <br>**Accounts** Geoff Griffiths

```
AR C ACLC - 87 SI BODY - 8 S.<br>78 C ACLC - 1 9 HI BOXY - 91 - 8<br>ELBR PLOT 49 - 41 DANN - 78 / 21 FLUT 49 991 DRAW 256 - 1
       FLOT TO "3) DRAW AN 64) PLOT TO 119) ONAH 144 64
   D.
4 82 P. D. A. 31 DRAW 48 2011 FLOT & 1981 DRAW 1 12 1104
  DS 0640 - 29
   ME RET-JON
  200 PROST AT 0 15: 2014/21 0 7: 141 2 22: 01:45 7,25:79 141 7,26: 12:50 10;
26. 0.
\begin{array}{|cccccccccccc|}\hline & \text{where in }\mathbb{R} & \text{all } \mathbb{R} & \text{all } \mathbb{R} & \textLONE RE URN
 SAN FOR 298 TO 74 READ at POFE USR. 4 91-41 NEF. 3
1988 Full your FO 21 MEAL ALT FULL SR 18 YO 41 MEAT P
13 III RE FURN
  688 Dafá 48 -24, JS -24 -24 S6 Tall bl. o. o.id.ló.in.in. Als.De.Se S6 S6.56.16.
16 - 162000 BAVE DAFLE LINE
```
three o'clock position. The angle enables the computer to decide in which scoring segment the dart is<br>situated, and the distance<br>enables it to decide whether it's<br>a double, treble, outer or bull<br>(or a miss, for that matter!)

© It tucks the program into an area of line numbers which are<br>not often used in programs and<br>thus allows you to call on the routine while typing your main program by using the direct command GOTO 9851.

© For those who used my previous Dragon conversion it can be combined with that program by using the Spectrum's MERGE command.

The variables used have been kept to a minimum, Z, ZS, 1, IS, J and JS, and are only used as local input variables. This means that you can use these variables in your main program. The program may be left as

My program will sort out your<br>money for you. It will handle<br>bank and investment accounts<br>or particular categories of<br>income and expenditure. And it<br>can cater for up to nine<br>accounts, each holding up to 50<br>transactions.<br>Up

#### **SPECTRL**

**THERE** 

 $Q +$ 

#### Listing 2 - String Slicing: Converting Microsoft BASIC to **Sinclair BASIC**

VESI REM eesSTRING SUIC AGAAN COMMERT NO MICROBOFT BASIC TO SINCLAIR BASIC 985. REM 1984 BY R.A. - CLL 2. VBSS PR NT TAB 9; BTA 'NO UL C NG': PRIN TAB N; essessanagene **1854 PRINT: PRINT TAB I WHICH ACT ON JC YOU REGURET**<br>**1855 PRINT: PRINT TAB B** USET FAB I L 2 P UNTE TAB 23: 3 RIDE<br>1856 PRINT: PRINT BELEC JR MUMBER PRINS ENTER - MAUTI<br>1985 TO IN THEN GO TO THOR 9848 IF 2-2 THEM OC TO TUNN 9843 F. - THEN CLE DO TO YOUR<br>9844 F. - THEN CLE DO TO YOUR<br>9845 F. 2-3 THEN CLE DO TO YOUR<br>9845 F. 2-3 THEN GO TO 9907 1985 F.Z=3 THEN GO FO 1990<br>PRANDER OR A LEFENT PROFINGE FOR HUMBER L FOR LETTER IN<br>A HUMBER OR A LEFENT PROFINGE IN FOR HUMBER L FOR LETTER IN<br>1988 PRINT L PRINT PLEASE LIVER VAL E OF TIT HANDT RIGHTENER IN THE TOR NOTE<br>1 9878 IF 239 N. DR 249 N. THEN OC 70 9874 1979 IF Zan Y OF Ide y THEN INPL: ENTER LENG H 3F (B )7<br>19872 IF J I THEN PF N I PRINT I PROSIDER LENG H DF 19 HUNT BE BREATER OR E<br>DUAL TO F PLENGETA AGA N 3C TC VANT<br>19873 PR NT - FOR FIGHTE NT 1.0 PRINT I PRINT UNE RE P 00 0 9889 THESE PRINT I PRINT TIE HE HADNEST, INFUT "BUILD Y FOR YOU AN FOR ACTAIN TUTE OF ZOHING OR ZOHING THEN OO TO VETT REIN JE ZEN Y ON ZEN Y THEM INVOLT FLEARE EN ER DE 18 ILET ZALEN ZE<br>REITT 'F KALZE THEM PRUMT LIFM IN 198 BLE ILETASTA OF AR PUST DE GREATER<br>I DRILGUAR TO I PLEASETAY AGAUN I GO FO MEEY WITE AR NT + PR NT - FOR RIGHTE LE. PHENT PRINT WIE II (Z 2 1 TO 910-049 4879 PRINT > PRINT FOR RIGHTS 18, ILL. PRINT PRINT USE 18 LEN 131 (1.1) TO  $+ 00$  TO 1889 RBBE PRINT L PAINT PLEASE ENTER E MPLT A GMTE I E.<br>NURS PRINT L PNINT IS JUNGTH OF TA KNOWN APL ENTER V FOR YEE N FOR NO JT e<br>1988/2 |P Zé≃ N. DR Zásnín – Políty – 80 PD 1988<br>1988/8 |P Lé− Y – DR Fán V. Políty – Nar F. Schrift (1937) – DR NT LySC for Life, – III.<br>1988/8 PRENT – PR NT – FOR A Gon B all II (F) – I PA NT Life NT LySC for Life, – esse en en 1990<br>1980 PRIMT - PA NT - β SI FACMAT I AP T ENTER C-FOR VID N-FOR NO 1-10<br>1980 PRIMT - PA NT - β SI FACMAT I AP T ENTER C-FOR VID N-FOR NO 1-10 1-20 TC P<br>1982 - CF ZE= Y - OR ZE= γ - TVEN - NPL-1 - FLLASE ENT FARM PRINT LIFA WT. FON A GHTE RE (LB) I FRINT. PRINT WHERE LEN AS ... (28) -FG THREE PRINT CONTROL AND MADE REALLY AND RELEASE AND A CONTROL ON HIDE WATER AND REALLY AND A CONTROL ON HIDE WATER AND REALLY AND A CONTROL ON HIDE WATER AND RELEASED AND A CONTROL ON A STATE ON HISTORY AND RELEASED AND A 90%. F 241 HLK 9987 SHAT PAINT A PAIN. INDO HAS SHE FORM MUDELINE ELL. THINT. PAINT IS CURL A ...<br>MUMMEN ON A LE EM I SMMLT. NIYUK NUMBER IL FOR LETTSA (ERIC OF JIRE) ON ZBH LT HILM OD 'D 9047 9094 PA NT L PA N. PILANE LN ER VALUE OF 1 4 NPUT PLDS ST S - PRINT L PAULE ARAS NO MA FRANA LOS MIDERES PERSONAL DE MENTEL DE MA CONSTANTE (D. )<br>6 ON 1844 - L'ARD OF CHRONIC MARIE ANTER DE MA CARACTER (D. 1994)<br>6 ON 1844 - L'ARD OF CHRONIC MARIE ANTER DE MA CARACTER (D. 1994)<br>2008 - L'ARD AND DE VEST PLINT TRINT FIGURE ENTER VIOLATION TO THE TURBIT STAR PATH & PASSE.<br>VEST PLINT TRINT FIGURE ENTER & APUT A FOR NUMBER LIGHT LESS AT LES **VALUE AND A BUSINE OF STAR.**<br>WENT FRINT PRINT POSTER TO VALUE OF JULY PRINT PRINT USE OF HER PRINT PRINT OF THE PRINT OF THE PRINT OF THE PRINT OF THE PRINT OF THE PRINT OF THE PRINT OF THE PRINT OF THE PRINT OF THE PRINT  $-70$ and the matrix formed in the second part of the second control of the dealer for the second term of the second control of the second of the second control of the second of the second of the second of the second of the sec Viga F. - Hen Of J. 2007<br>Vogir Parter Line of HOM LNTER YOUR HELL PROGRAM LENE - STOP -

#### debit or credit. The date is **Variables** inserted by the program x<sub>1</sub>y co-ordinates of moveable pixel in aiming circle. **Delete a transaction** X.Y co-ordinates of dart on main board **Enquire on all transactions** v random variant A angle (in radians) of dart, for an account Both manually relative to X-axis and centre entered and regular transactions of main board  $-$  inserted by the program  $-$ D distance of dart from centre are displayed of main board a score achieved by each dart • Enquire on all transactions  $\{sl, sl, s2, s3$  are scores for each for an account from a individual dart in set of three) particular date  $T(P)$  total of player  $P(1 \text{ or } 2)$ Contract of the Contract of Gives details of all regular transactions which currently apply Add a transaction Consists of reference (up to six characters, e g cheque number), comment (up to  $15$ characters, e g name of payee), amount (up to £99,999 99) and whether the transaction is a **Listing**  $3 -$  **Accounts** 4 FDR 142 E  $-0.440 -$ **Address** DECIMENTAL - poren in call was in stress 10 Block and 10 30 F. Br. - HEN FEDE AT A - F. HEN - THOUGH SO WHE R CASE THY MIGHT - O ō.  $\nabla = -\epsilon \Psi$ THEN TRIN IN IN IS FLASH SCIENTE TOO CON - PLEASE TRY AGEN / 0 48 11 **COL** b.  $0 - 0$ 7 p4 - Modde - HDs DD Scil- LVD  $<sup>4</sup>$ </sup> **INF Rub 20 Bay B** 6 7 1  $0.0 - 0.0$  $P - P - P - \alpha P$ **B** A diff. The rate and the difference **U.S. MAY**

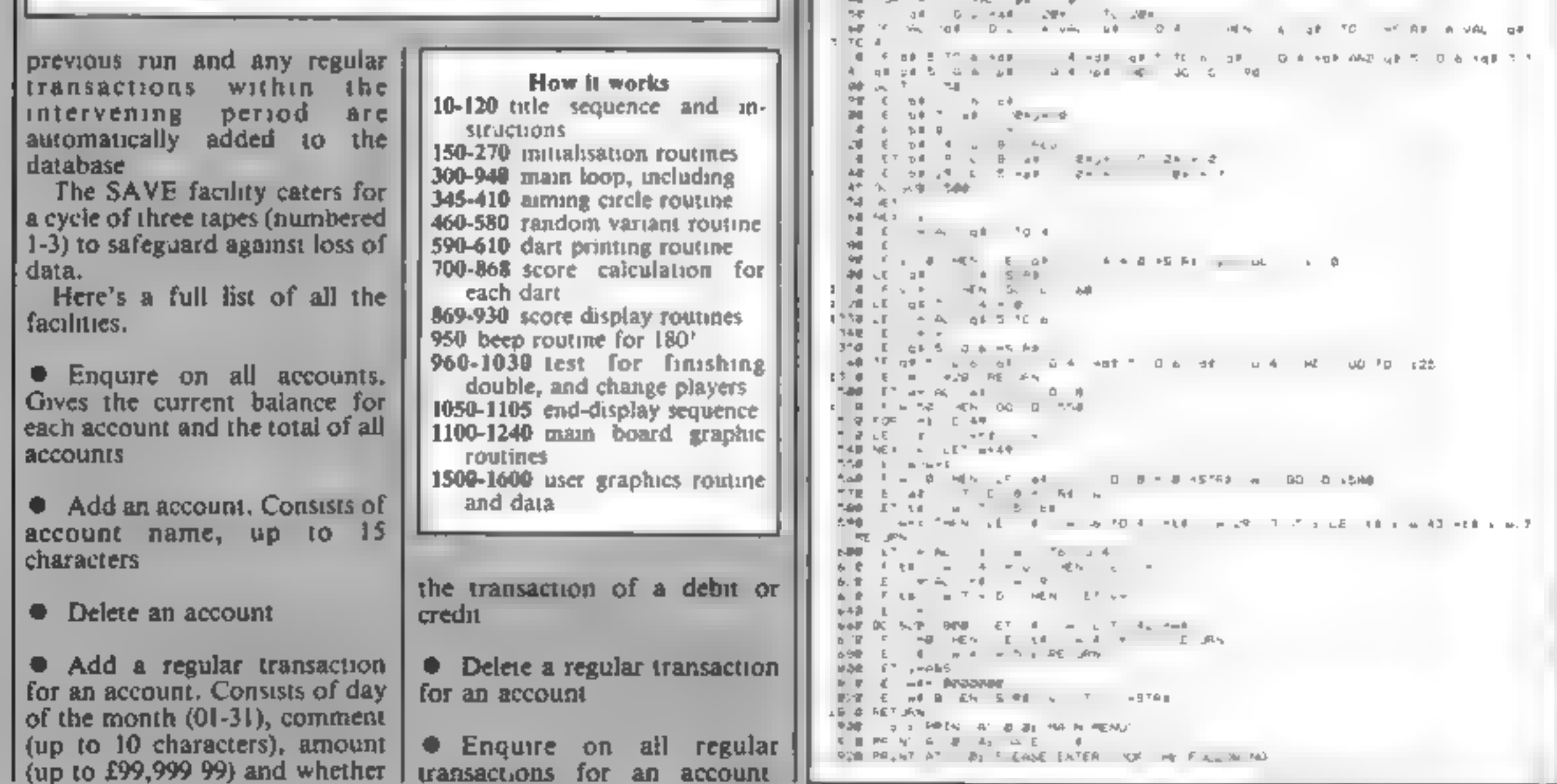

 $\alpha = -\alpha$  .

 $\mathbf{v} = \mathbf{v}$ **Mr. I am** 

講談士

 $\mathbb{R}^n \times \mathbb{R}^{n \times n}$ 

DE.

25.

 $-0.4$  –  $-0.4\%$ 

 $\mathbb{H}^s=\mathbb{H}^{q_0}$ 

 $\delta\mathcal{H}_\text{b}=-\mathfrak{g}(\mathbb{R})$ 

 $\mathbf{h} \mathbf{E} = \mathbf{h} \mathbf{v}_\mathrm{f}$ 

Page 24 HOME COMPUTING WEEKLY 17 April 1984

#### **PROGRAMS**

STORE FRIENT AT A BE A AGG & NEW ALL GUN 948 PH R'A' 548 P - 4 F RH HUAN<br>958 PH AT A' A 41 C - 1548 RF BL AL - 42 AMTS<br>968 PR N - A - 7 © ) O - OC 1  $V^{-1} \mathbb{Q} \rightarrow \mathbb{R} \mathbb{P} \rightarrow \mathbb{R} \rightarrow \mathbb{R} \rightarrow \mathbb{Q} \cdot \mathbb{R} \mathbb{P}$ **Project** NOR FE N' A - PB de s - PENSS - A - TE 3" **MAR NE T** BUS F HIETO THEM A J DOD **TO BALL AT LANGING**  $\begin{array}{cccccccccccccc} &\mathbf{0}&\mathbf{0}&\mathbf{0$ a match distribution official and statute distribution  $-4$  $\sim$ The a section of the 95 cl. et acc. s. o. b = puts 440 RETURN 25 B LET . BY MEYE! To do the state of the state in the state of the state of MIC D 30 9 75 THE PN NT AT 7 E - FINST CR. 4 OLD AN INVESTIGATION  $\begin{tabular}{l|ccccccccccccccccccc|} \hline $\gamma$ & $\alpha$ & $\beta$ & $\beta$ & $\beta$ & $\alpha$ & $\alpha$ & $\alpha$ & $\beta$ & $\gamma$ & $\alpha$ & $\alpha$ & $\gamma$ \\ \hline $\gamma$ & $\alpha$ & $\beta$ & $\beta$ & $\beta$ & $\beta$ & $\alpha$ & $\alpha$ & $\beta$ & $\gamma$ & $\alpha$ & $\beta$ & $\gamma$ \\ \hline $\gamma$ & $\alpha$ & $\beta$ & $\gamma$ & $\gamma$ & $\gamma$ & $\alpha$ & $\beta$ & $\gamma$ & $\gamma$ & $\alpha$ & $\beta$ & $\gamma$ & $\gamma$ & $\alpha$ & $\beta$ & $\gamma$ \\ \hline $\gamma$ & $\alpha$ & $\beta$ & $\gamma$ & $\gamma$ & $\$ Links D7 00 BPPS VASS OF OUR VERS DO JUMBER 44 AL 54 TO 1 2638 PK NT 41 B B 2680 PRIME AFTER ANDARUS MITTEL LA THEFA DHIME<br>2650 PRIME AFTER A LOUIS MITTEL AND<br>4660 PRIME MEAT ALBERT AND THE TELL OF STATES 100 ST VEH 10 YEAR DP AT JRN  $\mathcal{A} = -2\sqrt{2} \, \mathcal{A} + 2 \, \mathcal{B} + 2 \, \mathcal{B}$ es de Crivis entrevido do do est de Point (m. 1987).<br>Hologi£es est de Constantin (m. 1988).<br>Hologi£es est de Constantin (m. 1988). 2010 PRINT WERE FURNIS AN ER I OF THE FOLLOWING"<br>2008 PRINT AT 6,017A - AGD REGULAR TAMPERC 109<br>1098 PAINT AT 7 E: 'B - DELETE REGULAR TAMMAKIZON' THEN (0) U 2960 Pend of the Fairs. ANTO LEFT SAFERD EVA 2908 IF view of seed inch at table and be in the three of the start of the start of the start of the start of the start of the start of the start<br>The start of the start of the start of the start of the start of the start of the start of the start of the st THE PRIMIT OF STATE THE CALIFORNIA CONTRACT OF THE PALL OF THE PART OF THE PART OF THE PART OF THE PART OF THE PART OF THE PART OF THE PART OF THE PART OF THE PART OF THE PART OF THE PART OF THE PART OF THE PART OF THE PAR  $\mathbf{q} = \mathbf{q} \cdot \mathbf{e} \mathbf{f}_0 + \mathbf{q} \cdot \mathbf{p} \mathbf{f}_0$  $-HEN-56I-6I$ TIKO LET VEH NESSE-ME FOREST OF VAN A CHEN PLEDING **MEPH N A B B S**  $\label{eq:3.1} \begin{array}{cccccccccc} &\text{if} & \text{true} & & \text{set} & \text{set} \\ & \text{if} & \text{true} & & \text{set} & \text{set} \\ \text{if} & \text{true} & & \text{true} & & \text{set} & \text{set} \end{array}$ HEN US OF THE  $\frac{1}{2}$  FDR  $\frac{1}{2}$  T  $\frac{1}{2}$ 40 SF xd = 0 OR xd = 9 SHL x GG = 7 0 31. 40 MET 5 5% NH 9995  $\vec{v}$  $\rightarrow 0$  $458 = 123200$  $\sim$  10  $^{\prime\prime}$  and

ATE F. EN AT seal in situal and a state of the state of the state of the state of the state of the state of the state of the state of the<br>And the state of the state of the state of the state of the state of the state of the state of the state of th 大型 HAB  $\mathcal{A}_{\mathcal{A}}$  ,  $\mathcal{A}_{\mathcal{A}}$  $\Delta \equiv -6$  , Eq. (  $\mathcal{A}_d$  $442\%$  ,  $54\%$  .  $\epsilon \cdot \vec{v}$ all the coup speed.  $\label{eq:3.1} \mathcal{B} = \mathcal{B} - \mathcal{B} = \mathcal{B} + \mathcal{B}$  $\mathcal{A}_{\mathcal{A}}$ control of the control state  $-4.46$  =  $-7.6$  =  $-1.6$  $\begin{array}{cccccccccccccccccc} \{a_{1} & r_{2} & s_{3} & s_{4} & s_{5} & s_{6} & s_{7} & s_{8} & s_{9} & s_{10} & s_{11} & s_{12} & s_{13} & s_{14} & s_{15} & s_{16} & s_{17} & s_{18} & s_{19} & s_{10} & s_{11} & s_{12} & s_{13} & s_{14} & s_{15} & s_{16} & s_{17} & s_{18} & s_{19} & s_{10} & s_{10} & s_{11} & s_{12} & s_{13} & s_{14} & s_{15} &$  $\mathcal{L}(\mathcal{L}) = \mathcal{H}(\mathcal{L})$  .  $\mathcal{M}$  $\frac{d}{2}$ **Contract**  $n$  $\overline{z}$  $4 - p$  $\mathbf{F}$  is  $\alpha = 0 \qquad \alpha =$ The Rent Profile of the  $\sim$  4.  $\theta$ step plate. del ... THE REAL PLAY (PLAY THE REAL PLAY CALL) THE 3"99 00 0 3"40 Salah Kisilis (26 - 7 dan Falk-68) any air (21 - 7 tis nomber  $\label{eq:2.1} \begin{array}{ccc} \mathcal{R} & \mathcal{R} & \mathcal{R} & \mathcal{R} & \mathcal{R} \\ \mathcal{R} & \mathcal{R} & \mathcal{R} & \mathcal{R} & \mathcal{R} \\ \mathcal{R} & \mathcal{R} & \mathcal{R} & \mathcal{R} & \mathcal{R} \\ \mathcal{R} & \mathcal{R} & \mathcal{R} & \mathcal{R} & \mathcal{R} \end{array}$ to do any to call the ability  $\sim$  45  $\,$ ਹੁੰਦੇ ਹੋ ਹਨ ਅਤੇ ਸਮਾਂ ਦੇ ਇਹਨਾਂ ਕਰਦਿਆਂ ਕਰਦੀਆਂ ਦਾ ਪ੍ਰਤਾਸ਼ੀ<br>1940 – ਜਿਸ ਦੇ ਹਨ ਅਤੇ ਕੁਝ ਕਰਦੀਆਂ ਦੇ ਸ਼ਾਮਲ ਦੇ ਸ਼ਾਮਲ ਦਾ ਸ਼ਾਮਲ ਦਾ ਸ਼ਾਮਲ ਦਾ ਸ਼ਾਮਲ ਦਾ ਸ਼ਾਮਲ ਦਾ ਸ਼ਾਮਲ ਦਾ ਸ਼ਾਮਲ ਦਾ ਸ਼ਾ<br>1950 – ਸ਼ਾਮਲ ਦਾ ਸ਼ਾਮਲ ਦਾ ਸ਼ਾਮਲ ਦਾ ਸ਼ਾਮਲ ਦਾ ਸ਼ਾਮਲ ਦਾ ਸ਼ Said Court 10-8 Ph. N. R. & BL. 28:38:00 published and the most of the most of the most of the most of the most of the most of the most of the most of the most of the most of the most of the most of the most of the most of the most of the most of the mo  $\mathbf{R} = \mathbf{R} \mathbf{R} + \mathbf{R} \mathbf{R} \mathbf{R} + \mathbf{R} \mathbf{R}$ 48.99 U.S. SHOWEVEL 4810 17 - 46 - 49 x 16 **KIND & COLL**  $-4$   $-4$   $-1$   $-4$   $-1$   $+$   $-14$   $+$   $-17$   $-16$   $-$ 4 28 RT URN 4. SB-C II is PROVISION III III, RED. THE ENGLISH CONTECTIVE  $\begin{tabular}{lccccccccc} \multicolumn{2}{c}{\multicolumn{2}{c}{\multicolumn{2}{c}{\multicolumn{2}{c}{\multicolumn{2}{c}{\multicolumn{2}{c}{\multicolumn{2}{c}{\multicolumn{2}{c}{\multicolumn{2}{c}{\multicolumn{2}{c}{\multicolumn{2}{c}{\multicolumn{2}{c}{\textbf{1}}}}}}}}\quad \multicolumn{2}{c}{\hline{\quad \textbf{1}}&\textbf{1}}&\textbf{1} &\textbf{1} &\textbf{1} &\textbf{1} &\textbf{1} &\textbf{1} &\textbf{1} &\textbf{1} &\textbf{1}$  $\mathcal{I}(\phi) = -\mathcal{I}(\phi,\tau))$ 4 BETWEEN A A 98 NET Hallmark at an adjustment of the 4. 60 IF view of the tech finding equipment 4758 80.10 x 28 DA s (di Anna (McChillane) et di baltanien in die Kristeland van Heartel<br>Hurde baltanien van die Kristeland van die Sola van die Sola volle van die Sola van die Sola van die Sola van<br>Hurde baltanien van die Kristeland van Heartel<br>Hurde baltanien va ahop PA(NT A UR P UP)  $\mathcal{P}=\underline{\mathcal{P}}$  minimizes  $\underline{\mathcal{P}}$  in Eq. 4" 98 80 SUB 9936 FEMILE ENTERT is not will be in the top ones and sound through GO TO HUMB AVENTUATION OF STRAN AN Roll LET 200 4 0 8 s3<br>Roll PRINT 41 6 Princip INTER APOUR 4658 PRIST A R.B. PERS SPEE PE F & TS **Aught GO BUS 7776 R6 TELENTIAN**  $-500$ AARE SO SUP FROM 46.48 THEN IN THE MARKET OR TO RIGHT  $\mathcal{A}$  with 4.48 a. S.O. 9996.  $A = 0$  and  $A = 0$ <br> $A = 0$  and  $A = 0$ <br> $A = 0$  and  $A = 0$  and  $A = 0$ <br> $A = 0$  and  $A = 0$  and  $A = 0$ <br> $A = 0$  and  $A = 0$  and  $A = 0$  and  $A = 0$  and  $A = 0$  and  $A = 0$  and  $A = 0$  and  $A = 0$  and  $A = 0$  and  $A = 0$  and  $A = 0$  and  $A = 0$  $E_{2}$ 46-0-16-57-07-0-81  $A \equiv R \equiv -1.24 \text{ Hz}$ 4900 5 8 8 8 en gelichten die die Kronten des Ste-一个印刷 49%I 60 SUE 1588 1968 90 399

HOME COMPUTING WEEKLY 17 April 1984 Page 25

#### **SPECTRUM PROGRAMS**

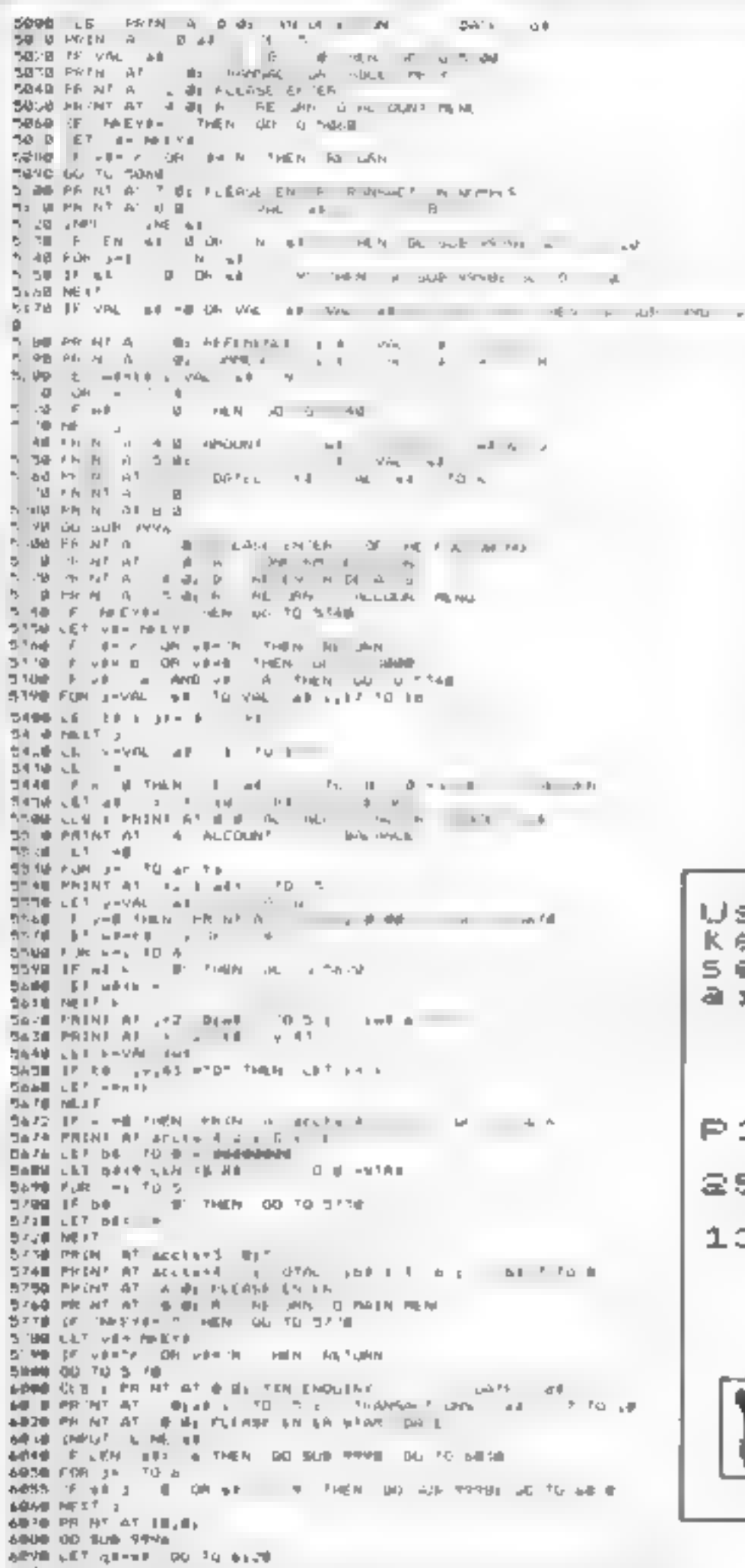

| 8 YR<br>×<br>M.C<br><b>Inft.</b> For<br>$\mathbb{R}$<br>计存<br>- 4                                                                                                    |                            |    |
|----------------------------------------------------------------------------------------------------|----------------------------|----|
| 인생<br>$\blacksquare$<br>First E                                                                                                    |                            |    |
| 2-58<br>v II<br>$\rightarrow$<br>$\mathbb{I}$ $\mathbb{I}$<br>$\mathbb{R}$ , $\mathbb{R}$ , $\mathbb{R}$ , $\mathbb{R}$<br>电压                                                                                                    |                            |    |
| 21 看<br>$\mathcal{F}$<br>$-84$<br>ь                                                                                                    | $\cdot$ g                  |    |
| ×<br>T<br>$= + -$<br>$\blacksquare$<br>$+$ $ +$<br>● 四 一 日                                                                                                    |                            |    |
| an L<br>$\begin{array}{ccc} \uparrow & \uparrow \downarrow & \quad \mathbb{L}_r \end{array}.$<br>6 al<br>$\rightarrow$<br>Tel: 1                                                                                                    |                            |    |
| æ.<br>¢<br>DÊ JE                                                                                                    |                            |    |
| 252<br>$5 - E$<br>$\Delta$<br>中<br>$\omega$ $\sim$ $\sim$<br>×.                                                                                                    |                            |    |
| $\mathcal{A}(\mathcal{S}) = \mathcal{A}(\mathcal{S})$<br>立事<br>$1.5 - 1.$<br>ń                                                                                                    |                            |    |
| 10 T PF<br>- 4 - 5<br>$\perp$                                                                                                    |                            |    |
| heart<br><b>CONTRACTOR</b><br>Talk of<br>$\mathbb{I}$ =<br>$-71 - 77$                                                                                                    |                            |    |
| 2002 L<br>- 11<br>Marci II                                                                                                    |                            |    |
| $-2a7 - 1$<br>$\blacksquare$<br>$\begin{array}{cccccccccccccc} \mathbf{p} & \mathbf{p} & \mathbf{p} & \mathbf{p} & \mathbf{p} & \mathbf{p} \end{array}$<br>$\frac{\Gamma}{2}$<br>÷                                                                                                    | in                         |    |
| $\begin{array}{ccc}\n\bullet & \bullet & \bullet & \bullet \\ \bullet & \bullet & \bullet & \bullet\n\end{array}$<br>$\mathbb{R}$<br>$n_1$<br><b>The Contract of the Contract of the Contract of the Contract of the Contract of the Contract of the Contract of the Contract of the Contract of the Contract of the Contract of the Contract of The Contract of The Contract </b><br>$= -r_{\rm H}$ | 1.71                       |    |
| * *<br>$\sim$<br>F.<br>$H_1$ $H_2$ $H_3$                                                                                                    | -46<br>$\frac{1}{2}$       | 计型 |
| .<br>闷                                                                                                    |                            |    |
| 性格 するい<br>- 9<br>$10^{14}$ M                                                                                                    |                            |    |
| 40<br>$\equiv$<br><b>P+ N - 2</b> n + 1 + 1 + 1 + 1 + 1                                                                                                    |                            |    |
| 74 K<br>進入所                                                                                                    |                            |    |
| ተራውኛ<br>h 50<br>b.                                                                                                    |                            |    |
| -64<br>七世<br>$-$<br>$4 - 3 + 2$                                                                                                    |                            |    |
| v<br>$h_{\rm I}$<br>E.                                                                                                    |                            |    |
| 92.97<br>戶                                                                                                    |                            |    |
| Vy 4 ji<br>ø.<br>$-1$<br>United States<br>$\mathbf{u}$                                                                                                    | $\mathcal{F} \mathbb{L}_n$ |    |
| vena na c                                                                                                    |                            |    |
| $e$ $\pm$<br>- 8<br>$+$<br>$\,$ $\,$                                                                                                    |                            |    |
| 남군 (금)<br>$D = 10^{11} - 10^{11}$<br>电电<br>$\mathcal{F}$<br>π.<br>$\overline{\mathbf{r}}$                                                                                                    | 191                        |    |
| <b>Talendar San T</b>                                                                                                    |                            |    |
| werk ap-<br>$\mathbf{u}$ .<br>三中<br>16                                                                                                    |                            |    |
| 电电子器 计地址 一环<br>. .<br>- 4<br>$\frac{1}{2}$<br><b>A AT</b>                                                                                                    |                            |    |
| $\rightarrow$<br>٠<br>- 8<br><b>d</b>                                                                                                    |                            |    |
| ÷.<br>м<br>eccana<br>$\mathbf{I}$<br>$\mathbf{m}$                                                                                                    |                            |    |
| ψ<br>$\overline{a}$<br>$\ddot{ }$<br>$Q = 0.18$<br>$-1$                                                                                                    |                            |    |
| $T_1 = \frac{1}{2}$<br>449.4<br>$\overline{a}$<br>$\equiv$                                                                                                    |                            |    |
| ng.                                                                                                    |                            |    |
| <b>B</b> HER UC<br>$\ell = -1$<br>$-1 - 2 + 2 = 10$<br><b>BE ME</b><br>╣                                                                                                    |                            |    |
| $n = 0$ and $n = 10$ , $5 - n = -100$ in $n = 10$<br>-<br>$^{\circ}$                                                                                                    |                            |    |
| L<br><b>COMPANY</b>                                                                                                    |                            |    |
| 用外                                                                                                    |                            |    |
| <b>May 1</b><br><b>THE REPORT</b><br>- 4<br>÷                                                                                                    |                            |    |
| 6996 PR 57 A - 2 By                                                                                                    |                            |    |
| <b>WART RETURN</b>                                                                                                    |                            |    |
| week we all AT 21 Bs Funder 1; INVALID RESPONSE . PLEASE WE'RY                                                                                                    |                            |    |
| <b>STATE OF STATE</b>                                                                                                    |                            |    |
|                                                                                                    |                            |    |

How Super Darts will look on your screen

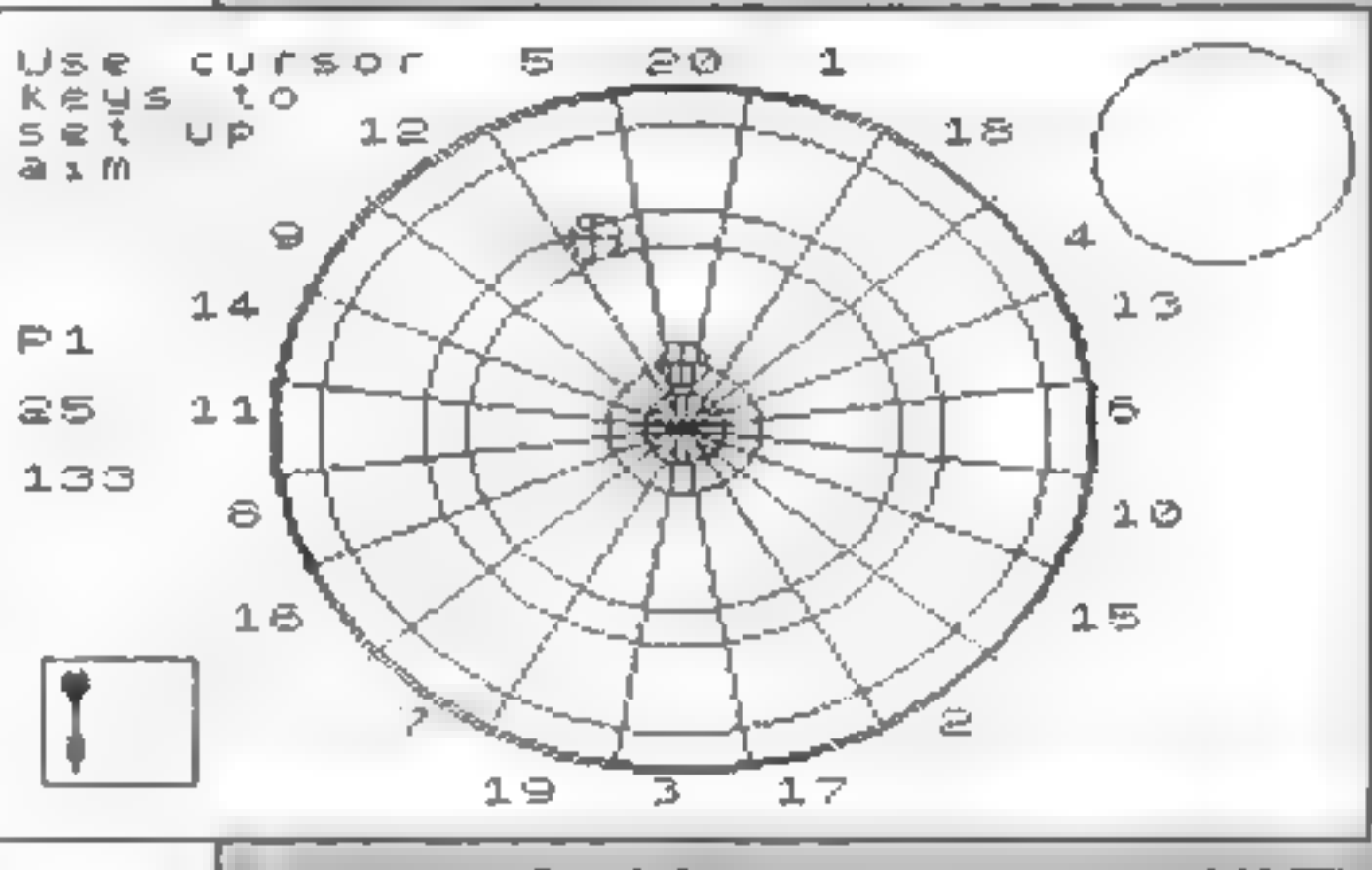

4 de Cutri en Hinri Bill Fin Khall, En Y - Do 1 jani - .<br>6 de PR-hi Aliajal a Pilitã - Polémick floro jani - . . . . . .<br>6 de juli de Benedera **AT 28 PR. NT. AT 8 ILL. Tigal** 4/100 PRIM 10:1 AT & TOMMON?<br>6100 PRIM 10:1 AT & NO. DA?E GPULPY - BALGALI<br>6100 PRIM 10:1 AT & NO. DA?E GPULPY - BALGALI<br>4 OU PRIM 90:10 01:199<br>- THEM 90:10 01:199<br>- THEM 90:10 01:199  $A = 700 \text{ NCE}^{-1}$ <br> $A = 900 \text{ LCE}^{-1}$ <br> $A = 900 \text{ LCE}^{-1}$ ar val Fon sing To ... 6.00 PHINT TAN B174 (1) 4.70 0 ( 178 ) at 10  $^{-1}$ <br>6.10 PHINT TAN B174 (1) 4.70 0 ( 6.200 PN NT FAB 10<br>4.760 PN(NT b 100 Folder PN-EM - 001 p<br>4.760 PN(NT b - 100 p - 100 cp - 100 cp<br>6.450 FDM - 100 4<br>6.450 FDM - 100 4<br>6.450 FF m41 - 401 FM(NT OR) 100 a cm2<br>4.450 cm2<br>4.450 cm2 6. 59. AE2 o od prima vel turn i just o<br>A TH PR/AT FO i di<br>A SBO CF – v AL and i Turn ing N | h | — — u s-1 al Andre Marine Maria - 1988<br>Andre Marine - 1988 - 1988 - 1988<br>Andre Marine - 1988 - 1988 - 1988<br>Andre Marine - 1988 - 1988 - 1989 - 1989<br>Andre Marine - 1988<br>Andre Marine - 1988<br>Andre Marine - 1988 - 1988 - 1988 - 1988 - 198 5505 FOR 841 TH 18 65 E PRINT " 6526 MEILE<br>6530 Physler C **BPIG OT DE BACA** 

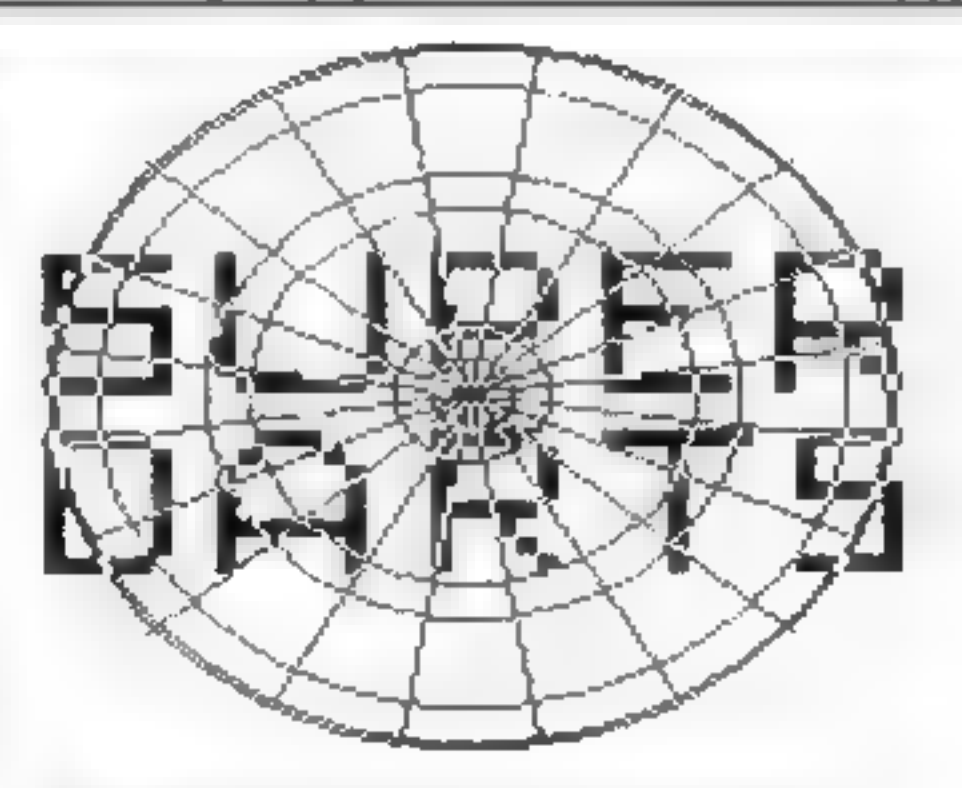

Super Darts is available on cassette for £3.50, including postage and packing. Send a cheque or postal order, made out in the name of M. Stanger, to Super Darts, Home Computing Keekly, No. 1. Golden Square, London W1R 3AB. Your cassette will arrive within 28 days. This offer expires six weeks from the date of this issue of Home **Computing Weekly.** 

#### **SOFTWARE REVIEWS**

## The Crypt<br>48K Spectrum

Carnell, North Weylands Ind.<br>Est., Molesey Rd, Hersham,<br>Surrey KT12 3PL.

You must defeat Satan by<br>finding a sacred cructfix, hidden<br>in one of the many crypts<br>Each contains obstacles, a<br>monster, and a chest which may<br>help you. Your's and the<br>monster's strength is given as<br>well as your food and g in one of the many crypts The locations appear to be<br>Each contains obstacles, a totally random - if you return<br>monster, and a chest which may to n crypt you will find a<br>help you. Your's and the different monster and a cha

#### war 70 meet hand-to-hand the over a long ask Spectrum £6

CCS, 14 Langton Way, London<br>SE3 7TL

A two player war game set in the A two player war gains as in<br>mid 18th century. The aim is to mid 18th century the animals<br>capture your opponent's capital capture your opponent a capture<br>by occupying it for three days. by occupying it for times and the option of regrouping any of your nine and independent of the agency of the special play switches 10 a map of the 32 playability 50% states

battlefield — each of the 32<br>locations has a different map<br>Each player then sets the

Each player then  $\text{des}$ tination  $\mathbb{C}$  with  $\mathbb{R}$ unit. If a unit is within close<br>range of the enemy you may fire<br>The unit will return fire and<br>casualites calculated. If two units requires quick reactions. To<br>escape death in Frankenstein's crypt you must press a seemingly

irrelevant key.<br>There are six levels, accessed<br>by a password which you are<br>only told after completing the<br>previous level. You are told the<br>first. There is a good range of<br>monsters but no apparent<br>difference in character.

meet hand-to-hand fighting takes akes

judge angles and range<br>defeated when it is less than a defeated when it is that failed<br>third full strength or it has failed third full strength of it has referred. casualties officers and a random<br>factor. When all of an army's<br>units have been defeated the<br>battle ends and play returns to

too long — and you must find an S.E. An interesting game that takes

graphics<br>value for money

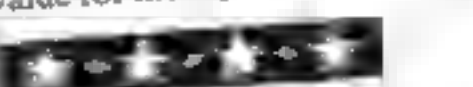

75%.

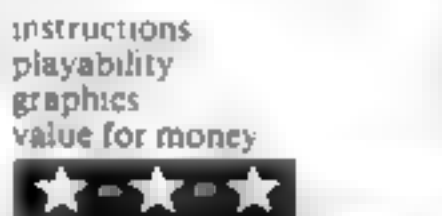

## Now get out

## ...Our reviewers managed to<br>return with their ratings of<br>new strategy and adventure games

## **Pucific War<br>48K Spectrum**<br>CCS, 14 Langton Way, London<br>SE3 7TL

CCS, 14 Langton Way, London

You control the American forces<br>in the Battle of the Eastern<br>Solomons, which took place<br>during August 1942,<br>The Japanese, commanded by<br>your Spectrum, intend to<br>reinforce their troops on the<br>island of Guadalcanal and you<br>mu

 $50\%$ <br> $40\%$ <br> $62\%$ <br> $55\%$ 

) m

forces by selecting the<br>appropriate aircraft and their<br>target position, remembering the<br>ships may have moved by the<br>time your aircraft reaches them<br>You are also able to assign<br>some of your fighters to Combat<br>Air Patrol to

tactics **S.E.** 

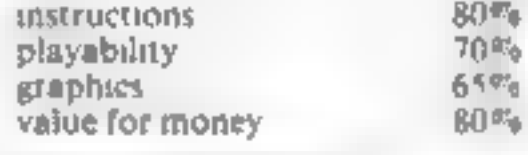

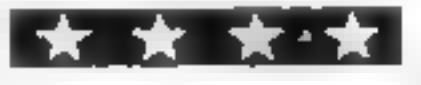

#### Classic **Adventure 48K Spectrum** £6.95

This really is what it suggests, the<br>classic Dungeons and Dragons<br>type text-only adventure And as

The you lots to explore<br>Tou find yourself outside a building After much wandering, Four may eventually find the entrance to the underting,<br>maze of caverns and underground maze of caverns and it's huge! I<br>say may, because part of the say may, because and it's huge! I<br>enjoyment of a decent of the<br>strying to a decent advant enjoyment of a decent adventure<br>and how to work out the<br>and how to work out the informent of a decent adventure<br>and how to work out the rates<br>pleasure to move around had and how to work out the rates<br>pleasure is gained fround Much pleasure is gained from the rates<br>pleasure is gained from think to outwit the programmer

There are dragons, trolls, dwarves, all anfriendly, and you can collect diamonds, and you<br>eggs, nuggets and soon bounds, and you eggs, nuggets and so on You<br>find various and so on You will Find various and so on You will<br>find various objects to help but I<br>never met a friendly creati not I Melbourne House, 131 Trafalgar<br>
Rd, London SE10<br>
This really is what it suggests, the cavern cally in trouble, and should you<br>
classic Dungeons and Dragons<br>
type in a nouble, and should you<br>
such it is superb' No manual w

have this. It's excellent, but be<br>warned, it's excellent, but be<br>Previously also very addition warned, it's excellent, but be<br>Previously also very addictive<br>Adventused Bublished Prev. Ously<br>Adventure 1 by Abersoft at en as Adventure 1 by Abersoft at £9.95

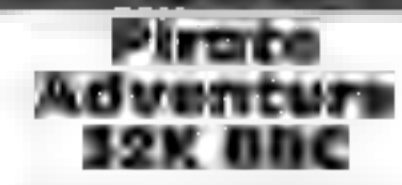

Adventure International, 119<br>John Bright St, Birmingham B1<br>1BE

An original Scott Adams<br>adventure. I couldn't help<br>noticing a few Americanisms in<br>the output. But, it is yet another<br>good adventure<br>There aren't too many<br>instructions and I suspect this is<br>to make the game the more<br>interes

This stage is very difficult and<br>needs a lot of thought. Some<br>things seem so obvious they can't<br>be true but you must try every<br>approach<br>it's disappointing there are ato<br>graphics. However, this would<br>limit the large vocabu ease of use<br>display<br>value for money<br>xxxxxxxxxxxxxxxxxx

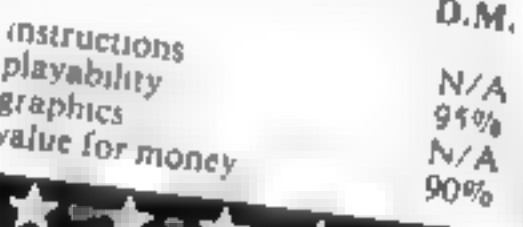

## **BRITAIN'S SOFTWARE**

by the ASP Market Research Group

## ARCADE

**Ultimate** 

Software<br>Projects

Software

Software

**Projects** 

Anirog

Virgin

**Ocean** 

**Bubble Bus** 

P\$

**Projects** 

Anirog

1 Atle Atac 2 Jet Set Willy 3 Space Pliot 4 Manic Miner 5 Manic Miner 6 Bongo

7 Light Cycles

- 8 Falcon Patrol
- 9 Hunchback

10 Flying

**Feathers** 

Spectrum(2) **CBM 64()** 

Spectrum(3)

Spectrum()

**CBM 64()** VIC-20(-) Spectrum() **CBM 64(4)** Spectrum(-)

**CBM 64(-)** 

NON-ARCADE

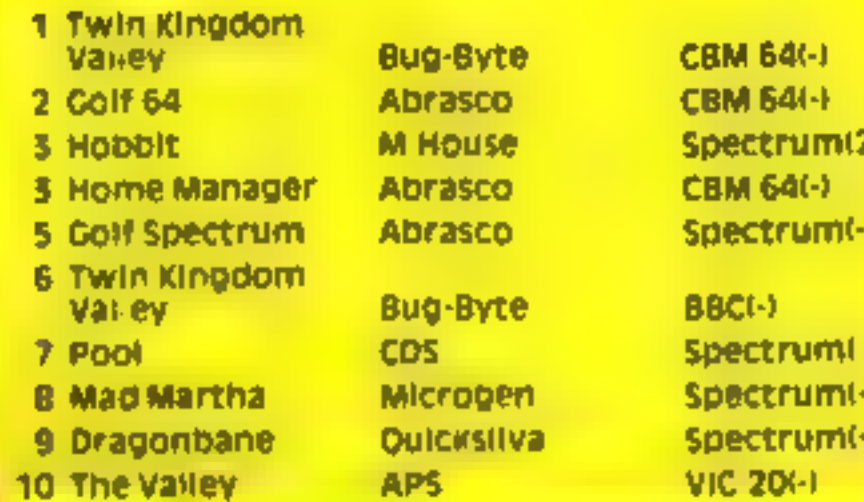

Compiled with the assistance of Britain's leading software distributors,<br>Including: Pinnacle, SDL, PCE, Websters, PCS and Software Centre.

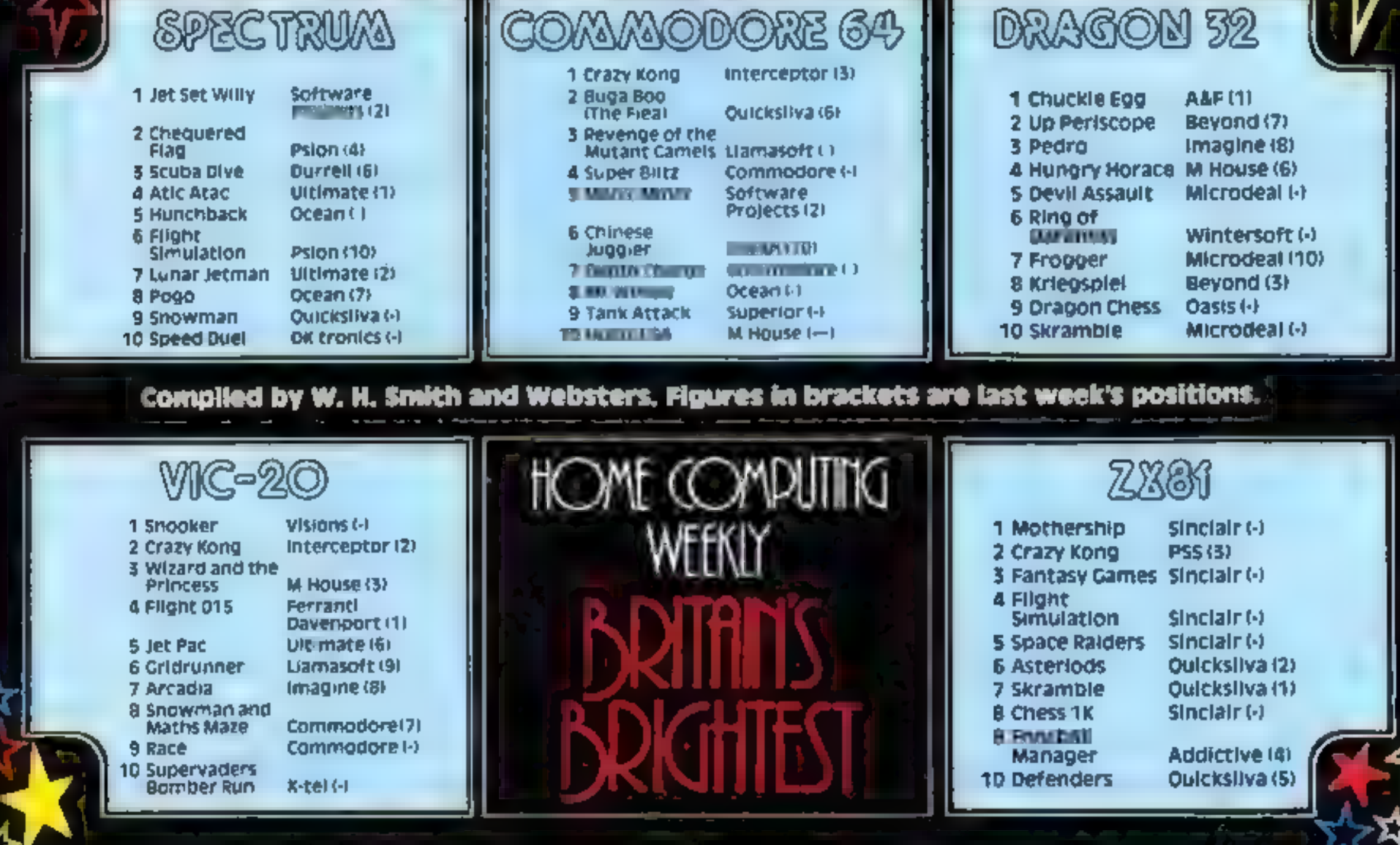

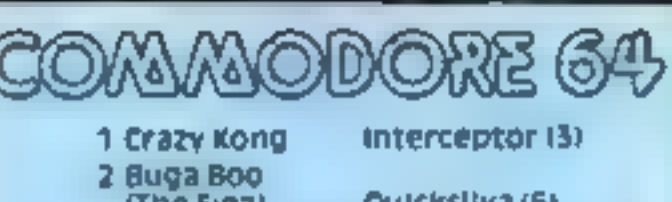

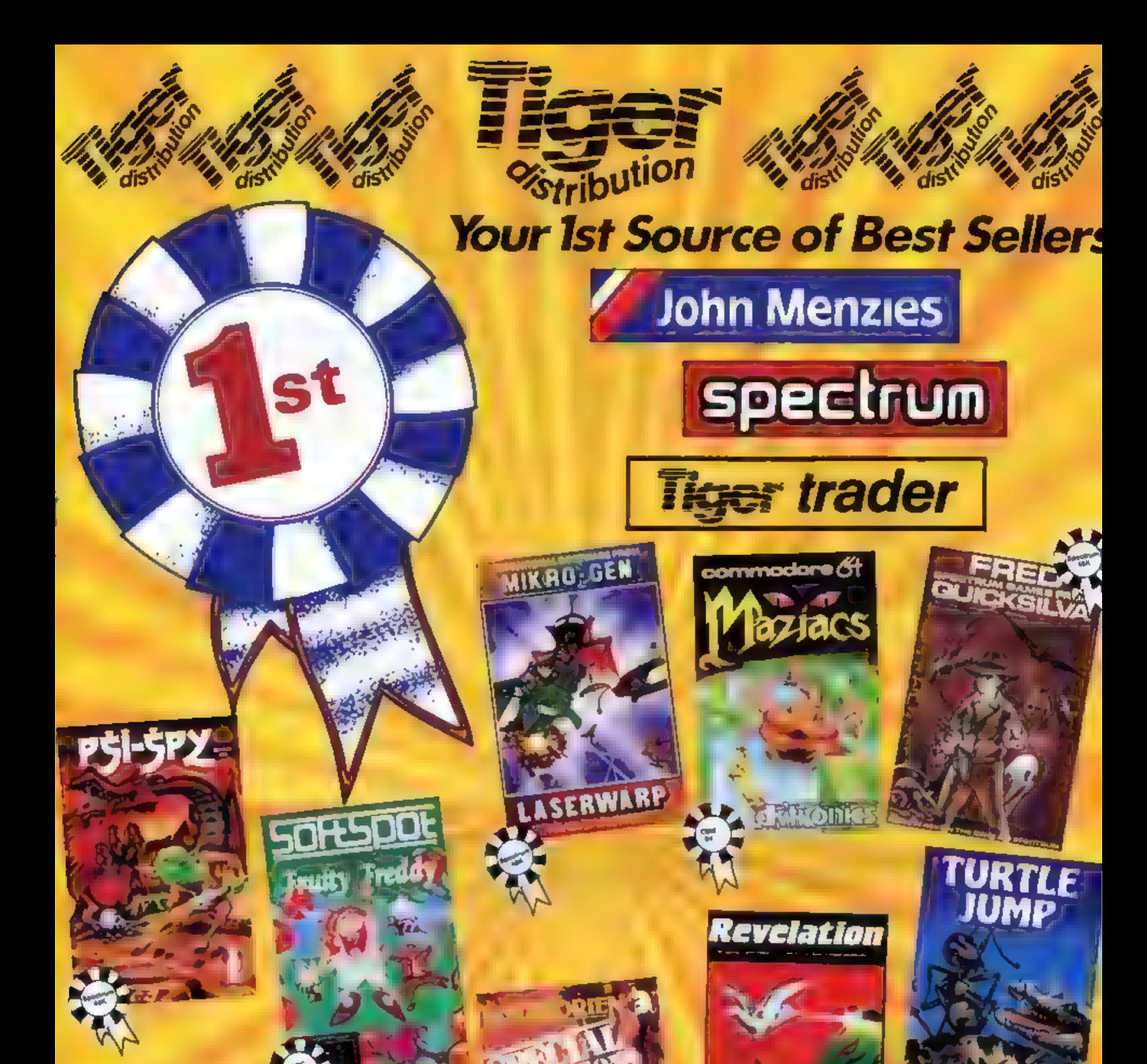

**Tiger Distribution, Commercial House,** 4 Victoria Road, Widnes, Cheshire, WA8 9QY 051-420 8888

**OFTWA** 

HOPPER

**ALL HOTE** 

#### **SPECTRUM SOFTWARE REVIEWS**

## Glug-Glug<br>48K Spectrum

CRL, 9 Kings Yard, Carpenters Row, London

This is a beauty! You are a<br>fearless deep sea diver recovering<br>sunken treasure. The snag is that<br>the treasure is guarded by a<br>succession of nasty sea creatures.<br>The better you do, the nastier the<br>musture gets! There are 32

represented, things happening<br>when fighting fish, giant squids<br>and octopus get to you. Beware<br>the crabs, which are<br>impenetrable, and the hunter<br>sharks which go for the lifeline<br>All in all, super graphics, but the<br>sound, th

#### Dr Franky and the Monster ask Spectrum ES.95

Virgin, 61/63 Portobello Rd, London Wil 3DD

You control Dr Franky who<br>must turn his monstrous creation<br>into a human being by collecting<br>flasks of life-giving chemicals<br>placed in his dungeons.<br>Unfortunately, the people he<br>used to make the monster have<br>introd into gho

Be quick or else the ghosts trap<br>you and collision means death,<br>You must also avoid the layer of

bricks that move down the gap in<br>the centre of the screen and the<br>truck which crosses the top<br>platform<br>There also appears to be a time<br>limit because Dr Franky appears<br>to die for no other apparent<br>reason if you wait around

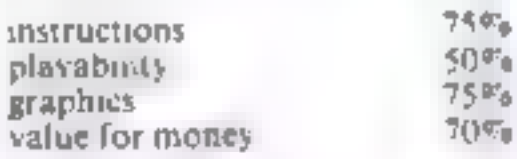

 $\sigma_{\rm H}$ 

95%  $95F<sub>b</sub>$ 90%

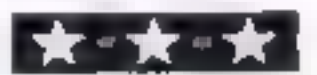

## **Monsters in** all shapes and sizes

You'll find all manner of beasties in this selection of new Spectrum games, starrated by our team

#### Ed on **Spectrum ES**

CCI, Lnus 2, 3 and 4 Shire Hill<br>Industrial Estate, Saffront Hill

 $\frac{1}{b}$  didn't think is would take  $\frac{1}{b}$ of this oid favour.te of the magazine listings

Fou play a racing car trapped within a maze Your job is to collect all the dots - don't ask<br>me why - while avoiding ask Forther the dots - don't ask<br>the why - while avoiding the<br>computer controlled car computer controlled car Your<br>only defence against coilision is<br>to change lanes at the last<br>possible second, since the<br>computer follows you closely<br>You also have full speed control. Which is very important in trying<br>to outwit the computant in trying which is very important in trying<br>which only travels at one which only travels at one want which only travels at one speed It sounds deceptively simple

In fact I have only managed to clear the first screen once, after<br>which there are no less than<br>af the there are no less than which there are no less than two<br>of the turbo charged then two of the turbo charged terrors to contend with A nice fouch are<br>flags which an be nicked in flags which can be picked up for<br>bonus points, but there is for bonus points, but these tend to

keep the mind from the task in  $q$ <sup>1031100</sup> avoiding the sound and  $q$  araphics are comprehensive instructions are comprehensive instructions are does my ego good to beat the computer at something, and this sumplier at something, and this<br>game ensures this doesn't happen very often T.R.

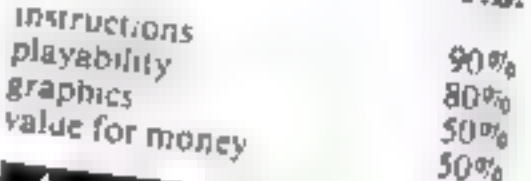

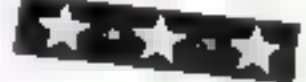

**Doomsday** castle **48K Spectrum** 

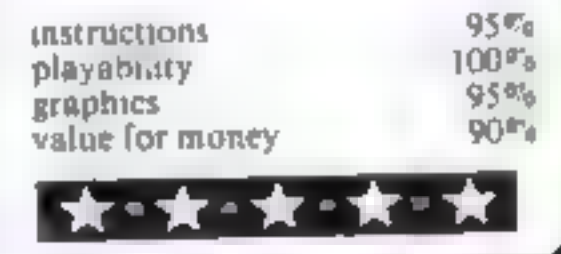

Glos GLS0 3DT

fantasy castle using something<br>like a space capsule. This slightly<br>spoils the usual illusion, but not like a space capsule. This slightly much because this is an excellent attempt to turn an adventure into<br>an areade-style game

You must explore the castle in

your capsule, seeking to restore<br>the six lost elven stones. The<br>castle consists of 25 main the six lost elven stones. The<br>castle consists of 25 main<br>chambers connected by 49 corridors Each is infested with<br>monsters with quaint and frightening names like Urks,

Googly birds and Garthrogs.<br>Each has its own pattern of<br>behaviour and the result is a linked arcade game of 74 screens<br>in which the player has some<br>choice over which screen he or EG.50<br>
Fantasy, Fauconberg Lodge, has already been explored This.<br>
27A St George's Rd, Cheltenham<br>
Glos GL50 3DT<br>
Clos GL50 3DT she will play, providing the castle has already been explored This,

The scenario is a little odd entertaining, well balanced, well<br>because you are exploring a designed and has a pause feature much. I particularly like  $\begin{array}{c} 1 \\ \text{rate} \end{array}$  and hatel the way the Googly bird will suddenly wave and around<br>deadly thread bouncing around N.W.  $90<sup>4</sup>$ 

Highly recommended<br>instructions<br>playability<br>graphics<br>value for money **The Latitude** 

**Bimbo Spectrum £5.45** 

Joe the Lion, 157 Market St, Hyde, Cheshire SK14 1HG

Strange game this — cross<br>Strange game this — cross<br>between Watership Down and<br>Tranz-Am! A moving maze<br>scrolls in all directions as you<br>control Bimbo the Rabbit You<br>thave to get Bimbo to eat carrots,<br>drop apples to distric

your energy level drops and the<br>more carrots you need to cat<br>Every fourth level, there are no<br>pursuers, just a race against time<br>to get the fuel... sorry, carrots.

Graphics are quite well done,<br>though distinctly 2D. And boy, is<br>this game fast! The inlay card<br>says 100,000 is good, 250,000<br>brilliant. I couldn't even raise<br>1000' There ought to be variable<br>difficulty levels.<br>Although pro

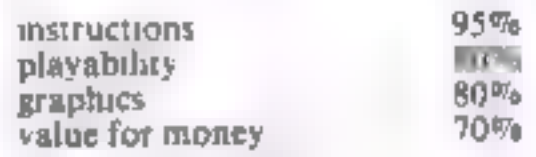

大大大

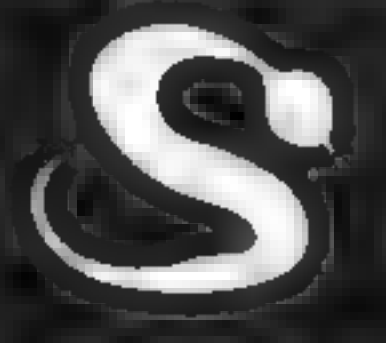

# FIVE MILLION BARBARIANS<br>AN ARMY OR TWO OF PERSIANS<br>SEVERAL THOUSAND UPSET ARMENIANS<br>FIFTY LEGIONS OF ITINERANT ITALIANS

**MEANS** 

ROMIE

UNLESS YOU KNOW BETTER A great new graphic game for Atari, BBC, Spectrum and Commodore 64 ON IT'S WAY TO YOUR SHOPS MAY IST

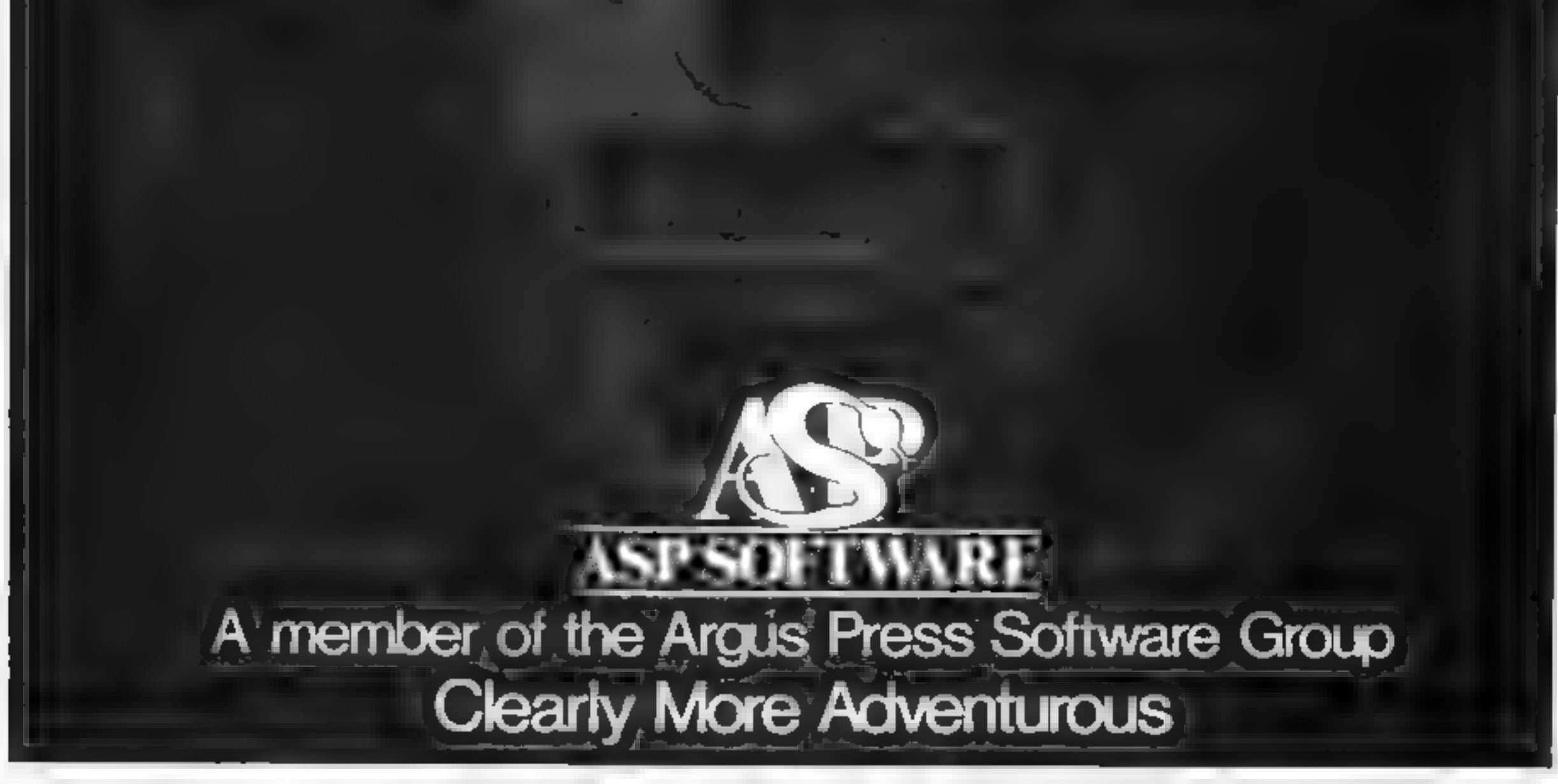

HOME COMPUTING WEEKLY 17 April 1984 Page 31

20 computers Λ¢ have been talking back to their owners for quite some time. Now, Commodore 64 users can have that same pressure too -by getting an ADMAN<br>SPEECH SYNTHES SERI It's word power is endless as there is no set vocabulary. Yet operation is simple. The 64 slements of English speech are pre-programmed to let you put your words together as soon as you switch on, Just Imagine. "you'll be able to program you own adventure games with characters that can sctushy talk, Many feeding software houses are now developing programs that are competible with the Adman 64 Speech Synthesiser First relately are:

Twin Kingdom Valley (Bug-Byte) Attack-Attack (Voyager) 3D Silicon Fish 1Thor Computor Software)

For Vic 20 users there are also. Bk and 16k RAM PACKS and a 3 PORT EXPANSION MOTHERSOARD

Prices around

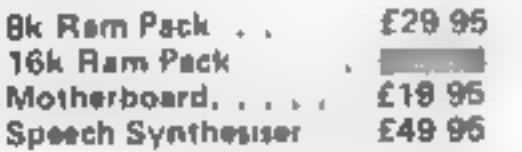

Adman computer, accessor es are available from a solid con puter shops. For futher, elermation, why foll take a fead from our speech symthesiser ask for all See you local dealer or simply post the compon-

**ELECTRONICS** 

Dept. C, Adman Electronics Ltd., Ripon Way, Harrogete, N.Yorke, HG1 2AU, Tel. 0621 740972

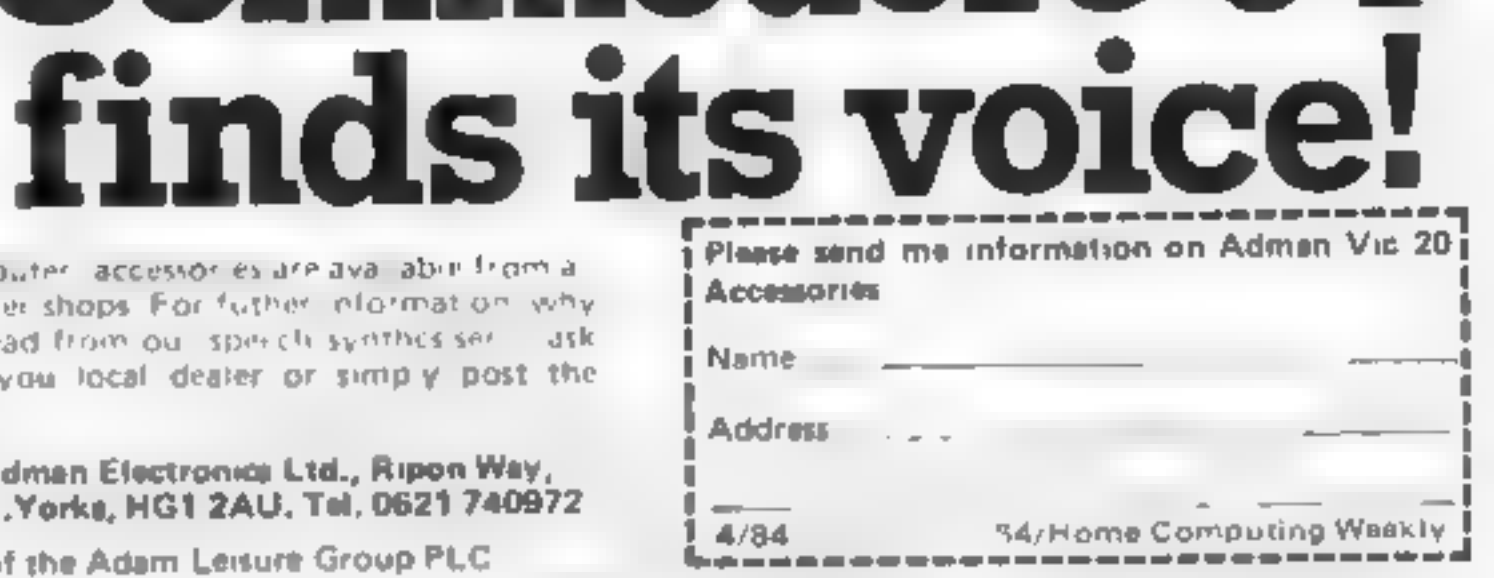

**Jommodore 64** 

Admen Electronics Ltd. is a member of the Adam Leisure Group PLC

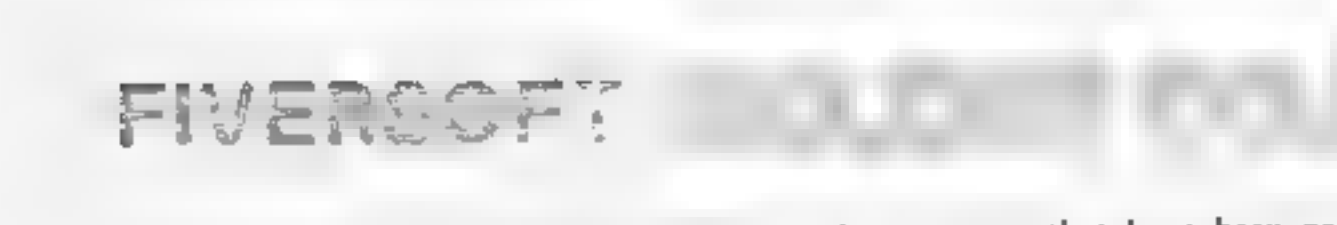

Add 50p packaging & 1st class post **Fiversoft Software** Kilroot Park Carrickfergus Co. Antrim, BT38 7DD

The Fiversoft Golden Collection contains only programs that have been proclaimed by the software industry to be of outstanding quality. They are not the category of programs to loose their interest within a few weeks and as such are guaranteed to provide a lasting challenge for even hardened computer-hollics. We guarantee that we will despatch your order within 2 hours of it reaching our offices - in time for the very next collection!

> POW REVIEW 15/3 &4. Long of the best Spectrum games rive seen this year. a cross<br>between Timegate, Star Raiders and Star Trek but with gozens of untra features and

#### Page 32 HOME COMPUTING WEEKLY 17 April 1984

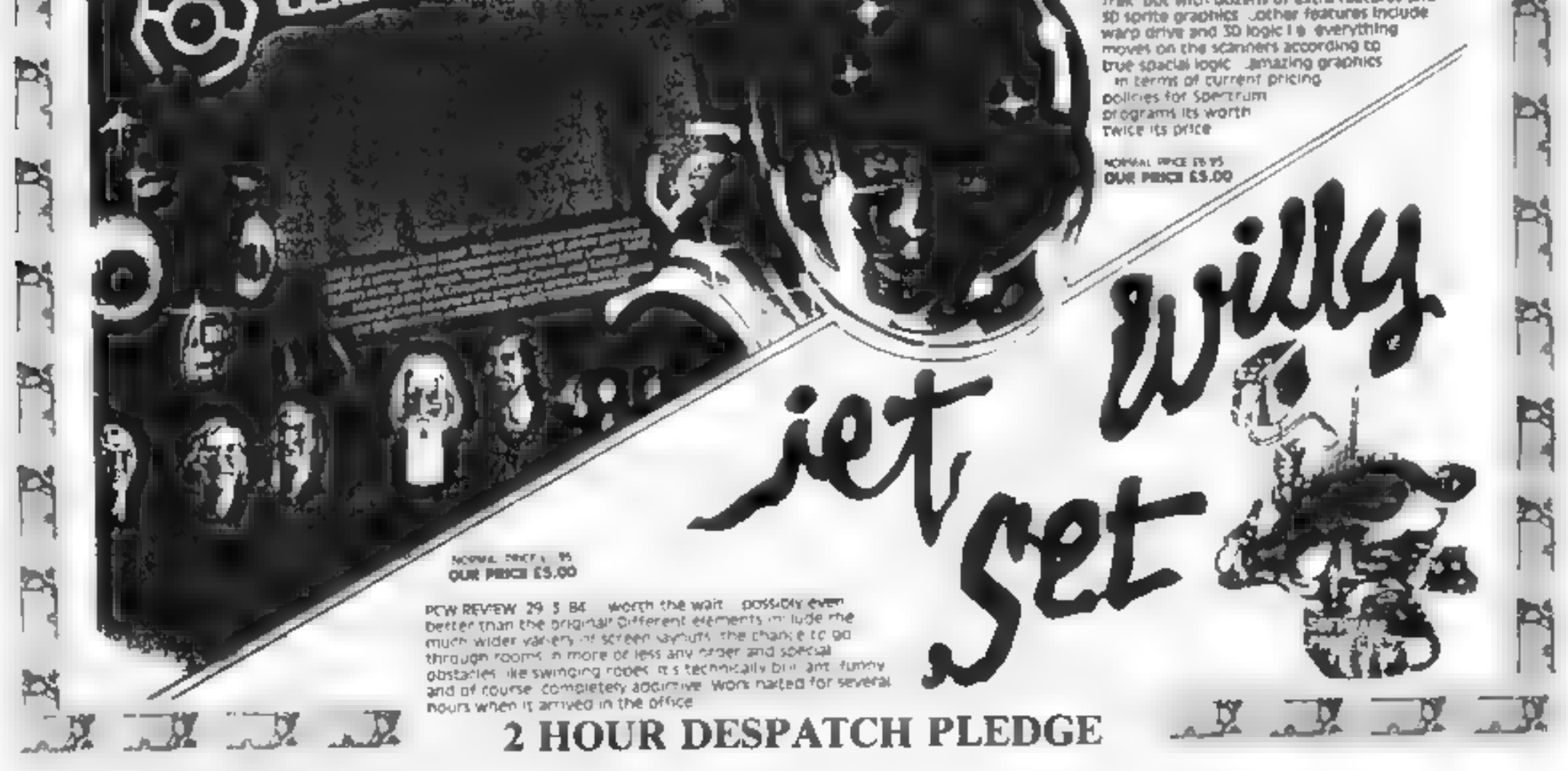

## **GET OFF MY GARDEN!!**

## **FROM** INTERCEPTOR

 $\mathbb{R}^{2m}$  and  $\mathbb{R}$  and  $\mathbb{R}$ 

**MUSIC BY CHRIS BOX** PRODUCED BY RICHARD JONES

 $-1111$ |メヌ()|  $\sigma_{\rm A}$  ,  $\sigma_{\rm A}$ 

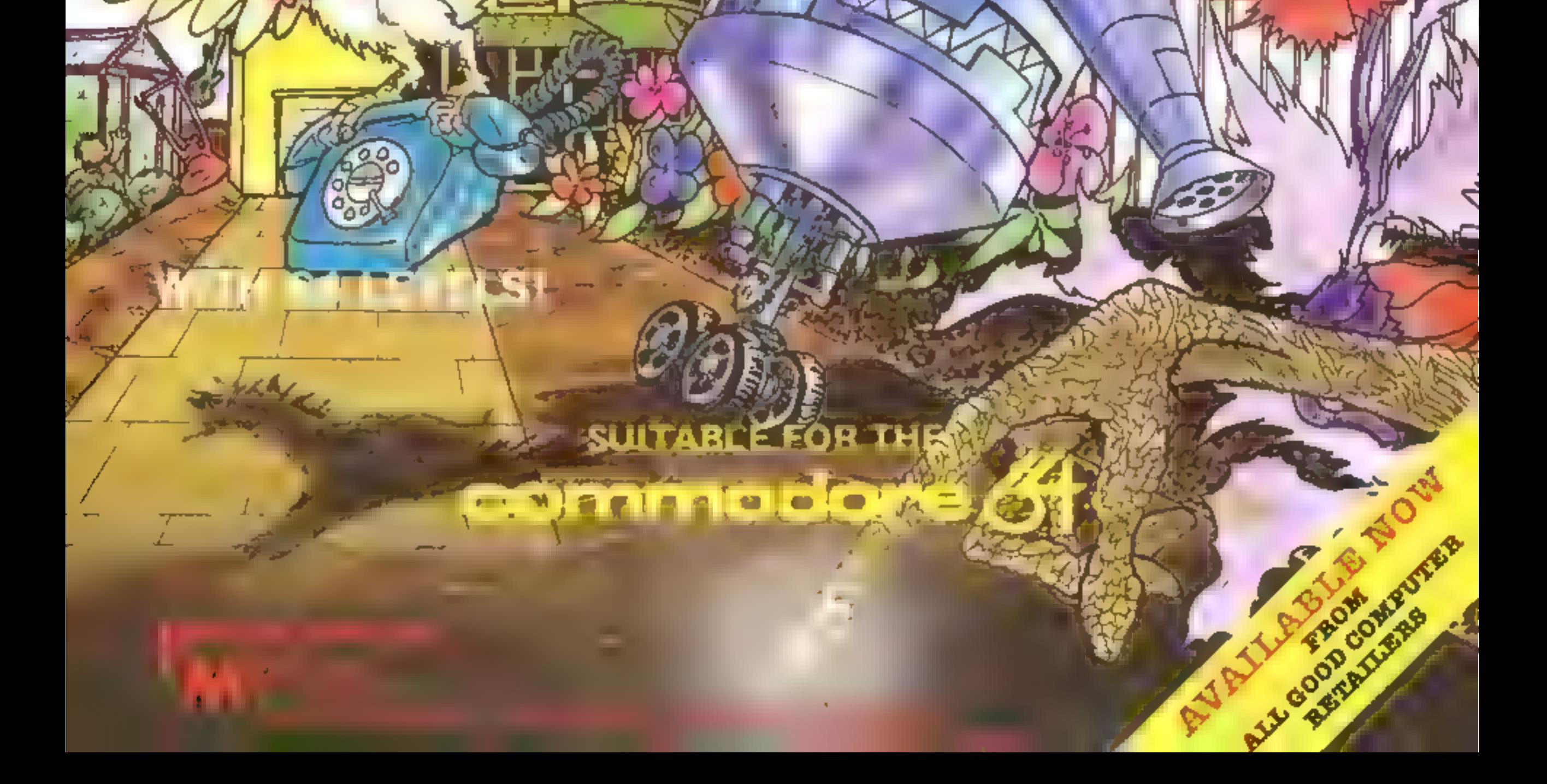

a eee

**Sound Heffects**<br>
Here are a few sound effects in the **effects**<br>
use in my hobby, wntung<br>
notes are a few sound the start of<br>
to see what other readers could<br>
the start of the sound<br>
Line 1 to 5 set up the sound<br>
Line 1 t  $d=0$  $\mathbb{F}^{E}$  is  $\begin{bmatrix} p_{11} & q_{12} & p_{13} & p_{12} \\ q_{11} & q_{12} & q_{13} & p_{13} & p_{14} & p_{15} & p_{16} & p_{17} \end{bmatrix}$  $4\sigma_{\rm sh}$  $4 - 0$  $\preccurlyeq$   $\rightarrow$  5  $-3 - 4$ 绿山  $\Delta^{\rm up}$  .  $4 - 38$  $4r - a$  $A_1 = \frac{1}{2}A_2 = \frac{1}{2}$  $-40$ 4.49 齿 2 x  $4'' + 36''$ 

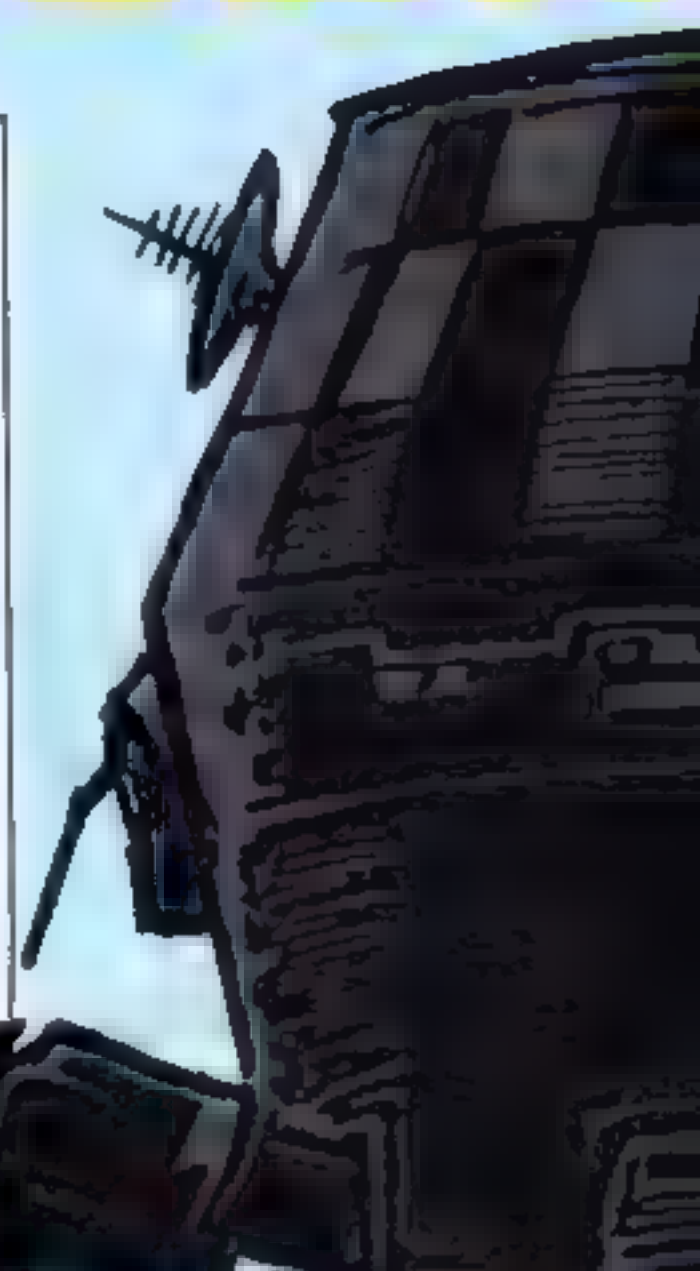

COMMODOR

## Moon Lander by Yarko Blahyj

Use your skill and judgement to land your spacecraft on the moon's surface.<br>But don't descend any faster than 20mph or the consequen-<br>ces will be serious. This game<br>needs a joystick.

Variables<br>WE waveform<br>HF high frequency voice 1<br>LF low frequency voice 3<br>L3 low frequency voice 3<br>VO volume control<br>AD attack and decay voice 1<br>SR sustain and release voice 1

# We always inserts REMs in Commodore listings as an aid to recognising the control characters as you type in the programs. These REMs should not be entered. **Play our Moon Lander game sound Effects** and then try out a few s

Page 34 HOME COMPUTING WEEKLY 17 April 1984

 $\frac{c}{\left(1-\epsilon\right)}$  $\frac{1}{2} \left( \frac{1}{2} \frac{1}{2} \right) \frac{1}{2} \left( \frac{1}{2} \right)$  $7.45 16.55 - 18.700$  with the state of the state of the state of the state of the state of the state of the state of the state of the state of the state of the state of the state of the state of the state of the state of the s  $\rightarrow \mathbb{R}^m$  $\omega$ Listing 1 — Moon Lander  $740$ در مرزه  $\frac{1}{2}$   $\frac{1}{2}$  **4. REMOVIEW?** 一方式  $\sqrt{2}$  $5 - 5$ 7.40 Be service **10 DE HILL AND STATE AND DE HILL AND CENTRE AND STATE AND CENTRE AND CENTRE AND CENTRE AND CENTRE AND CENTRE AND CENTRE AND CENTRE AND CENTRE AND CENTRE AND CENTRE AND CENTRE AND CENTRE AND CENTRE AND CENTRE AND CENTRE AN** 199 REM LP IR DOWN JURISP F + 14 MILL  $\mathcal{L}^{\mathcal{L}}$ 

 $\mathbf{0} \rightarrow \mathbf{0}$ サン mmです。  $\frac{1}{2} \left( \frac{1}{2} \right) \left( \frac{1}{2} \right) \left( \frac{1}{2} \right) \left( \frac{1}{2} \right) \left( \frac{1}{2} \right)$  $\frac{1}{2} \left[ \begin{array}{cc} 0 & 0 & 0 \\ 0 & 0 & 0 \\ 0 & 0 & 0 \end{array} \right] = \begin{array}{c} 0 \\ 0 \\ 0 \\ 0 \end{array}$  $\sim$  $\mathbf{v} = \mathbf{v} + \mathbf{v} + \mathbf{v}$  $\mathcal{C}=\mathcal{C}(\mathcal{A})$  $\mathbb{T} \rightarrow \mathcal{A} \rightarrow$  $m$  -  $\log_{10}$  $\rightarrow$  $pq = 1$  $\mathcal{S}_2 = 0$  . 蝇 区 हि के लिए अने जाएगियागा लाखि लोगले<br>इन कहानियागे प्राप्त समाप्त होता. उत्तर एक प्राप्त  $\label{eq:1.1} \nabla \cdot \mathbf{v} = -\Delta \cdot \mathbf{v},$ and its committee and  $-E$  $\sim$  $\mathbb{R}$  $-41$ 

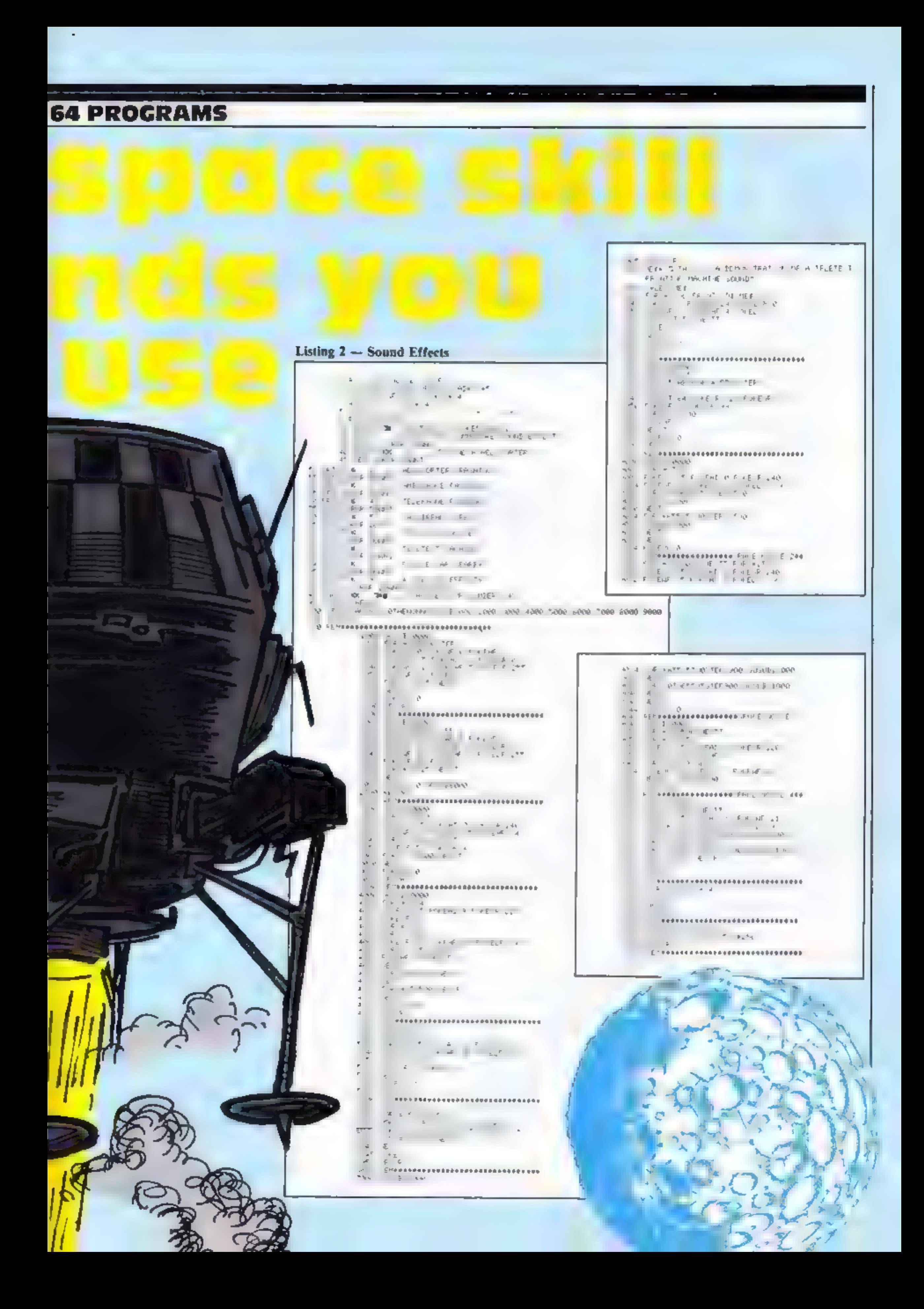

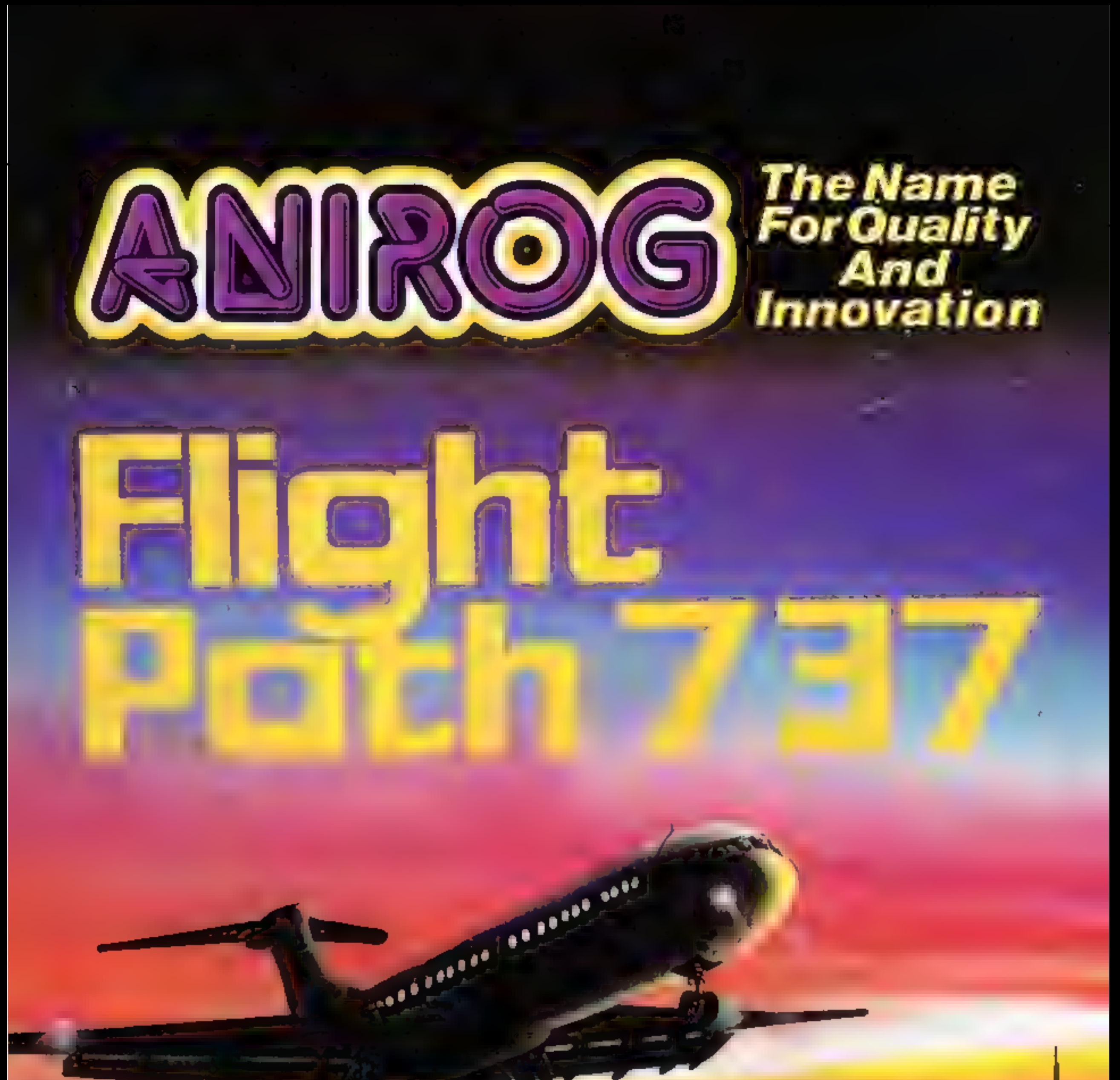

## ADVANCED PILOT TRAINER Writtén by a flight simulator instructor and pilot. Superb graphics. COMMCDORE Gt VIC 20 16K £7.95

TRADE ENQUIRIES: ANIROG SOFTWARE LTD. \*29 WEST HILL DARTFORD KEI (0322) 92513/8 MAIL ORDER: 8 HIGH STREET HORLEY SURREY 24 HOUR CREDIT CARD SALES HORLEY (02934) 6083 PAYMENT BY CHEQUE | P.O. ACCESS/VISA : 50p POSTAGE & PACKAGING

# Armehair Thriller!

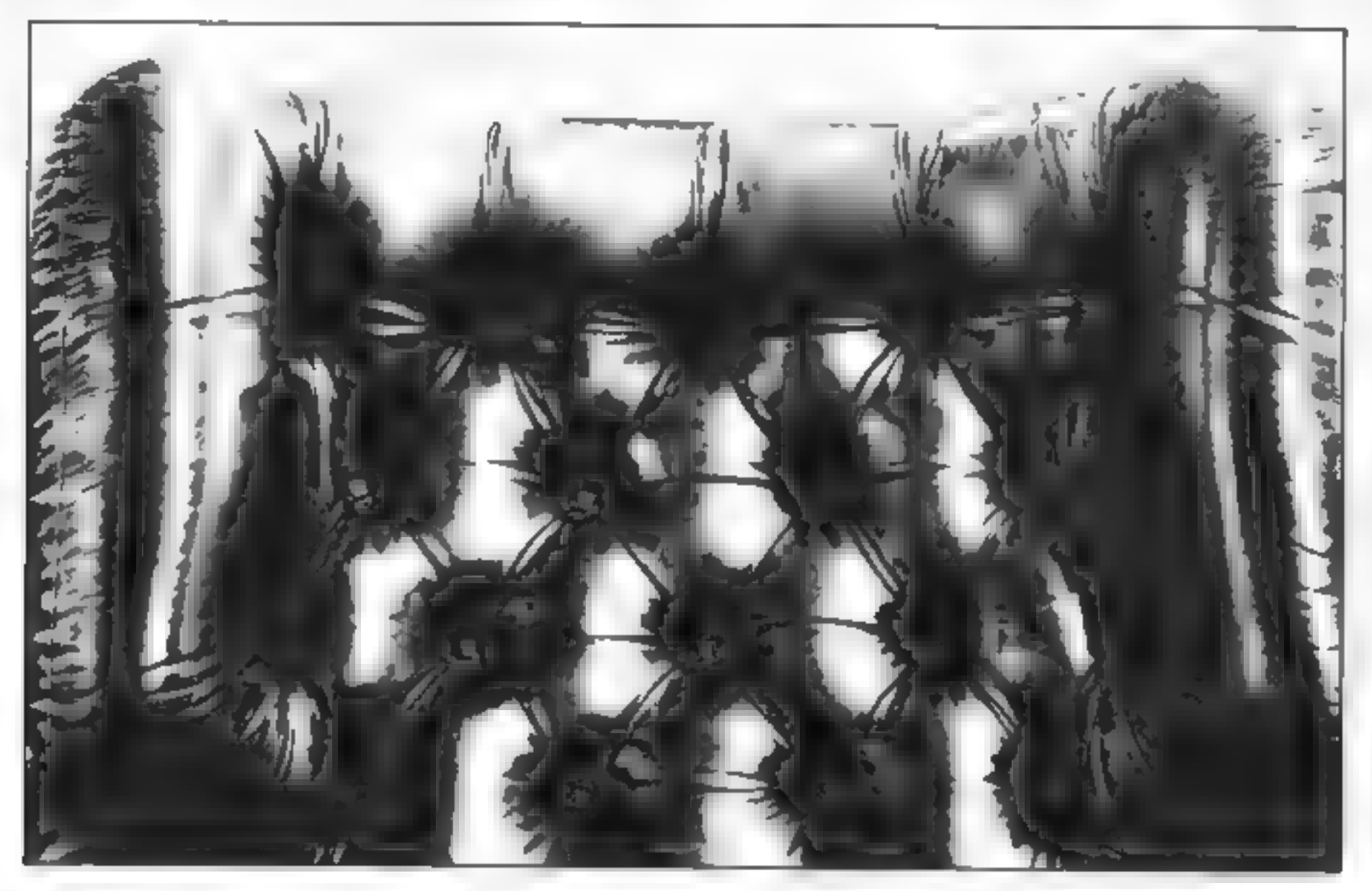

#### THE ULTIMATE SECRET?

WHEN you have endured the burning farmhouse and discovered a strange diary. avoided the football hooligans, met the shady lady, Japanese tourists, the pop star and the busker; avoided the gunmen, Eddy the crook and Scarface; visited the waxworks, the natural history museum and the arcade; worked in the street market, the agency or the cafe; travelled through France, Germany, Italy, Turkey and Israel, experiencing Abduls maze, the labyrinth and meeting a handful of very strange people on the way. ONLY THEN can you be deemed worthy of discovering the ultimate secret.

PETTIGREWS DIARY is available for only £7.95 from BOOTS and all major stockists or by sending a cheque/PO to us at: major stockists or by sending a<br>sat:<br>SHARDS<br>SUARDS SOFTWARE, 189 ETON ROAD,

ILFORD, ESSEX, IGI 2UQ. ILFORD. ESSEX. IG1 2UQ.<br>(Access. Barclaveard orders phone 01-514 4871).

ALTERNATIVELY you can play PETTIGREWS DIARY on your Dragon, BBC B or Electron, and learn the secret from the safety of your own armchair. BUT DON'T JUST LISTEN TO US! "Pride of place in this supplement for the most original and entertaining adventure... its got to be value for money" Computer & Video Games adventure supplement. "The best adventure game for the Dragon on the market that I've seen" Personal Computer News.

"I have nothing but praise for this unorthodox adventure" Micro Adventurer "If you like puzzles and mysteries you'll like this package" Computer Choice.

Page 38. HOME COMPUTING WEEKLY 17 April 1984

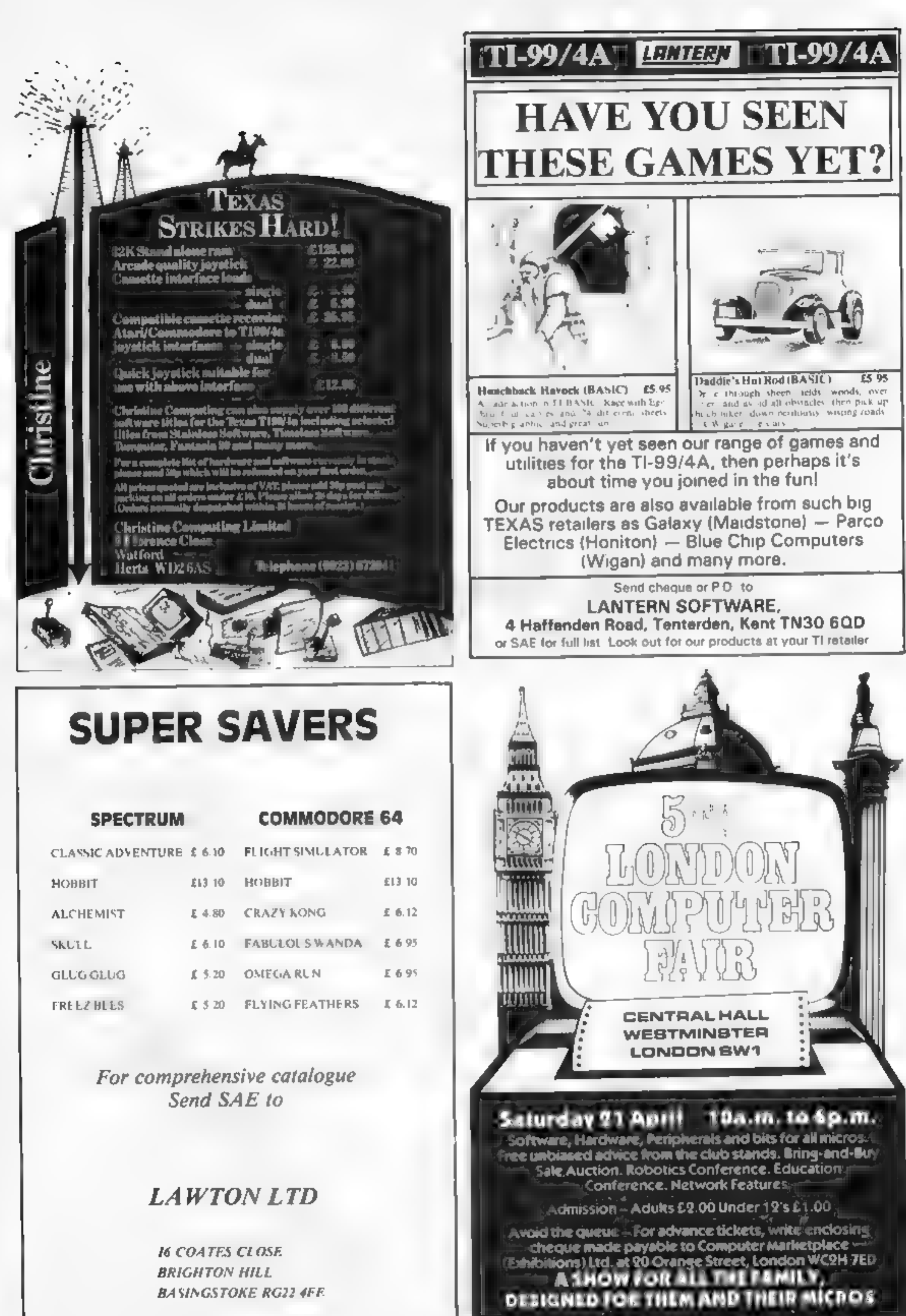

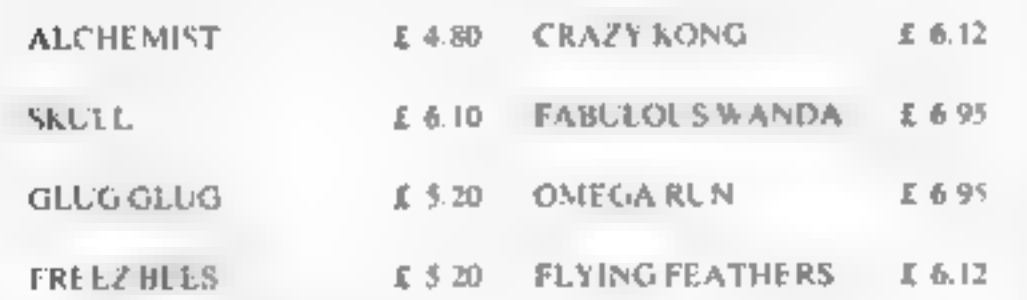

## How to turn a BBC Micro into 14 lab technicians. For only £325.

As if the BBC Micro weren't already famous for its \_ an instantly understandable form. A second processor can versatility, we've now taken it a step further. be connected for even faster processing and greater

memory capacity. Or the Micro can be linked into Acorn's

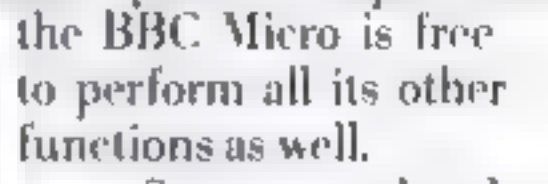

External 14 ways to control science.<br>With the simple, and remarkably inexpensive<br>Econet local area network. addition of the Acorn IEEE Interface, the BBC Micro can And even more. control, manage and exchange data with up to 14 separate And with its additional 1 MHz Bus connection, the devices compatible with the IEEE 488 standard. Interface can even be linked to other interfaces, including

Which means you get the speed, accuracy and Acorn's Teletext adaptor. repeatability of computer-controlled operations at a Finally, because the Interface operates indepe inde nly, fraction of the ce of :

other systems. And without sacrificing the IEEE 488 standard,

So vou can take advantage of the ready-made pro grams covering education<br>and business subjects. You can use itasa word processor. Add a disc drive. And that's only the beginning.

#### How to get yours.

The IEEE Interface just £325, matches the BBC Micro in colour and pro- file, and comes complete with integral power supply and file server ROM. If you're a credit

card holder, you can order<br>the IEEE by ringing 01-200 0200 anytime.

Or 0933 79300 during office hours. (By ringing the same number, you can get the address of your nearest stockist, or full details of the BBC Microcomputer system if you don'talready have one.) Alternatively, you can order the package by sending Atternatively, you can order the package by sending<br>the order form below to: Acorn Computers, c/o Vector<br>Marketing, Denington Estate, Wellingborough,<br>Must the BBC Micro/IEEE Interface combination Northants NNG2RL.<br>Please a

The possibilities are limitless. The peripherals can range from a simple printer or a digital voltmeter to oscilloscopes, logic analysers, spectrum analysers, function generators, frequency meters - even a complete configur-<br>ation of multiple controllers and complex equipment.

A Read Only Memory plugsinto one of the Micro's spare ROM slots, providing the Interface Filing System, a set of commands in plain English, and in the straightforward format already familiar to those who know the Micro. (Commands can be incorporated in any language

you more than just control.

Thanks to its renowned graphics capabilities, it<br>provides the ideal way to present experimental results in anytime, or 0933 79300 office hours.

Technical Specifications<br>PCB carrying IEEE 488 bus interface circuitry, using TMS 9914 integrated circuit.

mputers, c/o Vector Marketing, tate, Wellingborough, Northants NN8 2RL. Please send me \_ Acorn IEEE Interfaces at £325 each, incl. VAT and delivery. I enclose PO/cheque payable to Acorn Computers Limited Readers A/C or charge my creditcard.

#### 'The Interface is familiar,

Internal power supply. Height 70mm. Depth 350mm, Width 210mm. Weight 2.1kg. Colour: BBC Computer cream.

Construction: Moulded top and bottom to match BBC Computer profile. ABS injection moulded plastic. Power in: 240v, 50Hz, 3w.

Operating Temperature: 10° to 35°C.

Designed and manufactured to comply with BS415 Class] standard.

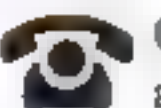

Card Number. Diners/Visa/Access (Delete)

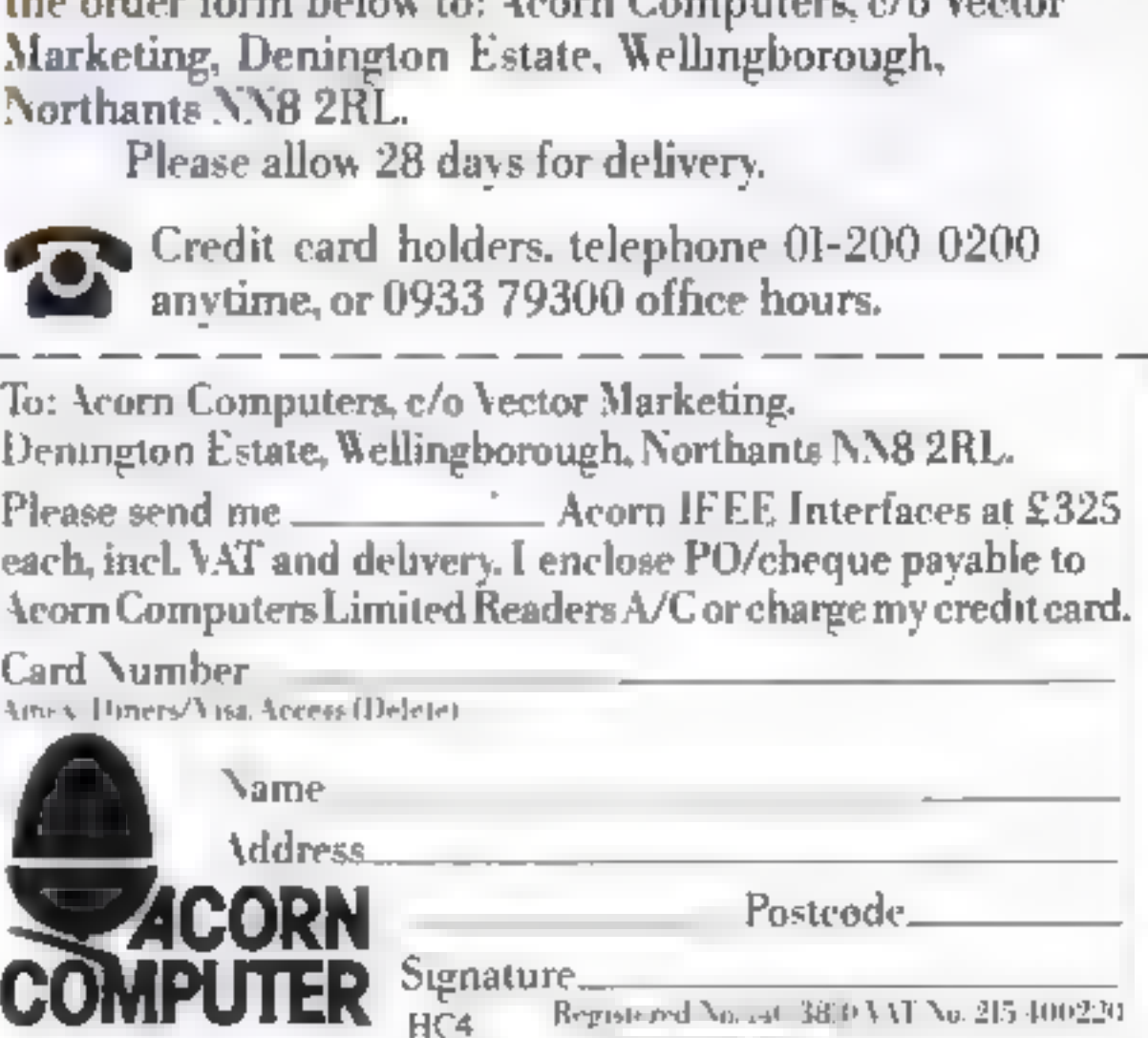

DRAGO.

![](_page_39_Picture_1.jpeg)

**ROGRAM** 60 NEXT 6 NEW TRIPATE FIFTY CARDS ARE SHOWLFACE<br>
670 ROTO420<br>
670 ROTO420<br>
670 ROTO420<br>
670 ROTO420<br>
670 ROTO420<br>
670 ROTO420<br>
670 ROTO420<br>
670 ROTO420<br>
671 NEVERINT-FRINT-FIFTY CARDS ARE TO PICK MATCHING PATOGROP<br>
670 ROT Variables **PS** locations **B** blanks CC cards TT cards after shuffling  $C$  card in  $5 \times 10$  array G go  $P -$  player S1, S2 score 1 and 2

![](_page_40_Picture_45.jpeg)

#### TI-99/4A SOFTWARE REVIEWS

Texas: th state oF tne stars

## A mixture of five new games<br>for the computer that won't **OF FIVE NEW GAMES**<br> **lie down** that won't his experience as a helicopter<br>
lie down

## **Pelmanism**

#### MarKat, 4 Cloreen Park, Belfast MarKat, 4<br>BT9 5BX

BT9 5BX<br>An entertaining game for adults<br>and children alike which relies on players being able to remember & pet of 32 cards displayed face-<br>down.<br>Player one starts by selecting<br>one of the cards by pressing A to

Z and 0 to 9. The chosen card is then displayed face-up and the E and 0 to  $\frac{1}{2}$ . The choice up and the instructions  $\frac{1}{2}$ <br>player makes another choice. If  $\frac{1}{2}$  instructions  $\frac{1}{2}$   $\frac{1}{2}$   $\frac{1}{2}$   $\frac{1}{2}$   $\frac{1}{2}$   $\frac{1}{2}$   $\frac{1}{2}$   $\frac{1}{2}$   $\frac{1}{2}$   $\frac{1}{2}$ player makes another choice. It instructions<br>the two cards match, they are playability<br>turned over and play passes to praphics and play passes to prophics<br>the opponent. turned over and play passes to

#### asw Tactics <sup>2</sup> 211

DEJ, from Stainless, 10 Alstone Ra, Stockport, Cheshire

After first reading the<br>instructions, full of high<br>powered jargon, I was filled with After first reading the<br>instructions, full of high After Tiras, full of high<br>powered jargon, I was filled with enthusiasm, However, apart<br>from some original graphic<br>effects and sounds, it fell far from some original graphic<br>effects and sounds, it fell far<br>short of my expectations<br>A U.S naval officer wrote this

pilot.<br>The screen shows an aerial<br>view of a task force, led by a carrier for the helicopter, You, the 'copter pilot, must safeguard the fleet while searching for an

To gain information on the

#### sub's location, the helicopter sub's location, the helicopter flies around dropping sonar<br>buoys, using onboard sonar and, If requested, looking for a signal<br>from the surveillance S-3 jet.<br>Providing a further clue you

from the surveillance S-3 jet.<br>Providing a further clue you<br>may request a three-second<br>periscope view of the task force, may request a three-second as seen from the enemy sub-<br>marine. I failed to beheve the<br>accuracy of this when, only periscope view the enemy sub-<br>as seen from the enemy sub-<br>manne. I failed to believe the I failed to beheve the<br>y of this when, only having two ships left in the fleet, the periscope still showed three! After destroying the sub you

are greeted by the Stars and<br>Stripes - actually the Squares<br>and Stripes - and a mini Stripes — actually the Squares stripes actually and a mini-<br>and Stripes and a Needs<br>firework display. 1.W. and Sinpes display. Needs<br>Firework display. 1.W. Extended BASIC.  $\mathbf{J} \cdot \mathbf{W}$ .

![](_page_41_Picture_909.jpeg)

![](_page_41_Picture_11.jpeg)

When a wrong letter falls onto when a wrong letter fails onto<br>a chank of meat of it pushes<br>end and into the pof the other

'Obviously, play becomes easier as play progresses, because the identity of each card is Fevealed and there are less to remember.

Hangmog

£3.20

The pictures used on the cards are tour characters in size and and include houses, trees,

Unfortunately, this is for two players only. An option to have Pour or five competing would De nice, as would an option to compete against the computer<br>This would obviously have to<br>rely on a rather unsatisfactory random method, determining<br>whethor or not the computer<br>memorised the cards correctly 3.

![](_page_41_Picture_35.jpeg)

#### Page 42 HOME COMPUTING WEEKLY 17 April 1984.

![](_page_41_Picture_910.jpeg)

![](_page_41_Picture_24.jpeg)

Apex,  $1/5$  Cresent Drive South, Brighton

Pliot £5.95

A good well-written flight simulation Screen display is clear and Tator Screen display is clear and<br>the colours are well is clear and<br>The display are well contracted the colours are written flight simulation<br>The display of the term contrasted<br>block), but the terrain man The display of the terrain map is<br>block), but the terrain map is<br>eood, short the terrain map is<br>good, shown from way display the display of the terrain map is<br>Bood, shown from way display is<br>plane slown from above display is<br>The slowly approval display is grock), but the runway display is<br>plane slown from above display is<br>plane slowly approacheve as your<br>The tape loaded thes. plane shown from above<br>The slowly approaches.<br>The tape loaded for

The slowly approaches.<br>The tape loaded first time to<br>oding or th flight of take of Five the loaded first time to<br>landing or in flight of the to<br>asked if you require You are that fanding or the option of take off,<br>asked if you require wind are then and the Bame starts, the primary of take off,<br>and the Bame starts wind effects and the Bame starts. In play the Bank Starts, wind effects<br>of gives a reassuring been slow.

but gives a reastering beep when<br>you press a reastering beep when<br>audibie stall warm. There is a you press a reassuring beep when<br>audibie sially key. There when audible stall warning beep when<br>all is quiet warning, otherwise all is quiet warning, otherwise

come in a four page booklet as<br>well as a separate shooklet as<br>instrume instrumented giving well as a four page booklet as<br>loading the sheet giving<br>loading their sheet giving Tonding reparate sheet as the third and and and the casy the Thatructions and are casy to Instructions are easy to anderstand and are easy to<br>program is easy to<br>program is easy to set program is easy to use, the and are clearly set<br>showness being to use, the advantage of the players Brogram is easy to use. The<br>advantage being to use. the<br>Overall, fun and the players advantage

Overall, fun and very addictive<br>the start Later on, addictive<br>c program dul . on, however at the start Later on, however, the program Later on, however,<br>boring, after the become a bit<br>landing, after that become a bit boring, after the become a bit<br>landing Everything is that mastered boring, after I had mastered<br>tanding Everything is taken into<br>consideration, such as wind the anding Everything is taken into<br>and flap drag, such as wind, hft MH.

![](_page_41_Picture_911.jpeg)

![](_page_42_Picture_0.jpeg)

![](_page_42_Picture_3.jpeg)

![](_page_42_Picture_1.jpeg)

![](_page_43_Picture_4.jpeg)

![](_page_43_Picture_0.jpeg)

![](_page_44_Picture_0.jpeg)

POOLSWINNER is for use with English and Scottish league matches low rup matches between eague sides. The program can be used for all lours that

The package is complete with program, 20000 - at hill take, and detailed - Truction booklet Available for SPECTRUM (48K) ZXB1 16K) BBC B) COMMODORE 64 DRAGON APPLE the **ATABLE JSKI** 

Price £15.00 all inclusive

immediate dispatch (return of post)

![](_page_44_Picture_5.jpeg)

#### **U.S. SCENE**

## **Wear your** computer screen on your wrist

When you see someone glancing at his wrist in future, don't assume he is checking the time. He could be looking at his computer's screen.

Seiko Instruments, parent company of Epson, has just announced a computer read-out. And it has also launched a pocket computer meant for use with the watch. The computer communicates with the display yia low-frequency electromagnetic waves.

At present you have to be in Japan to buy one, but it should not be long before Seiko sends them here

The display can prevent up to four lines of 10 characters. each and two computers are available. Details are available on one at uses a processor similar to the Z80 and has 26K of ROM. and 4K of RAM, 71 keys and interface potential to other displays and printers

Not surprisingly, Commodore is expected to hold its position at the top of the league table of home computer makers. Last year it has 37 per cent of market  $-$  shipping well over a million computers  $-$  and this year's prediction is for 36 per cent

Atari was second with 16 per cent, expected to improve to 20 per cent this year. Texas, which has now pulled out of the market, was next with 14 per cent

Then there was Timex (nine per cent) which has stopped selling micros after a lack of success with U.S. versions of the Spectrum and ZX81. Tandy was fifth with eight per cent (prediction: 13 per cent) and then there was everyone else.

Next year Coleco, if it is lucky, will command a whopping six per cent. How's that for some educated guessing? We ll see.

Even though the number of computer retailers doubled last year and the market this year is expected to rise to \$3.6 billion. from £2 4 billion — one of America's largest retailers got out of the business

![](_page_44_Picture_17.jpeg)

#### **INFERNAL COMBUSTION**

An original, srcade standard, all machine coda game. with cartoon quality hi res graphics for 4BK Spectrum Put out the fires, save the panicking people and outwit the pyromanisc

Keyboard or Kempston/ZX Interface 2 joystick Available from Strange Loop, 124 Sylvan Avenue London N22 6JB

Price £5:50 incl. VAT and p&p.

J C Penney, which had been selling Atari, Coleco and TI, claimed inadequate profits!

The IBM PCtr, is not going to be a significant factor in the home computer market place since most of them sell for well over \$1,000 and home computers are defined here as costing less than \$1.000

![](_page_44_Picture_24.jpeg)

Atari and Activision have joined together to transmit video game and home computer software over the commercial radio  $WQ$  +  $C5$ 

To take advantage of the system, a user would have to connect a special receiver to the video game machine or computer. The bill would come later.

Not wanting to be left out, Control Video, of Virginia, is doing the same thing but via phone lines and modems. Coleco and American Telephone and Telegraph have also announced a similar system using the phone lines

Playcable, a cable TV company, has been offering games for the Intellivision system for about three years now. Unfortunately, it is about to be left high and dry as Mattel is likely to pull out of the video game business at any time.

That's all for this time. See you next week.

**Bud Izen** Fairfield, California

★◎★◎★◎

#### SOFTWARE REVIEWS

## Make your micro work for you

#### These could make more use of your computer. Read what our reviewers think of them

## **Crystal Table 10 decades**<br>32K BBC £3.45 prophecies for each version

Scientific, Old Loom House,

It's not often you find BBC software at £3.45 so I wasn't sure what to expect. The wrapping is a bit plain, with few instructions,<br>Crystal is not a game! It is

designed to foretell the future in fhe style of Nostradamus, The author describes it as radically<br>different. I agree<br>One is first confronted with<br>another set of instructions. This

One is first confronted with<br>another set of instructions. This<br>still did not create a full image of instructions the program in my mind. 1 was invited to press any key and<br>unknowingly 1 conformed. It unknowingly 1 conformed. It value for money<br>definitely was original. Line after<br>line of morbid prophecies passed

Broadway

Boogle and

Crystal before me These are before me These are organised<br>into 10 decades with 10 The mode 7 display contains prophecies for each year in the

Scientific, Old Loom House, The mode 7 display contains<br>Back Church La, London El no graphics and sound is non-<br>ILS<br>It's not often you find BBC to the unaccustomed eve might hold a great and deep pholosophical meaning to those of us<br>who can understand the complex<br>forms of Nostradamus existent. The predictions, which no graphics and sound is non-

wish to gaze into th<br>you - should - know<br>available by mail beyond me. However, if you wish to gaze into the crystal ball The meanings are often D.B.

![](_page_45_Picture_895.jpeg)

![](_page_45_Picture_12.jpeg)

because they are written in the best idea<br>best idea<br>Next is the G stress the

#### **My Secret File** €9.95 **48K Spectrum** your whole life to a series of the occal life occal word or underline. Some

Mosaic, from John Wiley & give Mosaic, from John Wiley & give parents<br>Sons, Baffins Lane, Chichester, greatest number

younsters up to 10. At that, I

Example pages: MY<br>CLOTHES Sub headings:<br>Favourite outfit for lounging<br>around... three things I most<br>hate wearing... clothes I'd really INGS: whose party around... three things I most  $h$ around... three things rid really mund rests!<br>hate wearing... clothes I'd really mund rests!<br>hke would be... MUM AS I SEE<br>HER: looks her best when instructions and the man of the state HFR<sup>,</sup> looks her best when ...

## The author details all possible<br>events and conditions, reducing<br>your whole life to a series of ticks, crosses and the occasional word or underline. Some might<br>give parents unease: "The<br>greatest number of one inch or

puffin paper-<br>Bhredded Wheat".<br>Puffin paper- The computer version loses the

may be maligning 10-year-olds.<br>Example pages: MY Pages are accessed by<br>CLOTHES Sub-headings: menu and you type This started as a Puffin paper-<br>back, and is best described as a cartoons, non-humourous, of<br>back, and is best described as a cartoons, non-humourous, of<br>diary for lazy or unimaginalize the book but allows SAVEing as<br>diary MY Pages are accounting to the one-world adings: menu and you type one-world the headings: menu and "People gasp" The<br>for lounging answers to "People gasp" The<br>things I most shock when they see my..." D.C. Shredded Wheat".<br>The computer version loses the<br>cartoons, non-humourous, of<br>the book but allows SAVEINE as<br>a datafile, useable yearly, and Pages are accessed by content

![](_page_45_Picture_896.jpeg)

![](_page_45_Picture_897.jpeg)

![](_page_45_Picture_23.jpeg)

Optimon

Optima, 36 St Peterskate, Stock

A machine code monitor

machine<br>BHC, this certainly has cleaned<br>which make it is the cassette-based<br>There it is true feature. BHC, this certainly has featured<br>which make it at the cassette-based<br>There are thrue monitors

Which make it a true months of this certainly has featured

scarches and logical operations<br>including or binary operations<br>addition s subtraction and<br>pperation - a flexistion and

on her or binary of her<br>addition - subtraction operations<br>operation - a flexible pumbers,<br>operations which is range of

addition subtraction and<br>operations which the range of<br>subtraction and<br>can help with and can munition

subtraction and<br>operations which the range of<br>san help with the range of<br>simple indeed and can make ver.

operations which the range of<br>simple indeed and can manufacture.<br>There is one manufacture of<br>there is one manufacture.

user memory the upper reaches of<br>Try to execute a round &700 to aches of<br>thanges the screene a rounde upper Try to execute a routine which<br>thanges the screen moutine which<br>monitor will be our mode and the<br>sone is will be our mode and the thanges the screen mode and the<br>monitor will be over-written and the<br>gone 50 you really written and monitor will be over-written and the sone 50 you really do need.

gone 50 you really do need to

simple indeed

port 5k1 HHz

![](_page_45_Picture_24.jpeg)

**32K BBC £6.95** know your needs before buying this, or any other, before by<br>The most minimum The most impressive buying<br>the most impressive part of the most impressive part of<br>mstruction booklet, the excellent the package is the excellent introduction to the excellent to the the second the the state of the theory of the theory of the state of the state of the state of the state of the state of the state of the state of the state introduction anticiarly<br>type to take product of the<br>through its series through the series of the best different to capable. type to take you step by step that the capabilities by step that the material of this through its capabilities of this therefore for the step by step<br>therefore for newcapabilities. It's ideal Harbor His capabilities for this<br>therefore for new corners ideal<br>machine language escomers to

There are the monitor and her and helion of the monitor opy fourness and block monitor and<br>searches and fourness and there are then copy routines, string or hex<br>on hex and logical operations<br>including string or hex<br>iddition subtrace humbers ma<sub>shine</sub> for no<br>lift language<br>processing the three the fact, that sums up the<br>rogram that sums up the<br>latting the sums up the program that sums up the<br>find this ideal for a few months<br>but experienced for a few months Find this ideal for a few months<br>but experienced for a few months<br>writers will be fruit-hine will that this ideal for a few months<br>writers will be frustrated machine writers will be frustrated by its<br>location and lack rachine sude<br>lacitities (e.g. single of certain senters will be frustrated by us<br>facilities (e.g. single suggestion)<br>facilities (e.g. single stepping) *Facilities* (e.g. single stepping)

![](_page_45_Picture_898.jpeg)

![](_page_45_Picture_28.jpeg)

Tirst Ald bere is little in the way of the spectrum space whether to call a doctor. This a program, therefore, it's you decide whether to call a As a program, therefore, it's<br>poor. More seriously, it starts<br>with a disclaimer for errors and

Eastmead House. Lyon war, comissions, telling you not to proceed unless you accept it<br>camberley, Surrey proceed unless you accept the inlay<br>Sadly, this is a program in search this is not, however, on the inlay<br>of a purpose source of an integral about first but which you we have frankly needed, not a "learn about first ought to be rectified. But frankly needed, your and and program has loaded. your buy this buy this  $\overline{\mathbf{D}}$  . M  $\frac{1 \text{ volume}}{\text{day this}}$ <br>  $\frac{65\%}{20\%}$ poor. More seriously, it starts<br>with a disclaimer for errors and<br>ormssions, telling you not to program which you can't accept. but which you've paid for. It

instructions<br>ease of use<br>display<br>value for money

 $\frac{20\%}{20\%}$ <br> $\frac{20\%}{50\%}$ 

#### Page 46 HOME COMPUTING WEEKLY 17 April 1984

#### **SOFTWARE REVIEWS**

## The Night Sky<br>32K BBC £9.90<br>Bridge Software, 36 Fernwood,<br>Marple Bridge, Stockport SK6<br>SBE

This is meant for those who have<br>a previous interest in astronomy<br>and for those who might be<br>interested if they knew more<br>The core is a display which can<br>show the stars visible anywhere<br>on earth on any day between<br>1975 and

control the display allow you to<br>use this program for learning<br>too. The manual, simple but<br>comprehensive, suggests you<br>choose the ANY option which<br>means it will search its memory<br>for a visible constellation and<br>display it

![](_page_46_Picture_375.jpeg)

 $k \rightarrow k$ 

## **Mathe Orbiter**<br>**32K BBC £6.90**<br>Elm Computers, 59 Bateman Rd,<br>East Leake, 'Loughborough<br>LE12 6NN

The only way to describe this is<br>as an arithmetic text book with<br>pictures, sound and automatic<br>marking. That is really all there<br>is to say. If you feel your child<br>needs practice in one or all of the<br>four-rules of number th

difficult for younger children<br>despite the good use of double<br>height characters in parts. If you<br>are unfortunate enough to get a<br>problem wrong the correct<br>answer is flashed on the screen<br>for far too short a time. This<br>mean

![](_page_46_Picture_376.jpeg)

![](_page_46_Picture_14.jpeg)

Software to use and to learn

#### A mixed bag of utilities and educational programs examined by our experts

#### **Animated** Alphabet **Dragon 32** £4.95

Dungeon Software, Millon<br>House, St John St, Ashhurton House, St John St, Ashbourne, Derbys

Designed for the early reader,<br>this is a graphical introduction. this is a graphical introduction to<br>the alphabet. One is firstthe alphabet One is first reader,<br>the alphabet One is first given<br>the choice of watching the given the choice of watching the whole<br>display or pressing the whole<br>picture. East the whole display or pressing a Review Biven<br>Picture Each Jetter R key for each<br>Capital form Jetter is shown instructions ease of use graphics value for money ord, Braphics. Ear 4 musical articul Particularly Graphics are clear and

interesting, sound well-used and overall a well-written program.<br>But there are some detractions.<br>This program helps to reinforce<br>letter recognition but is it ready Versaude enough to be of value?<br>There are no options or changes<br>to action as the aiphabet is run<br>through A collection of words<br>displayed graphically allowing some form of interaction after<br>the alphabet may have heaving the alphabet may have been a<br>good idea perhaps have been a sinc alphabet may have been a<br>good idea perhaps But the<br>program certainly heeds the program certainly heeds some<br>additional stimulus heeds some<br>more words multiple to make additional statuty needs some<br>more worthwhite to make it more worthwhile in the jong att at

![](_page_46_Picture_377.jpeg)

![](_page_46_Picture_24.jpeg)

Microdrives, the program can<br>load and save files of data to

**Address** and program for storing up to the set of the set of the set of the set of the set of the set of the set of the set of the set of the set of the set of the set of the set of the set of the set of the set of the s

![](_page_46_Picture_31.jpeg)

by moving the cursor to the second terms and point the term instructions and the menu,<br>
required point, then typing,<br>
Your input appears in the right display<br>
place, instead of the bottom two<br>
lines.<br>
Though not set up for

#### **ORIC P**

Keep your car on the road for as long as possible  $-$  it's not as easy as you might think

At the start you choose a skill level which controls how much the road twists. On the higher levels you're allowed to stray onto the grass verge to give you more of a chance!

You are given a 3D view of the road and further ahead there is a blanket of fog You'll also be given a random day or night scene,

Hint: As in real life, moving the car left seems to move the road nght,

How It works

- 30 selects low-resolution graphies, switches off keyclick/cursor
- 40-90 the whole game is a series of sub-routines

1000-1280 set up the large number of user-defined graphics 2000-2050 select skill level 2060-2200 set up main variables

- 3000-3310 PLOT fog arca, road and driver's cockpit, PLOT all screen colours
- 4020-4090 make random and automatic adjustments to road
- 4100-4125 read keyboard, check

Remember Andrew Cardner's Remember Andrew Cardner's TR(W) array holding position of each part of the road AS-ES hold road segments to be FS holds background to road **PS(W)** holds fog graphics K. M move road on key-press/ random movements P/KS keyboard values SL skill level 5% carrent score H<sup>9</sup> high score

> Hints on conversion CHRS statements can be removed CLS clears the screen PAPER/INK set background/ foreground colours PLOT 1, y is equivalent to PRINT AT Places string given at position  $x$  (0-38),  $y$ (0-26). PLOTting a number acts as a colour attribute. WAIT a creates a pause for n milliseconds SPC can be replaced by TAB or removed PEEK (520)/KEYS reads the keyboard **EXPLODE, PING are sound** commands and can be removed or replaced  $\lambda$   $\lambda$ This game will pick a word from a list of 290 and you must guess it before running out of lives. At the start the number of letters is indicated by full stops. You can enter a single letter or a whole word.

If the letter is correct it will be

How it works 60-100 set up variables 500-570 choose word, set up guess string variables with appropriate number of full stops 1000-1130 PRINT screen, wait for next guess 2000-2090 check if word has been guessed, update vanables controlling screen set up, check if all lives are lost. 3000-3050 check if letter guessed is in word, if it is add it to guess string 4000-4090 failure routine 5000-4090 word guessed routine 6000-6580 DATA for 290 words

If the word you enter is correct or if you have completed the word by entering the last letter you will be congratulated and game will re-start.

The screen will also display your remaining lives

#### **Tation I have the state**

Variables GS guess string to show progress G15 remaining lives Il 15 guessed letters W\$ word to be guessed IS your guess  $G_1\%$ ,  $L_1\%$ ,  $G\%$  used in SPC command when **PRINTing** the screen. W% length of word to be **Ruessed** Hints on conversion POKE 618,10 and the screen POKEs can be removed PLAY is a sound command and can be replaced or removed When converting to other computers, the word guessed routine would have to be

replaced by a display of your own design. • See also Hints on conversion for Oric Raily

10 REN ## ORIC-RALLY ## 20 REN BY A.P. GARDNER 38 LORES0 PRINTCHR6(17)CHR\$(6) 48 GOSUB1000 'UDG 58 GOSUB2000 'VARIABLES 68 GOSUB3000 'SCREEN 78 GOSUB4000 'MAIN GAME 88 GDSUB5000 'END 98 GOT050 990 REM USER DEFINED GRAPHIUS 1080 FORP=(46080+(9748))TO(46080+(123#8)+7) 1010 REALU POKEP.U NEXTP RETURN 1020 DATA1, 2, 2, 4, 8, 16, 16, 32 1030 DATA32,16,16,8,4,2.2.1 1040 DHTA63,0.0,0,0,3,30,41 1058 DATA63, 0, 0, 15, 16, 32, 0, 32 1060 DATA63.0.8.63 0.0.0.0 1070 [RTA63.0,0,60 2,1 0,1

![](_page_47_Picture_24.jpeg)

Page 48 HOME COMPUTING WEEKLY 17 April 1984

#### **CRAMS**

1130 DATAW.6 0.0.3.13.21.53 1140 DATR0, 0, 0, 0, 63, 0, 0, 0 1158 DRTR0,0,0,0,48,44,42,43 1160 DRTA0, 12, 18, 33, 33, 18, 12, 8 1170 DRTA53, 53, 53, 53, 53, 53, 53, 53 1180 DATA43.43,43,43,43,43,43,43 1190 DRTA1, 3, 3, 7, 15, 31, 31, 63 1200 DRTA32, 48, 48, 56, 60, 62, 62, 63 1210 DATR63,63,63,63,63,63,63,63 1220 DATA63,62,62,60,56,48,48,32 123g DATA63, 31, 31, 15, 7, 3, 3, 1 1240 087853.54,54 52,56,48,48 32 1250 DATA43, 27, 27, 11, 7, 3, 3, 1 1260 DATA0.0.0.63.63.63.63 1278 DATR42,0,42,12,44,20,32,22 1280 DATHs1, 33, 18, 33, 8, 35, 8, 53 1998 REN SET SKILL LEVEL/VARIABLES 2006 CLS 2010 PING 2020 PRINT PRINT PRINT WHAT SKILL LEVEL (1-6) 2030 PRINT"(1 IS THE ENSIEST)" 2040 PRINT INPUTSL 2050 IFSL<10RSL.6THEN2000 2060 SL=SL 2 K=0 M=0 2070 TR+1 = 15 TR(2)=14 TR+3)=13 TR+4)=12 TR+5  $2 = 11$  $2118$   $5x=0$ 2128 REM \*\*\*\*\*\*\*\*\*\*\*\*\*\*\*\* 2130 RE=" 2140 B#=" 2150 CS="  $2160$   $D=$ <sup>\*</sup> 2170 E\$=" 2180 FS="ttttttttttttttttttttttttttttttttttt  $2190$   $P5:$   $I = 72325252525252525252525252525252525$  $23<sup>4</sup>$ 2200 PS 2 ="(z(z(z(z(z(z(z(z(z(z(z(z(z(z(z(z(z(z) 242. 2210 RETURN 2990 REM SET UP THE SCREEN 3000 CLS PAPERB INKG 3010 FJRN=5T014 3020 J=INT(RND(1)\*2)+1 3030 PLOT1, N, P#(J) 3040 NEXTH 3050 FORN=15T019 3060 PLOT1, N.F\$

 $200$ 

3078 NEXTN 3080 PLOTI5,15,A\$ 3090 PLOT14,16,B\* 3166 PLOT13.17.C\$ 3110 PLOT12, 18, D\$ 3120 PLOTI1, 19, E\$ 3130 PLOT2,20,"tttttttttt Immmma もももももも たもとも? 3140 PLOT2, 21, "t t yrpo ogsy t 一七世  $3150$  PLOT2, 22, "t t ttucdfgxtt t 一七节 3160 PLCT2,23, "tttttttttt rtushbaskyts tttttt ととしし"  $3170$  N=INT(RND(1)\*2) 3188 IFN=BTHENP=0 1=6 C=1  $3190$  IFN=1THENP=6 I=7 C=5  $3200 R = 2 C3 = 16$ 3218 PAPERP INKI 3220 FORN=15T019 3230 PLUTO, N.R 3240 NEXTN 3250 FORN=20T023 3260 PLOT8, N, CB PLOT1, N, C PLOT38, N, (P+16) 3265 MEXTN 3270 PLOT4, 21, "SCORE" 328d PL0T27, 21, "H1-SCORE" 3298 PLOT10,22,£ 3308 PLDT34,22,C 3310 RETURN 4000 REN \* MAIN GAME \* 4628 F=0 M=0 4030 TR(2)=TR(1)-1 4040 TRU3 =TRU2  $i-1$  $4050$  TR(4 = TR(3,-1  $4060$  TR(5)=TR(4)-1  $4070$   $R = RND(1)$ 4080 IFR>.5THENM=SL GOT04090 4085 M=-SL 4090 GOSUB4400 4180 P=PEEK(520)  $4110 K=(P=188)-(P=172)$ 4120 GOS 24500 4125 IFTR(5)<< 8-SL)ORTR(5))<14+SL)THENRETURN

 $v_{\rm F}$ 

4990 REN YOU HAVE CRASHED 5000 PAPER7 5010 WAIT40 5020 PAPER1 5030 EXPLOCE S040 WAIT150 5850 CLS INKB 5068 PRINT PRINT PRINTSPC(4)"YOU'RE CAR'S A R 1UHT-OFF5\* S070 PRINT PRINT PRINTSPC(4)"YOU MANAGED TO S CORE ", S% S080 PRINT PRINTSPC(5)"THE HIGH SCORE IS ";H% 5090 PRINT PRINT PRINTSPC.4, PRESS A KEY TO P LAY AGAIN" 5100 K\$=KEY\$ 5110 KS=KEY\$ IFKS<>""THENRETURN 5120 60T05110

```
10 REM
             WORDMAN
20 REM
          BY A.P. GARDNER
30 REH
40 REM SET VARIABLES/COLOURS
50 REM
60 PAPER7 INKO CLS
78 POKE618,10
88 G#="" G1#="***********" G2%=18
98 G1%=17-(INT(LEN(G1#)/2))
100 L12=17-(INT(LEN(L1$)/2))
470 REM
480 REN CHOOSE HORD
490 REM
500 FORN=1TO(INT(RND(1)*290)+1)
510 READWE
520 NEXTH
530 WZ=LEN(W$)
540 FORN=1TOW%
550 GS=G$+"."
```
**ORIC P** 

![](_page_49_Picture_189.jpeg)

Page 50 HOME COMPUTING WEEKLY 17 April 1984

#### **GRAMS**

REM<br>IFLEN( 1\$)<>1THEN2020<br>GOSUB3000<br>IFG\$=WSTHEN5000<br>IFIS=WSTHEN5008<br>IFLEN( I\$ )=1THENL1\$=L1\$+I\$<br>G1%=17-( INT( LEN(G1\$)/2)) @130 DATACRISIS,CRY,CURE,DAGGER,DASTARD\_,<br>6140 DATADECLINE,DEGREE,DEMONSTRATE,DENIM<br>6150 DATADESCEND,DUECE,DIAPHRAGH,DILUTE  $\begin{array}{r} 20 \\ 20 \\ 20 \\ 20 \\ 26 \\ 36 \\ 38 \\ \end{array}$ 6168 DATACISAD/ANTRGE,DISGUST,DISSIPATE,DIVER<br>E<br>6178 DATADULE,DOZE,DRINK,DULCET,EARTH<br>6188 DATAEFFLUENT.ELECTROCUTE,EMBRACE,ENCHART GE. .ENJÙ. 2060 LIV-17-(INT(LEN(L1\$)/2) G190 DATAENTHUSIASM,EPIC,ERASE,ETCH,EVOLVE<br>G200 DATAEXCLAIN,E.PEDITE,EXTINCT,FAHRENHEIT, Z670 [FF=6IHENG2%=G2%-1 G1\$=LEFT\$(G1\$,G2%)] **FHTE** O IFG1\$=""THEN4000<br>8 GOTO1600<br>8 REM<br>8 REM<br>8 REM<br>8 F=0:FORN=1TOW:<br>8 LS=LEFTS( GS, (N-1)):RS=RIGHTS( GS, ((H%-N)); | DATAFRYOUR, FERRY, FINAL, FISH, FLASH @ DATAFLOOR, FOCUS, FORECLOSE, FOUND, FRESH DATAFRUSTRATE, FUTURE, GARAGE, GENERATE, GET 0 DATAGIRDLE, GNOME, GOSPEL, GRAND, GRIND<br>8 DATAGROUND, GUST, HALLUCINATE, HARD, HEAD<br>0 DATAHURDLE, HERO, HOG, HOOLIGAN, HUMILIATE<br>0 DATAHURDLE, ICE, IMMACULATE, IMPOSSIBLE 3020 MS=MIDS(NS,N,1)<br>3030 IFIS=MSTHENGS=LS+MS+RS F=1<br>3040 NEXTN<br>3050 RETURN<br>3050 REM 6280 DATAINCLINE, INDIA, INFER, INITIAL<br>6298 DATAINSPIRE, INTERFERE, INVENT, IRON, JADE<br>@300 DATAJET, JUBILANT, KEEL, KINDERGARTEN, KNIFE DATALABEL, LANGJHGE, LAJGH LEAGUE, LETTER<br>DATALIFE, LIHK, LIJHAD LJJB, LUNGE<br>DATAMADAM, MAN, MANUFACTURE, MASS, MA'<br>DATAMELT, METEJR, MILL, MINUTE, MODERATE **3988 REM YOU COULD NOT GUESS IT 6820 DATALIFE,LINK,LICHED LOOK,LUNGE** REM<br>PAPERØ INK7 CLS<br>PRINT: PRINT: PRINT: PRINT: PRINT: PRINT: PRIN 4016 T:PRINT ) DATAMONKEY,MORN,MUFFIN,MUSIC,NASTY<br>) [ATANECK.NEWS,NOISE,NOURISH,OBJECT<br>) DATAW.TAVE,OFEN,ORIC,OVER PACE,PAN<br>) DATAPARALLEL,PATHOS,PEEP,PERFUME<br>) DATAPET,PHONE,PIG,PITCH,PLEAD,FOLE<br>) DATAPRUBE,PROOF,PROTOCOL,PULL,PYRAMID T<br>PRINT PRINTSPC(12)"HARD LUCK!"<br>PRINT PRINTSPC(7)"THE WORD IS ",W\$<br>FORM#1T03<br>PLAY0,1,1,100 WAIT150<br>PLAY0,1,1,100 WAIT150<br>NEXTM<br>WAIT100<br>REM<br>CLS INK?<br>CLS INK?<br>FORN#48388T049108STEP20<br>POREN,INT(RNC(1)\$6)+16<br>PLAY0,1,0,10<br>MEXT 4020 PRINT PRINTSPC(12)"HARD LUCK!" 4030 PRINT PRINTSPC(7)\*THE WORD IS ".WS 4040 FORM=1T03<br>4050 PLAY0.1.1.100 WAIT50<br>4060 PLAY0.1.1.100 WAIT150<br>4070 NEXTM<br>4080 WAIT100 4098 RUN G440 DATARETREAT,REVOLT,RING,ROLL,REULETTE,RU 4970 4980 REM YOU GUESSED IT 6450 DAIHPUSTLE SALAD, SAHCTION, SATURN, SCHR **4998 REM** ALAD, SANCTION, SATURN, DATASCOOP, SCRIPT, SEAT, SEIZE, SETENCE, SET DATASHADON, SHEAR, SHOOT, SHRILL, SILK, SIREN **5000 CLS INK7** 5010 FORN=48388T049188STEP28 .<br>@ Datasit,Slave.Slop (Meeze Supt Scunt<br>@ Datastop.String Sublime.Sugar.Supper 5028 POKEN,INT(RNC(1)\$6)+16<br>5030 PLAY0,1,0,10<br>5040 NEXTN @ DATASTOP, STRING @ DATASWAN, SYMPATHY', TAMARIND, TATTOO, TEMPER 5050 PLOT12, 13, "YOU GOT IT!" 5860 WAITS@6 RTE. 5070 RUN<br>5970 REM<br>5980 REM DATA BANKS<br>5990 REM<br>6000 DATAABBREVIATE,ACCELERATE,ACROBAT,ADVENT 5070 RUN **8520 DATATENANT, THANK, THIRTEEN, THUS, TINGLE<br>8538 DATATOGGLE, TOUGH, TRANSCRIBE, TREAD, TRILL<br>8548 DATATROUT, TUG, THIST, UNATTAINABLE, UNDER<br>0558 DATAUNEVEN, UNIVERSE, UNSETTLE, URN, VAPOUR** 5970 5980 REM DATA BANKS 5998 \AR∶ URE 6560 DATAVERB,VIGIL,VITHMIN,NALK,WASH,WEEP<br>6570 DATAWHALE WHOSE WISH,WORM, YILOPHONE,YOU DATAAGENDA, ALHRM, ALTERNATE, AMPLIFY<br>DATAANIMAL, ANTIDOTE, APPEASE, ARCHITECT<br>DATAARROGANCE, ASS, ATLAS, AJDIT, ALE<br>DATABABOON, BAMBOOZLE, BARNACLE, BATHO: . BEA 6010 DATARGENDA, ALHRM, ALTERNATE, AMPLIFY 6020 DATAANIMAL, ANTIDOTE, APPEASE, ARCHITECT 6580 DATALERE 6830 DRIAARROGANCE, ASS, ATLAS, AUDIT, AXE **ORIC"** 6040<br>UTY ...<br>6050 DATABEGUILE, BENELUX, BICENTENARY, BISCUIT<br>6060 DATABRIDGÉ, BRUSH, BULK, BURN, CADET<br>6070 DATABRIDGÉ, BRUSH, BULK, BURN, CADET<br>6080 DATACEREAL, CAP.CARNAGE (ATACUMBU JELL<br>6090 DATACEREAL, CHAPEL, CHEESE, CHOP, CIR 6050 DATABEGUILE, BENELUX, BICENTENARY, BISCUIT

#### **NATIONWIDE SHOPS & DEALERS BEDFORDSHIRE RÉAD OUR** DO YOU WANT MAXIMUM **DEALER SOFTWARE CENTRE BENEFIT FOR YOUR MONEY?** DIRECTORY AND - THEN USE OUR SHOPS AND Computer Software and accessories. Large S.A.E. Tormats. **DEALERS GUIDE TO ADVERTISE** CATION OF: **62A Bromham Road, Bedford** Tel: Bedford 44733 YOUR NEAREST **YOUR RETAIL/MAIL ORDER COMPUTER** KENT **BUSINESS. SPECIALIST** THE DATA STORE 6 Chatterton Road, Bromley, **WEST MIDLANDS · SHETLAND** Kent Tel 0, 460 8991 Open 9 30 - 5 30 JERESGROVE LTD -Mondays to Saturdays **TERWICK SHELLAND COMPUTERS** (Closed Wednesdays) **SPECTRUM GAMES AT** Official Acorn dealer ROCK BOLTON PRICES 50  $25 - 14$ for wide range of BBC software S.A. a., dist. and prompt. FL<sub>1</sub>  $133$  $\mathcal{N}$ and perspherals. attenteur to $k+3$   $\neq$   $k+3$ Jeresgrove 1 td Computers MAL UNDERS ATMARE Shell Buildings, Malt Mill Lane. **SOMERSET BBC SPECTRUM ETC** Halesowen, West Midlands **SCOTLAN** Phoenix Software Centre 1el 021 \$59 2001 **88 Hursh, Yeovil Samerset** Tel. 0035 21724 THE GAMES SHOP AND : **RAINBOW COMPUTER SOFTWARE CENTRE TEL. NO HCW DOMPUTER CENTRE** 0224-643740 **ADVERTISE YOUR SOFTWARE** Place, Aberdeea ABI IXH Mar of Mussove range of software in vinck  $\mathcal{X} = \begin{bmatrix} \mathcal{X} & \mathcal{X} & \mathcal{X} & \mathcal{X} & \mathcal{X} \\ \mathcal{X} & \mathcal{X} & \mathcal{X} & \mathcal{X} & \mathcal{X} \end{bmatrix}$ **SUPERMARKET. TY OUR** for HHC (3)M 64 VIC 20 **CALL** SPECTRUM DRAWDN. NATIONWIDE E LOTRON ZN81 **GUIDE AND SEE** Huge stocks of pe spherals thays now, Interfaces, Cassing an A **YOUR BUSINESS CLASSIFIED - RING** Paddles, Insteaduction series Reference Gamery e cla **GROW, PHONE** Open Menday Suncas Vair Ripin WOW FOR Any visa accepted 01-437 0699 For the airgest seggiton of hardware **DETAILS ON** and software. It the area copiac-VICTORIA ROAD YEOVIL SOMERSET 01-437 0699 TEL. 0935 26678

# CL'ASSIFIED ADVERTISEMENT

![](_page_51_Picture_200.jpeg)

![](_page_52_Picture_0.jpeg)

The contents of this publication, including all articles, plans, drawings and programs and all copyright and all other intellectual property rights therein belong to Argus Specialist Publications Ltd. All rights conferred by the Law of Copyright and other intellectual property rights and by virtue of international copyright conventions are specifically reserved to Argus Specialist Publicatio SSNO264-4991 C 1984 Argus Specialist Publications Ltd

## SOFTWARE<br>APPLICATIONS

**SUPER BREAKER**<br>For the commodore 64, this utility<br>will back-up most copular cassette<br>programs onto tape or disk.<br>Supplied on cassette with full<br>instructions. For fast turn round of<br>orders, by First class Post, Rush 64.99<br>

## TAPE COPIER 5

**COMPASSION**<br>
Makes BACK-UP COPIES ALL 19pes of<br>
SPECTRUM programs (incl. headerless,<br>
m/c unstoppable) easily with MANY unique<br>
(eatures, FULL MONEY BACK GUARAN-<br>
TEE if you are not satisfied,<br>
A M/DRIVE copies Basic/mc/a

\* LOADS in all program parts CON-TINUOUSLY - even without pressing a key. Other copiers require many loadings MASSIVELY saving you time and trouble!<br>  $\blacktriangleright$  MAXBYTES copies programs occupying<br>
the FULL. 16K or 48K! Verifies. Repeat copies, Auto, Abort, HEAD data.

\* Full instructions, yery user friendly, BREAK at any time tjust save a header!), then carry on LOAD. Copies all programs

(Sost only  $\sharp 4.49$  or  $\sharp 5.50$  with M/DRIVE,<br>
(Overseas:  $+ \sharp 1$  Europe,  $\sharp 2$  others),<br>  $- \sharp 5$  STARS FROM THE<br>
HOW REVIEW, WITH THREE<br>  $\sharp 100\%$  RATINGS: LERM (DHC).

16 Stonepit Drive, Cottingham, Mkt Harborough, Leics

![](_page_53_Picture_11.jpeg)

**COPYMATE 64**<br>A back-up utility for COMMODORE<br>64. Will make security copies of most<br>cassette based software. Supplied on a<br>quality cassette with full instructions.<br>Send £4.75 to:<br>**HORIZON SOFTWARE,**<br>15 Bamburg Close, Corby

![](_page_53_Picture_15.jpeg)

Send orders to:<br>**IAN WAITE, DEPT HCW,<br>11 HAZLEBARROW ROAD,<br>SHEFFIELD S8 BAU** 

![](_page_53_Picture_17.jpeg)

WD SOFTWARE (H), HILLTOP, 'ST MARY, JERSEY, C.1. TEL: 0534 81392

TI-99/4A programs from Solid Software. House of Horrors & Starstrike £5.99, 5 star review. Devastation & Sabotage £4.99, 4 star review. Send SAE for list to 35 Melville Rd, Bispham, Black pool FY2 9JF

![](_page_53_Picture_27.jpeg)

48K SPECTRUM OWNERS write your own machine code adventures<br>using GILSOFT'S "THE QUILL" for the<br>bargain price of £12.70 inc, pkp<br>MAIL ORDER SOFTWARE<br>9 KNOWLE LANE, WYKE,<br>BRADFORD. BD12 9BE

**WANTED** 

Chemistry exams? Alchemy is still the best for problem solving. 6 programs and booklet for Spectrum or BBC. Send SAE for details.

![](_page_53_Picture_19.jpeg)

**Texas TI-99/4A** cassettes: 1. "At-<br>lantis Invaded" — underwater ad-<br>venture: 2. "Depth Charge Attack"<br>— battleship hunts submarine: 3.<br>"Caterpillar Crunch" — eat or be<br>eaten: 4. "Fighter Pilot" — aim<br>your gunsight. Price

Dromeda Software. Quality games<br>for TI-99/4A. S.A.E. for details.<br>56 Wells Street, Haslingden, Lanca-<br>shire BB4 SLS.

![](_page_53_Picture_22.jpeg)

NUI HU7 4AE<br>
COMPUTER PROGRAMMES<br>
for the ATARI 800, 600XL,<br>
VCS2600, BBC, CBS, CBM64,<br>
CBM VIC20, INTELLIVISION,<br>
ORIC, SHARP MZ700,<br>
SPECTRUM & VECTREX. Send S.A.E. for free lists unting which<br>
computer. Also blank C13 tapes 49p.<br>
Blank S.S.S.D. 5.25" disks £1.99. Free Post<br> **ELECTRONIC FACILITIES 3 HIGH ST,<br>
SANDY, BEDS 5619 1AG** 

![](_page_53_Picture_32.jpeg)

![](_page_53_Picture_421.jpeg)

Cash paid. Spectrum program wanted. To display large size text double to full screen. Computer World, 208 Kent House Road, Beckenham, Kent, Tel: O1 778 <sup>0479</sup>

 $\sim$ 

![](_page_54_Picture_0.jpeg)

#### **COMMUNITY CHEST.**

Pit your wits against the computer with this exciting new graphics version of the family. board game. 16K ZX81 £4.95

![](_page_54_Picture_3.jpeg)

## **Check out these exciting NEW mind-benders from Artic!**

![](_page_54_Picture_5.jpeg)

![](_page_54_Picture_6.jpeg)

![](_page_54_Picture_7.jpeg)

![](_page_54_Picture_8.jpeg)

#### ST ANDREWS

One of the best golf games yet<br>devised! Play all eighteen holes<br>at St Andrews, the home of golf Spectrum 4BK £6.95

## ARTIC COMPUTING LTD

![](_page_54_Picture_11.jpeg)

![](_page_54_Picture_12.jpeg)

The program with the ultimate in graphics. Spend hours compliing detailed pictures from the jigsaw pieces that the computer shuffles for you. Spectrum 48K £5.95

![](_page_54_Picture_14.jpeg)

#### SNOOKER

Pot black or play high breaks without even leaving your living room. Lots of fun with a full. display of the table on-screen and automatic scoring by the computer. Spectrum 16K/48K £5.95

![](_page_54_Picture_17.jpeg)

#### REFLECTIONS

Computing

A Inustrating mind-boggling game that I keep you at the keyboard for hours on end. You control a lorch-beam that you. must flash into an unknown. grid of marrors. The tricky oil is In locate the mirror and its angle from the reflection. Spectrum 16K/48K £5.95

#### **REVERSIA**

Hours of stimulating companionship for any player. Four levels of play from beginner to expert. The board is displayed on the screen, and the program provides many other features, including the facility to store a half-finished.

![](_page_54_Picture_22.jpeg)

#### **CONNECT 4.4**

Lots of fun with counters as you pit your wits against the computer or a friend. Full

Main Street, Brandesburton, Driffield YO25 8RL

Cheques and PO's payable to Artic Computing Ltd.<br>Dealer enquiries welcome. Please state whether your<br>order is for ZXB1, Spectrum, VIC or ORIC. Access<br>and Barclaycard welcome.

WARNING: These programs are sold according to<br>ARTIC COMPUTING LTD's terms of trade and<br>conditions of sale. Copies of which are available on<br>request.

Send S.A.E. (9in.  $\times$  6in.) for FREE catalogue of our wide range of programs.

![](_page_54_Picture_213.jpeg)

![](_page_54_Picture_214.jpeg)

I 'Cheque for total amount enclosed £

Name

Тā

**Address** 

Access/Barclaycard No.

Please delete or complete as applicable

![](_page_55_Picture_0.jpeg)

... fasten your safety belt and screw down your screen because<br>you'll be jumping for your life with **POGO**, this Fantastic, on the hop, all action fun-game from<br>Ocean. Just bouncing around colouring steps may<br>sound like child's play but only the toughest will jump<br>at the **Pogo** challenge, and when the going gets tough the<br>tough get g

> POGO Spectrum 48K

![](_page_55_Picture_3.jpeg)

Ocean Software Limited - Ralli Building - Stanley Street - Manchester M3 5FD Telephone: 061 832 9143

Ocean Software is available from selected branches of: WOOLWORTH, W H SMITH, 92, John Menzies, LASKYS, Rumbelows,

yes, spinning dizzy is just<br> **Chinese Juggier** using only your keyboard.<br>
After a spin with the 'juggler' you'll believe that your computer and joystick were made just for playing this incredible version of the classic art.<br>Chinese Juggler is a classic in its own right, you can almost<br>feel the plates spinning on your joystick! It will take the deftest of touches and lightning reflexes from the best of you games<br>masters to master the Chinese Juggler. The superb cartoon<br>animation, delightful stage design and ingenious originality all<br>add up to putting Chinese Juggler in a

CHINESE JUGGLER<br>Commodore 64 Spectrum 48K